## **UNIVERSIDAD NACIONAL AGRARIA LA MOLINA**

# **ESCUELA DE POSGRADO MAESTRÍA EN ESTADÍSTICA APLICADA**

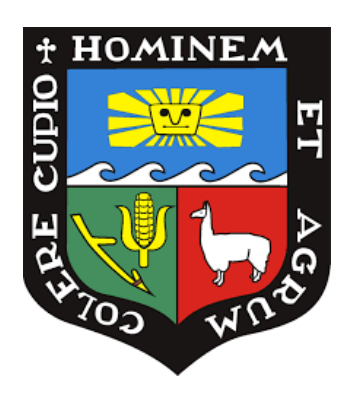

# **"INTEGRACIÓN DE MODELOS ISSM-TAM PARA E-LEARNING SOSTENIBLE DESDE UN ENFOQUE ESTRUCTURAL BAYESIANO"**

**Presentada por: DIEGO ALONSO CÓRDOVA AYALA**

## **TESIS PARA OPTAR EL GRADO DE MAESTRO MAGISTER SCIENTIAE EN ESTADÍSTICA APLICADA**

**Lima - Perú 2024**

# Tesis - Diego Córdova Ayala

### INFORME DE ORIGINALIDAD

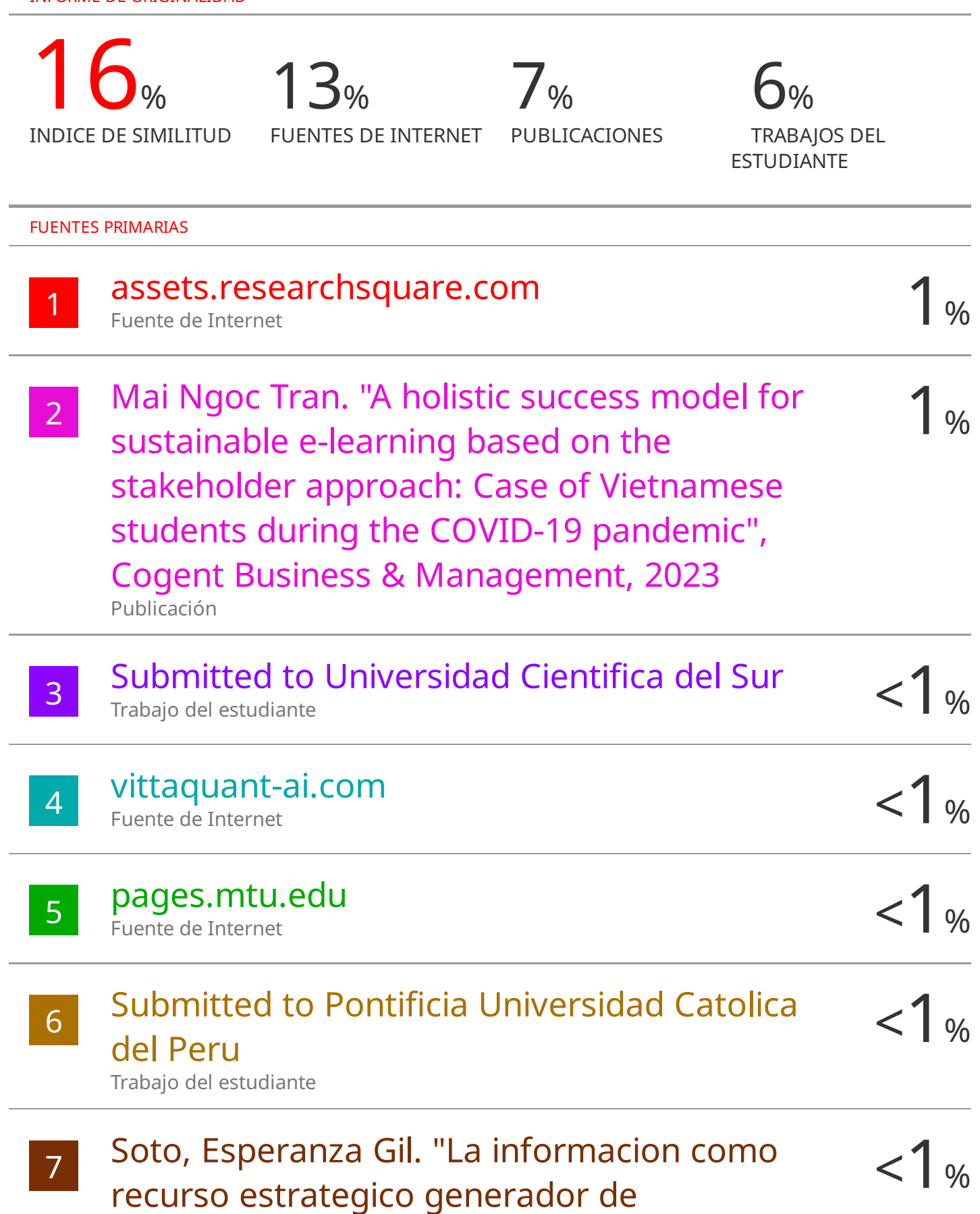

## **UNIVERSIDAD NACIONAL AGRARIA LA MOLINA**

## **ESCUELA DE POSGRADO MAESTRÍA EN ESTADÍSTICA APLICADA**

# **"INTEGRACIÓN DE MODELOS ISSM-TAM PARA E-LEARNING SOSTENIBLE DESDE UN ENFOQUE ESTRUCTURAL BAYESIANO"**

## **TESIS PARA OPTAR EL GRADO DE MAESTRO MAGISTER SCIENTIAE**

## **Presentada por: DIEGO ALONSO CÓRDOVA AYALA**

**Sustentada y aprobada ante el siguiente jurado:**

Dr. César Menacho Chiok **PRESIDENTE ASESOR** 

Dr. Jorge Chue Gallardo

Dr. Carlos López de Castilla Vásquez Dra. Frida Coaquira Nina **MIEMBRO MIEMBRO**

## **DEDICATORIA**

Con amor sempiterno, a María Luisa y Amaranto, mis abuelos.

A mi madre, Ana, por su ejemplo de vida y amor incondicional.

Para toda mi familia y seres queridos.

### **AGRADECIMIENTOS**

A Dios todopoderoso, por cada día compartido.

A mi círculo íntimo, por comprender mi afán estadístico.

Al Dr. Jorge Chue, catedrático y asesor, por su apoyo para con esta investigación.

A todos mis profesores de cátedra, quienes aportaron sus conocimientos, ideas y experiencia para el desarrollo de esta investigación.

A la comunidad de investigadores, porque gracias a ustedes fue posible potenciar mis estadísticas.

## **ÍNDICE GENERAL**

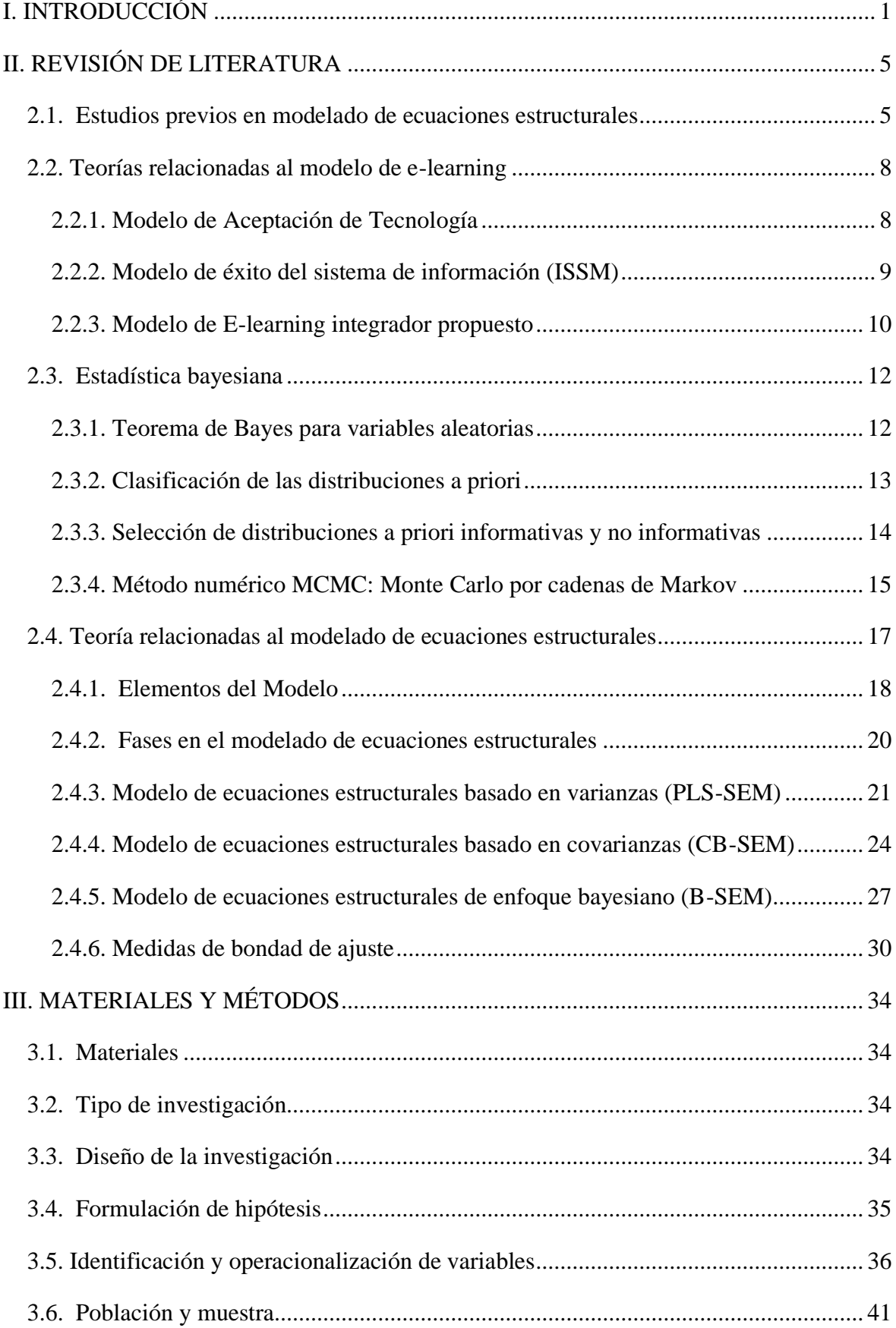

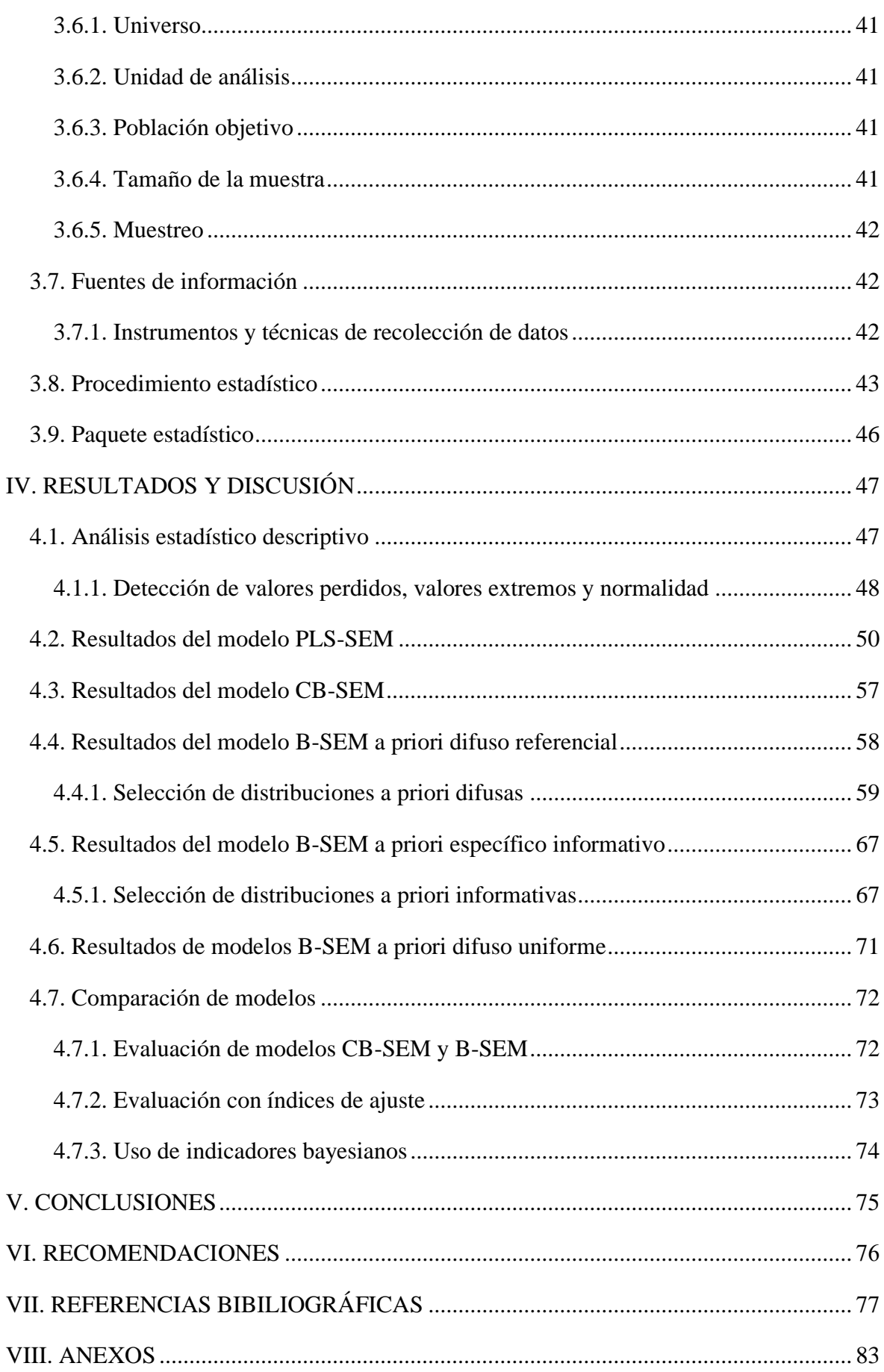

### **INDICE DE TABLAS**

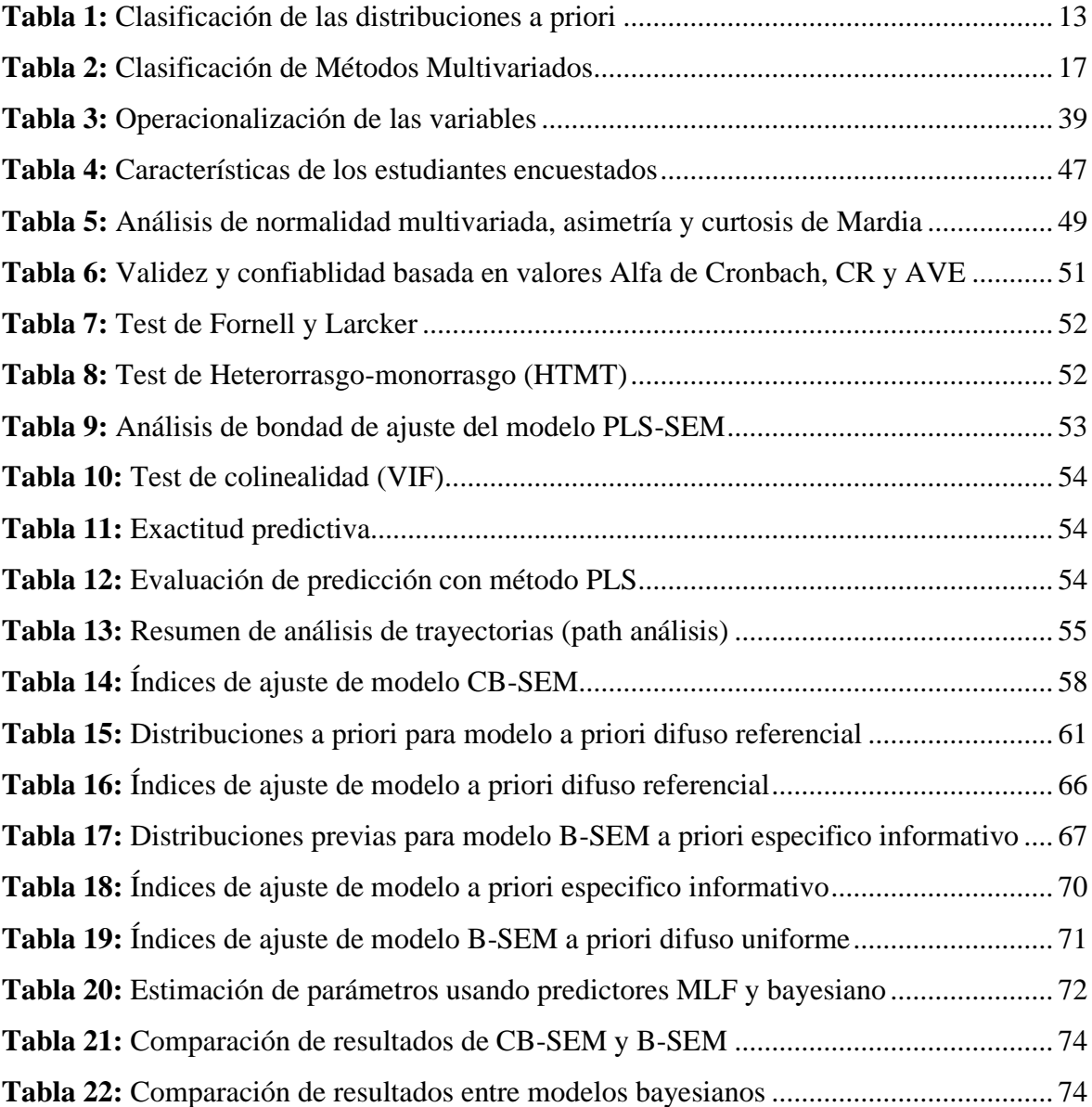

### **INDICE DE FIGURAS**

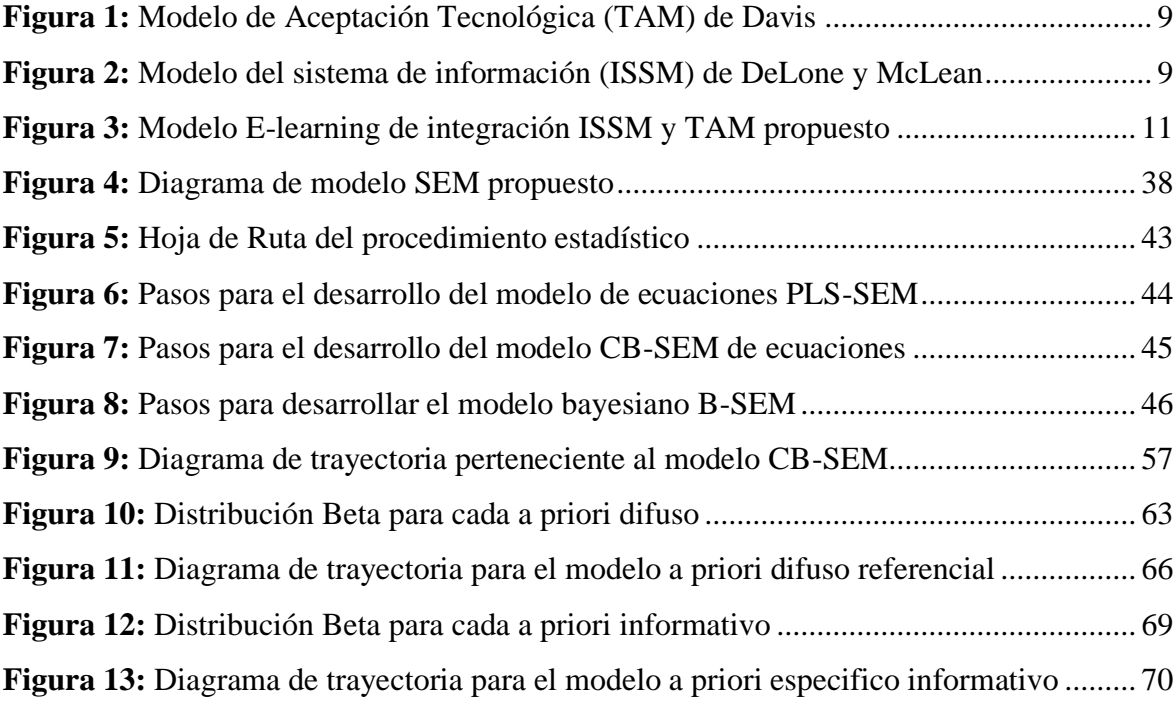

### **INDICE DE ECUACIONES**

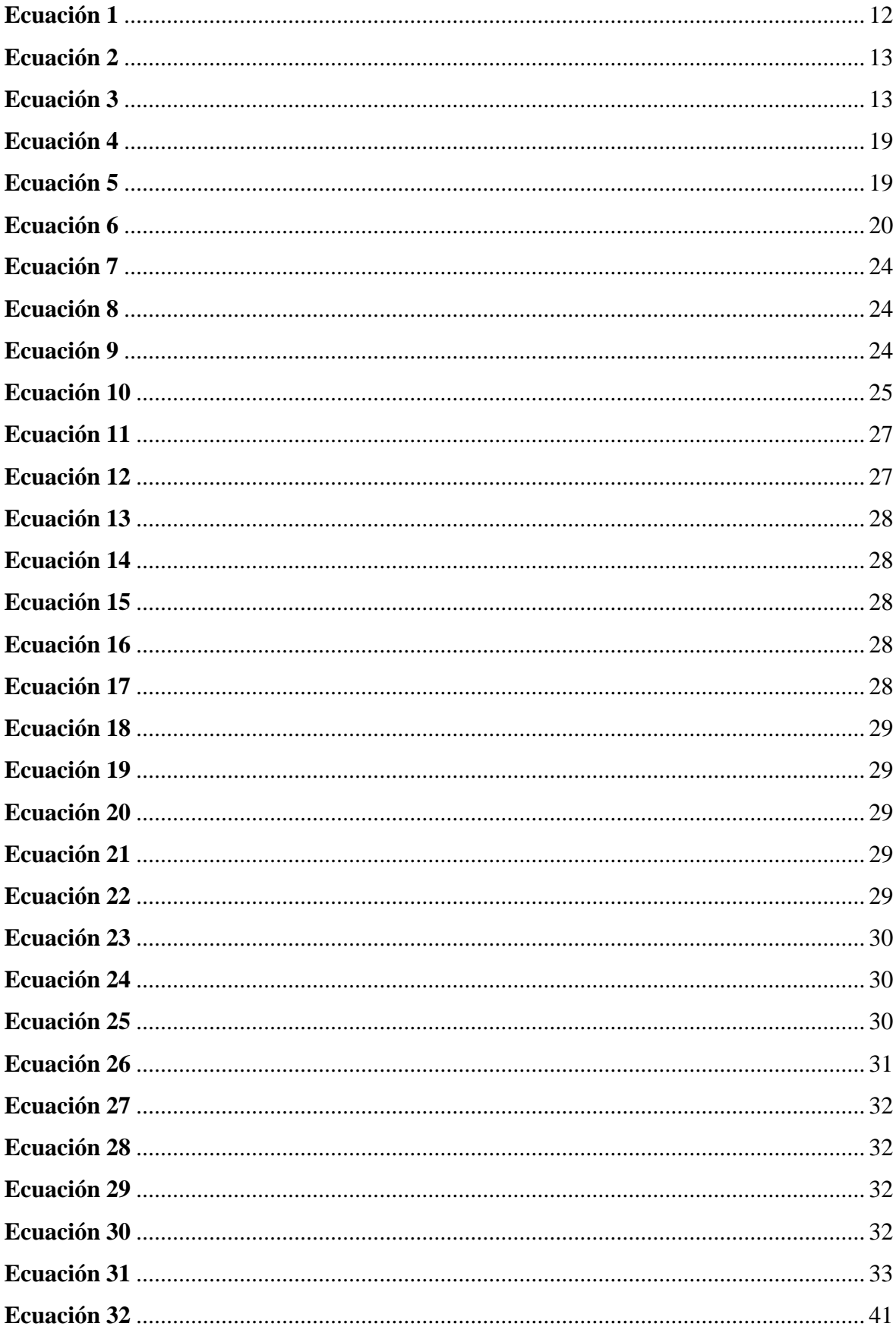

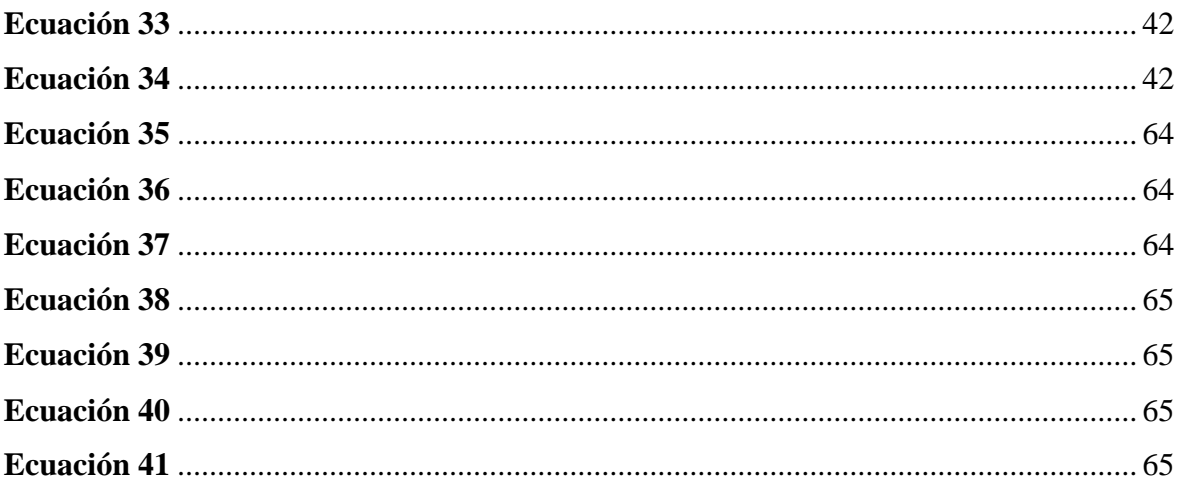

### **INDICE DE ANEXOS**

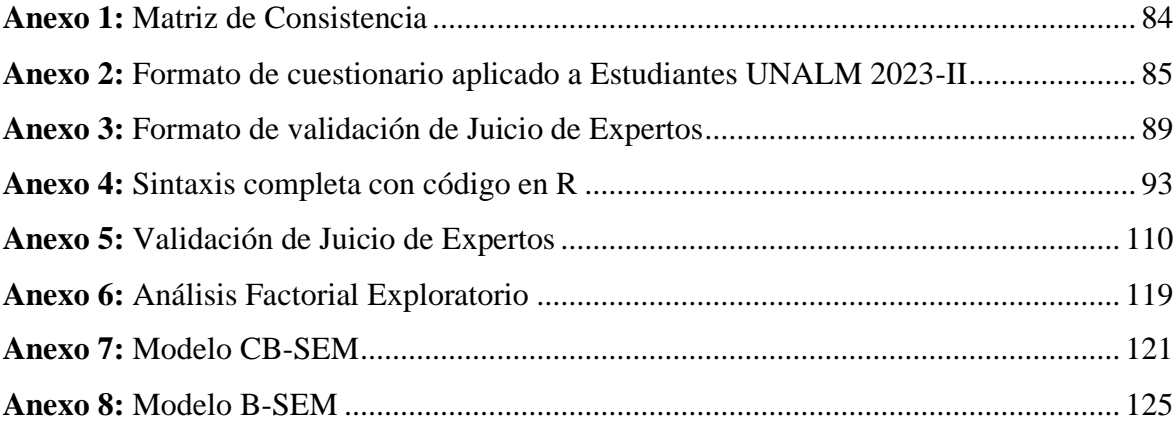

### **RESUMEN**

El presente estudio tuvo como propósito general explicar las relaciones entre las variables latentes y observables de un sistema e-learning orientado a mejorar el desempeño académico de los estudiantes, integrando para ello los modelos ISSM y TAM en el proceso de aprendizaje electrónico sostenible, mediante modelos de ecuaciones de enfoque clásico PLS-SEM, CB-SEM y bayesiano B-SEM. Los datos fueron tomados de una encuesta dirigida a estudiantes en el ciclo académico 2023-II de la Universidad Nacional Agraria La Molina (UNALM), el instrumento consideró 40 ítems, y utilizó una escala de Likert del 1 al 5, dicho cuestionario obtuvo valores aceptables de confiabilidad y se obtuvo validez de contenido por juicio de expertos. La muestra estuvo conformada por 767 encuestados empleando el método de raíz cuadrada inversa. En primera instancia, se aplicó el enfoque PLS-SEM, que luego fue comprobado mediante modelo de covarianzas CB-SEM, con el método de estimación de máxima verosimilitud extendido robusto y luego, con estimación bayesiana (B-SEM), que continuó con el análisis de trayectorias de cada modelo estructural, estimando así las relaciones planteadas para desempeño académico, utilidad percibida, satisfacción del estudiante, uso del sistema e-learning, calidad del instructor, calidad del contenido del curso, calidad del sistema educativo, calidad del servicio de soporte, sistema técnico de calidad, aprendizaje autorregulado, por último, se realizó un evaluación comparativa de desempeño empleando losindicadores RMSEA, SRMR, CFI y TLI, entre el modelo CB-SEM y modelos SEM bayesianos a priori difusos; referencial de Bernardo, uniforme de Bayes-Laplace y a priori especifico informativo, siendo este último el que presentó mejor ajuste frente al enfoque CB-SEM y al resto de modelos bayesianos, de esta manera se logró satisfactoriamente construir y validar los modelos de medida y modelo estructural del sistema e-learning sostenible y el desempeño académico, así como validar sus relaciones causales desde la perspectiva bayesiana.

**PALABRAS CLAVES:** Sistemas de Información, Aceptación Tecnológica, E-Learning, estructuras de varianza, estructuras de covarianza, Ecuaciones Estructurales Bayesiano.

### **ABSTRACT**

The general purpose of this research was to explain the relationships between the latent and observable variables of an e-learning system aimed at improving students' academic performance, by integrating the ISSM and TAM models in the sustainable electronic learning process, using classical PLS-SEM, CB-SEM, and Bayesian B-SEM structural equation modeling approaches. The data were collected from a survey directed at students in the 2023-II academic cycle of the National Agrarian University La Molina (UNALM). The instrument considered 40 items and used a Likert scale from 1 to 5. The questionnaire obtained acceptable reliability values and content validity through expert judgment. The sample consisted of 767 respondents using the inverse square root method. Initially, the PLS-SEM approach was applied, which was then verified through the CB-SEM covariance model, using the robust extended maximum likelihood estimation method, and subsequently with Bayesian estimation (B-SEM). This was followed by a path analysis of each structural model, thus estimating the proposed relationships for academic performance, perceived usefulness, student satisfaction, e-learning system use, instructor quality, course content quality, educational system quality, support service quality, technical system quality, and self-regulated learning. Finally, a comparative performance evaluation was conducted using the RMSEA, SRMR, CFI, and TLI indicators between the CB-SEM model and Bayesian SEM models with diffuse priors; Bernardo's reference, Bayes-Laplace uniform, and specific informative priors, the latter showing the best fit compared to the CB-SEM approach and other Bayesian models. In this way, the measurement and structural models of the sustainable e-learning system and academic performance were successfully constructed and validated, as well as their causal relationships from the Bayesian perspective.

**KEYWORDS:** Information Systems, Technology Acceptance, E-Learning, Variance Structures, Covariance Structures, Bayesian Structural Equations.

### **I. INTRODUCCIÓN**

<span id="page-14-0"></span>El desempeño académico en la educación superior universitaria es un tema de gran atención para las autoridades educativas, dada su importancia en el desarrollo y éxito profesional de los estudiantes. Esta inquietud se agudiza al enfrentar situaciones adversas que afectan a un número considerable de estudiantes, como: la deserción, la separación académica y las suspensiones, entre otras complicaciones que dificultan significativamente el avance educativo. La repercusión de estos problemas no solo se refleja en el ámbito personal de los estudiantes, a través de la inversión de tiempo y recursos económicos, sino que también plantea un desafío crítico para el sistema educativo universitario. La necesidad de abordar esta problemática de manera urgente y efectiva es evidente, demandando la implementación de investigaciones avanzadas y la exploración de soluciones innovadoras con una auténtica intención de mejorar el rendimiento académico y maximizar el potencial de éxito de los estudiantes, asegurando así un futuro prometedor y desafiante para la próxima generación de profesionales.

En la presente investigación se utiliza como caso de estudio la Universidad Agraria La Molina (UNALM), institución educativa pública de prestigio, con una trayectoria y notable presencia a más de 100 años de su fundación. Son sus estudiantes, profesores e investigadores, quienes contribuyen en los diversos sectores productivos, generando conocimientos de valor y desarrollando competencias mediante la investigación básica y aplicada, contribuyendo al desarrollo sostenible de la sociedad, destacando como una de las universidades más importantes del mundo. Ciertamente, los estudiantes con matrícula en pregrado y de las universidades públicas se han incrementado progresivamente en la última década, y al año 2021 asciende a 334,715 matriculados, y en mayor medida en las universidades particulares a 1,040,386 estudiantes (INEI, 2023). Así también, ha crecido la brecha digital que afecta al país, acentuándose en años recientes debido al imparable crecimiento tecnológico potenciado por la globalización. Consecuentemente, lo que ha ocasionado una imperiosa necesidad por la adoptación de tecnologías de consumo en el entorno educativo por parte de las universidades para la prestación de sus servicio educativos, que acompañada de una visión estratégica, se pretendería no solo mejorar el aprendizaje en aulas, sino facilitar y fomentar la interacción entre el profesor y estudiantes, así como desarrollar las competencias digitales en los estudiantes (SUNEDU, 2021), es decir, optar por el uso intensivo de un sistema e-learning.

En general, en el ámbito universitario no es evaluada con frecuencia la intención de uso de tecnologías para consumo educativo, tampoco se analizan los factores o requerimientos básicos para la utilización satisfactoria de plataformas educativas virtuales y gestión de cursos de e-learning en el desempeño académico de los estudiantes. Este vacío del conocimiento es el problema de investigación a tratar, siendo aprovechado por el presente estudio, y el cual es formulado mediante una pregunta de investigación, a saber cuál es la influencia del modelo ISSM-TAM de e-learning propuesto en el desempeño académico de los estudiantes del ciclo 2023-II en la UNALM.

Para medir la intención de uso de plataformas educativas virtuales y la evaluación del proceso de aprendizaje electrónico, se precisan de técnicas estadísticas avanzadas, como es el modelado con ecuaciones estructurales, representado por sus siglas en inglés (SEM), esta técnica de análisis estadístico multivariante, permite analizar patrones complejos de relaciones entre variables latentes y observadas, efectuar comparaciones entre e intragrupo y validar modelos teóricos y empíricos. De esta manera, contribuye a la calidad y fiabilidad de los resultados en una investigación organizacional, facilitando la toma de decisiones por parte de las autoridades responsables. Sin embargo, este análisis de modelado de ecuaciones estructurales clásico, conocido por su anglicismo como SEM, no es aplicable cuando se tiene un tamaño de muestra pequeño, distribuciones a priori informativas, o que todo valor observado no posea una distribución normal multivariante, como por razones estadísticas; dadas las características de la muestra y la búsqueda consciente de mayor precisión y confiabilidad en la estimación de los parámetros. Para resolver esta problemática, se empleó análisis factorial y análisis de vías dentro del esquema de modelos de ecuaciones estructurales con enfoque bayesiano (B-SEM), propuesto por diversos autores (Asosega et al., 2022; Depaoli, 2021; Inchausti, 2023; Johnson et al., 2022; Martin et al., 2021; Matsuura, 2022; Pham et al., 2021; Rian Marliana et al., 2022), quienes arguyen que el modelamiento bayesiano es superior al enfoque estadístico clásico, dado los resultados más satisfactorios.

La UNALM será la principal beneficiada al detectar los factores críticos de éxito que afectan la intención de uso de un bien tecnológico relevante, como es la plataforma Moodle, teniendo en cuenta que ante los últimos hechos acaecidos en el país y el mundo, la educación virtual o remota tiene asidero, a la par que se observe de manera expectante su vertiginoso ascenso tecnológico y consolidación. Por otra parte, otro beneficiario será la Superintendencia Nacional de Educación Universitaria (SUNEDU), al contar con un estudio que aborda la adopción de tecnologías en el sector educativo con un enfoque cuantitativo y riguroso para evaluar la intención de uso de plataformas e-learning para el aprendizaje. Por último, cabe mencionar que el presente estudio beneficiará a investigadores en estadística y público interesado en el modelamiento de ecuaciones con enfoque bayesiano, una alternativa más precisa, flexible y robusta para la estimación frente al enfoque frecuentista. Desde una perspectiva estadística, el presente estudio busca determinar un SEM con el método de estimación más adecuado para explicar la intención de uso de la plataforma Moodle basado en la teoría unificada de adopción de la tecnología y uso de sistemas de información, la cual está orientada a medir la aceptación de tecnologías de consumo, para influenciar en el desempeño académico estudiantil de dicha universidad. Por último, determinar aquellas variables y relaciones más significativas del modelo de ecuaciones estructurales con estimación más adecuada para explicar si el Moodle dado el contexto actual del aprendizaje electrónico universitario, logra ser un sistema e-learning sostenible que influye en el desempeño académico del estudiante de la UNALM.

### **Objetivo general:**

Determinar la pertinencia del modelo ISSM-TAM de e-learning propuesto en el desempeño académico de los estudiantes del ciclo 2023-II de la UNALM.

### **Objetivos específicos:**

Determinar la incidencia de los factores de éxito del modelo ISSM-TAM de e-learning propuesto en la satisfacción del estudiante, la utilidad percibida y el uso del sistema elearning por los estudiantes del ciclo 2023-II en la UNALM.

Determinar la incidencia de la utilidad percibida en la satisfacción del estudiante y en el uso del sistema de e-learning por los estudiantes del ciclo 2023-II en la UNALM.

Determinar la incidencia de la satisfacción del estudiante, la utilidad percibida y el uso del sistema e-learning en el desempeño académico del estudiante del ciclo 2023-II en la UNALM.

### **II. REVISIÓN DE LITERATURA**

<span id="page-18-0"></span>En este capítulo se presentan las investigaciones previas o antecedentes de bases de datos indexadas relacionadas al tema en estudio, así como las teorías relacionadas al modelo de aceptación de tecnología (TAM), modelo de éxito del sistema de información (ISSM), el modelo e-learning propuesto y las métricas para evaluación de los modelos de ecuaciones estructurales.

### <span id="page-18-1"></span>**2.1. Estudios previos en modelado de ecuaciones estructurales**

Con respecto al modelo de ecuaciones estructurales con enfoque bayesiano se exhiben ciertos artículos de revistas indexadas vinculados al tema de interés, entre los cuales destacan los siguientes:

En el ámbito educativo, Asosega et al. (2022), efectuaron un estudio cuyo propósito general fue examinar el nivel de satisfacción de los estudiantes con las instalaciones del campus universitario e infraestructura, los servicios de apoyo a estudiantes y la calidad de los profesores en la Universidad de Energía y Recursos Naturales (UENR) del país de Ghana, e investigar a profundidad cómo la satisfacción estudiantil con los cuatro aspectos anteriores se afecta mutuamente entre sí. Se encuestaron a 650 estudiantes pertenecientes a la UENR, siendo los datos analizados con modelos de ecuaciones estructurales estimados por máxima verosimilitud y estimación bayesiana, cuyos resultados fueron comparados. Los hallazgos mostraron que los niveles de satisfacción de los estudiantes con las instalaciones del campus disponibles, la vida social del campus y los servicios de apoyo estudiantil eran bajos, no obstante estaban bastante satisfechos con la calidad académica.

Los métodos de estimación por máxima verosimilitud y bayesiano lograron estimaciones e inferencias similares, obteniendo efectos positivos y significativos en la satisfacción de los estudiantes con la vida social académica en el campus y los servicios de soporte estudiantil, para ambos métodos.

En tal sentido, el estudio refuerza la importancia o rol que juega la disponibilidad de instalaciones y servicios estudiantiles de calidad para mejorar y mantener la satisfacción de los estudiantes.

Por su parte, estudios contemporáneos incorporan nuevas variables latentes y observadas, al respecto, autores como Marliana et al. (2022) llevaron a cabo un estudio con el propósito de explorar la incidencia entre la preparación para el e-learning, la preparación para el aprendizaje autodirigido y la motivación para el aprendizaje estudiantil de STMIK Sumedang durante el periodo de emergencia sanitaria. Con relación a la estimación de los parámetros se utilizó el modelo SEM bayesiano y el algoritmo de Monte Carlo de Cadenas de Markov (MCMC). Asimismo, la distribución a posteriori se formó utilizando información *apriori*, esto es, con distribución de gamma inversa en parámetros de varianza, distribución Wishart inversa en covarianza residual y distribución normal en otros parámetro del modelo. El desarrollo se realizó en R Studio versión 4.1.0., con la librería *blavaan* con 19,000 iteraciones en 9,000 muestras, con una duración computacional de 7 horas. Los datos se tomaron de 214 estudiantes de pregrado de dicha institución. Los hallazgos evidenciaron que hay un impacto significativo de la preparación para el aprendizaje autodirigido en el aprendizaje motivador de los estudiantes y no hay un efecto significativo de la preparación para el e-learning en la motivación para el aprendizaje. El efecto directo en la motivación para aprender fue de 7.25 de la preparación para el aprendizaje autodirigido y 0.045 para la preparación para el e-learning. Para un análisis más detallado, se precisa comparar el modelo en estudio con una distribución a priori diferente. Asimismo, se recomienda buscar alternativas al algoritmo MCMC empleado en esa investigación a modo de reducir el tiempo de procesamiento.

En tanto que, hay otros estudios en e-learning que corroboran hallazgos previos y fortalecen a su vez la significancia de las relaciones y variables analizadas. Siguiendo esa línea de investigación, autores como Rafikasari y Iriawan (2021) realizaron un estudio sobre la percepción de aceptación de los profesores universitarios en el uso de la tecnología informática en su proceso de enseñanza-aprendizaje dentro del aula, se empleó el modelo TAM, el cual precisa de un análisis estadístico apropiado siendo necesario utilizar el modelado de ecuaciones estructurales. La muestra estuvo conformada con solo 30 docentes de la Universidad de Brawijaya, localizada en Malang, país de Indonesia, siendo posible el uso de la estimación bayesiana, puesto que no su cumplieron los supuestos comunes para un análisis SEM, incluido el tamaño de muestra grande, y que todo valor observado deba tener una distribución normal multivariante. Los hallazgos demostraron que la aceptación de la tecnología durante el proceso de aprendizaje en esta entidad educativa estuvo afectada por la facilidad de uso y la utilidad percibidas, las cuales están dominadas o subordinadas significativamente por las normas subjetivas, innovación, formación, experiencia y condiciones facilitadoras de enseñanza.

Cabe señalar que, ciertos antecedentes de investigación como el propuesto por Salarzadeh et al. (2017), proporcionan un marco referencial para el desarrollo conceptual y estadístico del modelo de ecuaciones estructurales bayesiano, puesto que su objetivo fue examinar el aprendizaje electrónico o e-learning de los estudiantes universitarios vía una red social conocida a nivel mundial. Una variedad de estudios ha investigado sobre la aceptación de la tecnología en diferentes contextos desarrollando teorías y modelos, siendo probados por varios medios. Aunque dichos modelos han sido examinados a través de regresión o modelos de ecuaciones estructurales clásicos o frecuentistas, el análisis bayesiano ofrece resultados prometedores, es decir, más robustos y precisos. Para abordar esta controversia o brecha, la teoría unificada de aceptación y uso de tecnología en el contexto del e-learning vía redes sociales fueron consideradas en este estudio, utilizando la estimación bayesiana. Los datos se recolectaron de 170 estudiantes matriculados en un curso de estadística empresarial en la Universidad de Malaya, perteneciente al país de Malasia, empleando los métodos de máxima verosimilitud y bayesiano, en el software SPSS-AMOS. Los resultados evidenciaron que ambos métodos indicaron que la expectativa y la motivación hedónica fueron los factores más influyentes en la intención de uso de e-learning a través de redes sociales. Asimismo, el modelo SEM con estimación bayesiana exhibió una mejor bondad de ajuste de datos que el modelo de máxima verosimilitud. Por tanto, se logró demostrar que la red social Facebook es útil para enseñar y aprender, donde los profesores pueden conectarse, entablar amistad, comunicarse con los estudiantes y extender las actividades comunicativas del aula física tradicional a formas virtuales o remotas de conexión.

Asimismo, Almarzouqi et al. (2022), Xu et al. (2022), Rafikasari y Iriawan (2021) y Smid y Winter (2020), destacaron los múltiples beneficios de la aplicación del enfoque bayesiano en ecuaciones estructurales, en el tratamiento de datos perdidos, mejor ajuste a los datos observados, flexibilidad para muestras pequeñas, como por la robustez y precisión de sus resultados comparados a los métodos y modelos tradicionales. Los antecedentes coinciden en que el enfoque bayesiano se propone como una senda viable para superar las restricciones impuestas al modelo de ecuaciones estructurales clásico, cuando los requisitos no pueden coincidir con las condiciones del mundo real, y resultan por tanto en un aporte significativo en la investigación estadística aplicada a diversas ramas del conocimiento.

### <span id="page-21-0"></span>**2.2. Teorías relacionadas al modelo de e-learning**

#### <span id="page-21-1"></span>**2.2.1. Modelo de Aceptación de Tecnología**

El modelo TAM, define actitudes; percepciones positivas o negativas de las personas sobre la intención de adoptar un sistema de información, el mismo que es predicho por la utilidad percibida y la facilidad de uso de dicho sistema (Anggorowati, 2015; Natasia et al., 2022; Rafikasari & Iriawan, 2021). Este modelo fue propuesto en 1986, el cual ha ido evolucionado y generando modelos complementarios, diversos o más flexibles y cabe mencionar que para medir los aspectos clave en el uso de la tecnología sigue siendo el más adecuado (Natasia et al., 2022).

La estructura TAM consta de 12 constructos, éstos describen la manera en cómo una organización adopta la tecnología, aunque dicho proceso de adopción suele ser obligatorio, la aceptación de la tecnología puede ser medida. En tal sentido, los constructos que describen la intervenciones de la organización son el apoyo a la gestión, las características del diseño, la formación y el apoyo organizativo. Asimismo, la norma subjetiva, la calidad de salida, la demostrabilidad de resultados, la percepción de control externo, la compatibilidad, la experiencia, la utilidad percibida y la facilidad de uso percibida conforman perspectivas individuales del usuario (Anggorowati, 2015).

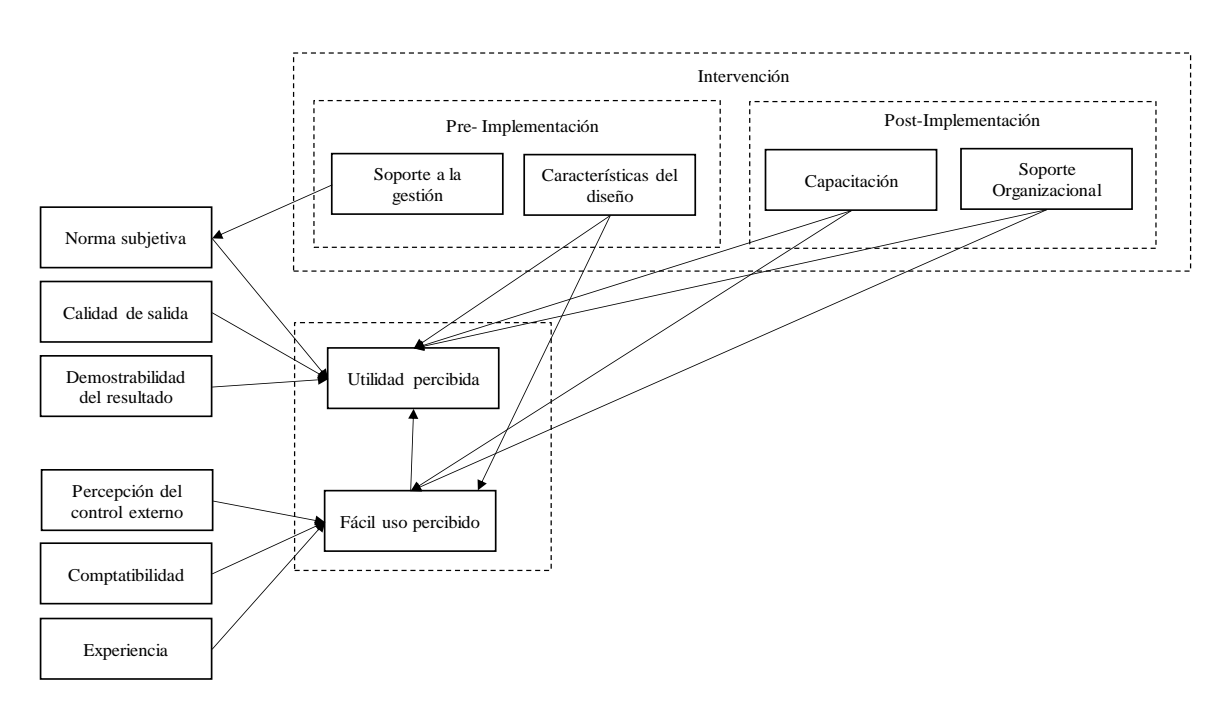

**Figura 1:** Modelo de Aceptación Tecnológica (TAM) de Davis Nota. Extraído de Anggorowati (2015).

### <span id="page-22-1"></span><span id="page-22-0"></span>**2.2.2. Modelo de éxito del sistema de información (ISSM)**

El modelo de éxito del sistema de información ISSM fue desarrollado por DeLone y McLean, este modelo consta de seis componentes o factores de éxito que miden el éxito de un sistema de información (DeLone & McLean, 1992). El modelo sugiere que factores de calidad, tales como la calidad del sistema y la calidad de la información influyen directamente en la satisfacción del usuario y el sistema de información.

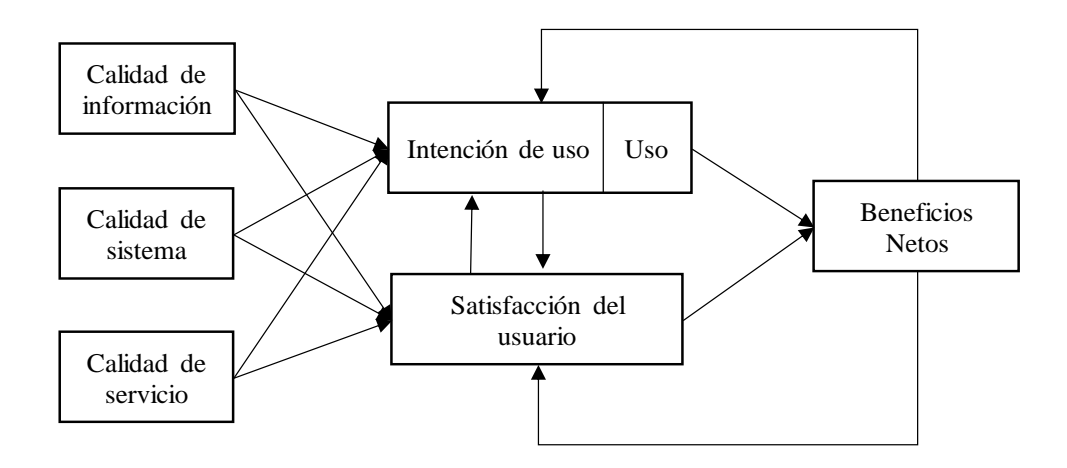

<span id="page-22-2"></span>**Figura 2:** Modelo del sistema de información (ISSM) de DeLone y McLean

Nota. Extraído de Al-Adwan et al. (2021).

De acuerdo con la figura anterior, se presenta el modelo del sistema de información exitosos (ISSM) que complementaría al modelo TAM para la construcción de un nuevo modelo híbrido y holístico (Al-Adwan et al., 2021; Alamri et al., 2019; Al-Rahmi et al., 2021), que permita de una manera efectiva incrementar el grado de explicación de un sistema de aprendizaje electrónico en el desempeño académico. Adicionalmente, la satisfacción del usuario y el uso del sistema generan beneficios para la organización como resultante (Al-Adwan et al., 2021). No obstante, los mencionados autores, actualizaron y modificaron el modelo original agregando otro factor de calidad, denominado calidad del servicio, para predecir el uso del sistema de información y la satisfacción del usuario. De igual manera, otra modificación fue la integración entre los efectos organizacionales e individuales. en un solo factor o componente llamado beneficios netos (DeLone & McLean, 2014). El modelo actualizado de éxito del sistema de información, ahora conocido modelo D&M, ha captado la atención de los investigadores de sistemas de información, esto demuestra que el éxito de un sistema de información que puede ser evaluado utilizando un conjunto de factores de calidad, como los presentados; calidad del servicio, calidad de los sistemas y calidad de la información de calidad (Al-Adwan et al., 2021). Como se ha manifestado, estos factores influyen en la satisfacción y el uso del usuario. Ante lo expuesto, es factible mencionar que el modelo D&M teóricamente presupone que un sistema de información de alta calidad proporciona como resultado final altos niveles de satisfacción al usuario y, por lo tanto, elevados niveles de uso del sistema de información y una mayor percepción de los beneficios netos.

### <span id="page-23-0"></span>**2.2.3. Modelo de E-learning integrador propuesto**

Como se ha mencionado, el presente estudio sugiere ante los trabajos previos expuestos, tomar un modelo contextualizado de los determinantes de éxito del e-learning para el ámbito educativo universitario, basado en el modelo D&M y TAM (Al-Adwan et al., 2021; Anggorowati, 2015; DeLone & McLean, 2014). Del cual, se espera que este modelo propuesto sea un propulsor del desarrollo, diseño y entrega de iniciativas para sistemas aprendizaje electrónico.

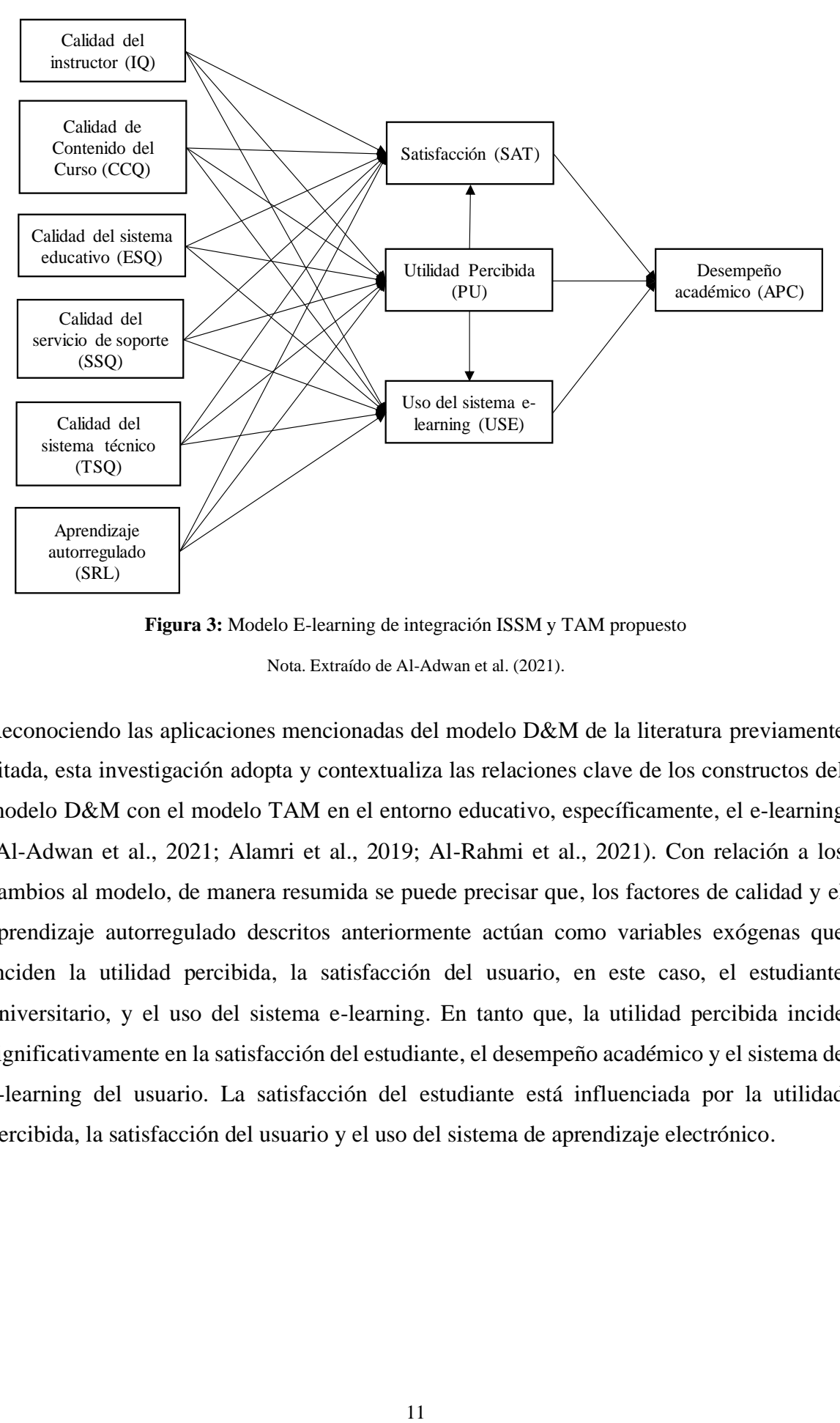

**Figura 3:** Modelo E-learning de integración ISSM y TAM propuesto Nota. Extraído de Al-Adwan et al. (2021).

<span id="page-24-0"></span>Reconociendo las aplicaciones mencionadas del modelo D&M de la literatura previamente citada, esta investigación adopta y contextualiza las relaciones clave de los constructos del modelo D&M con el modelo TAM en el entorno educativo, específicamente, el e-learning (Al-Adwan et al., 2021; Alamri et al., 2019; Al-Rahmi et al., 2021). Con relación a los cambios al modelo, de manera resumida se puede precisar que, los factores de calidad y el aprendizaje autorregulado descritos anteriormente actúan como variables exógenas que inciden la utilidad percibida, la satisfacción del usuario, en este caso, el estudiante universitario, y el uso del sistema e-learning. En tanto que, la utilidad percibida incide significativamente en la satisfacción del estudiante, el desempeño académico y el sistema de e-learning del usuario. La satisfacción del estudiante está influenciada por la utilidad percibida, la satisfacción del usuario y el uso del sistema de aprendizaje electrónico.

### <span id="page-25-0"></span>**2.3. Estadística bayesiana**

El campo de la estadística bayesiana ha experimentado un crecimiento notable recientemente, particularmente tras la incorporación de elementos computacionales. Históricamente, diversas ideas prometedoras circulaban pero se consideraban impracticables, lo que generaba una sensación de decepción debido a su atractivo teórico pero falta de aplicabilidad (Correa et al., 2018). Afortunadamente, esta situación ha cambiado. Más aún, el enfoque bayesiano en estadística ha ganado popularidad y se ha logrado consolidar, esto se debe a su capacidad para abordar problemas inaccesibles mediante otras técnicas y a su habilidad para integrar de manera efectiva información relevante para resolver el problema de estimación en cuestión (Albert & Hu, 2019; Allen B. Downey, 2021; Calvetti & Somersalo, 2023; Correa et al., 2018; Johnson et al., 2022).

### <span id="page-25-1"></span>**2.3.1. Teorema de Bayes para variables aleatorias**

Para Correa et al., (2018), el teorema de Bayes representa uno de los cimientos fundamentales del trabajo estadístico moderno y sigue siendo de ciertas discusiones, tanto de sus orígenes como de sus implicaciones filosóficas. Es teorema establece que: Sean  $B_1, B_2, \ldots, B_k$  eventos mutuamente excluyentes y exhaustivos. Para cualquier evento nuevo  $A$ , se tiene que:

$$
P(B_i|A) = \frac{P(B_i \cap |A)}{P(A)} = \frac{P(A|B_i)P(B_i)}{\sum_{i=1}^k P(A|B_i)P(B_i)}, \text{ si } P(A) \neq 0, P(B_i) \neq 0, \ i = 1, 2, \dots, k
$$
 (1)

<span id="page-25-2"></span>Dentro del marco bayesiano, se detalla que:

X: Datos(escalar, vector o matriz)

 $\theta$ : Parámetro desconocido (escalar, vector o matriz)

 $f(x_1, \ldots, x_n | \theta)$ : Verosimilitud de los datos dado el parámetro desconocido  $\theta$ .  $\xi(\theta)$ : Distribución a priori de  $\theta$ .

Por el teorema anterior, se tiene que:

$$
\xi(\theta|x_1,\ldots,x_n) = \frac{f(x_1,\ldots,x_n|\theta)\xi(\theta)}{\int_{\Theta} f(x_1,\ldots,x_n|\theta)\xi(\theta)d\theta}
$$
(2)

<span id="page-26-2"></span>Esta expresión matemática es llamada la distribución posterior. La inferencia bayesiana se deriva de esta distribución. En la práctica, el denominador de la expresión anterior no necesita ser calculado en general, y la regla de Bayes se sistematiza como:

$$
\xi(\theta|x_1,\ldots,x_n) \propto f(x_1,\ldots,x_n|\theta)\xi(\theta) \tag{3}
$$

<span id="page-26-3"></span>De esta manera el teorema de Bayes muestra cómo el conocimiento acerca del estado de la naturaleza representada por  $\theta$  es continuamente actualizada o modificada a medida que nuevos datos son adquiridos (Correa et al., 2018).

### <span id="page-26-0"></span>**2.3.2. Clasificación de las distribuciones a priori**

En la estadística bayesiana, clasificar las distribuciones a priori es clave para integrar conocimientos previos en el análisis estadístico. Estas distribuciones se dividen principalmente en informativas y no informativas, dependiendo de la cantidad y tipo de información previa disponible (Correa et al., 2018). Las informativas se basan en datos o conocimientos específicos sobre el parámetro de interés, mientras que las no informativas o vagas se usan cuando hay poca información previa, buscando un impacto mínimo en los resultados del análisis. Además, pueden ser continuas o discretas, ajustándose a la variable analizada. Elegir la distribución a priori correcta es vital, ya que influencia significativamente las conclusiones obtenidas mediante la inferencia bayesiana (Brouwer, 2021). A seguir se presenta una clasificación de las distribuciones a priori o previas conocidas:

<span id="page-26-1"></span>

| <i>Clasificación</i>         | Definición                                       |
|------------------------------|--------------------------------------------------|
| Distribución a priori propia | Una distribución propia es aquella que asigna    |
|                              | pesos no negativos y que suman o integran hasta  |
|                              | uno, a todos los valores posibles del parámetro, |
|                              | satisface las condiciones de función de densidad |
|                              | de probabilidad.                                 |

**Tabla 1:** Clasificación de las distribuciones a priori

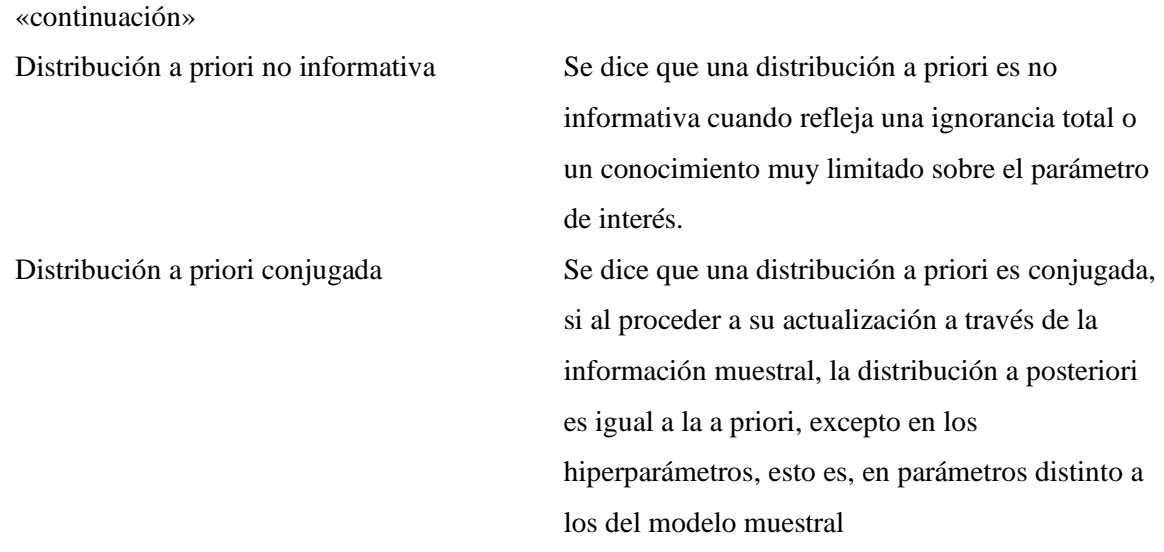

Nota. Adaptado de Correa et al. (2018).

#### <span id="page-27-0"></span>**2.3.3. Selección de distribuciones a priori informativas y no informativas**

En la estadística bayesiana, uno de los mayores desafíos suele ser la selección de la distribución a priori, puesto que su adecuada elección juega un rol importante en los resultados de la distribución a posteriori, siendo relevante señalar que existen dos grandes grupos, en primer lugar: A priori informativas (a priori específica informativa) que tiene una influencia en la inferencia estadística bayesiana, y en segundo lugar, a priori no informativas o difusas (a priori uniforme de Bayes-Laplace, a priori de Jeffrey, a priori de Jaynes de máxima entropía, a priori referencial de Bernardo), que tienen una influencia mínima en la inferencia bayesiana (Correa Morales & Barrera Causil, 2018; Merkle et al., 2021; Merkle & Rosseel, 2018). En el contexto de este estudio, que posee un carácter exploratorio y explicativo, con limitada y escasa información sobre adaptaciones a la realidad estudiada solo fueron empleados los tipos de a priori difusas: uniforme de Bayes-Laplace, Jeffrey y Bernardo, que a seguir se describen de acuerdo como lo enuncian los autores citados (Brouwer, 2021; Correa Morales & Barrera Causil, 2018; Donovan & Mickey, 2019; Matsuura, 2022). En primer lugar, con relación al tipo de a priori informativa:

- A priori específica informativa: Este tipo de distribución a priori se basa en información relevante, detallada y precisa para asignar probabilidades a los valores de los parámetros tomada de estudios previos, conocimiento de expertos o de los propios datos recolectados del estudio actual, al utilizar información previa más precisa y restringida permite guiar las estimaciones posteriores, es relevante

mencionar que debe incorporarse de manera explícita las distribuciones a priori informativas para cada parámetro durante el análisis bayesiano.

Por otro parte, con relación a los tipos de a priori no informativas:

- A priori difusa uniforme de Bayes-Laplace: Este tipo de a priori no informativa también denominada a priori uniforme asigna igual probabilidad a todos los posibles valores de los parámetros antes de observar los datos, es decir, no se favorece a ningún valor en particular, siguiendo un principio de equiprobabilidad.
- A priori difusa de Jeffrey: Esta es un tipo distribución a priori que se basa en el concepto de invarianza de la información, que resulta más útil que la anterior a priori uniforme. Esta distribución asigna una mayor probabilidad a los valores que preservan la información original y que no son sensibles a cambios en la parametrización, suelen emplearse cuando se busca una distribución a priori que sea lo más insesgada posible.
- A priori difusa de Jaynes de máxima entropía: Esta es una distribución a priori que se basa en el principio de máxima entropía, la cual pretende asignar una distribución a priori que maximiza la incertidumbre inicial, sin sesgos o información adicional, es decir, es un tipo a priori que máxima la falta de conocimiento antes de observar los datos.
- A priori difusa referencial de Bernardo: Este tipo de distribución a priori se basa en una referencia externa o conocimiento previo para su especificación, por tanto este tipo de a priori utiliza una referencia externa que puede ser más general o menos precisa para asignar probabilidades a los valores de los parámetros antes de observar los datos, al ser difusa permite una mayor variabilidad en los valores de los parámetros y refleja una mayor incertidumbre.

### <span id="page-28-0"></span>**2.3.4. Método numérico MCMC: Monte Carlo por cadenas de Markov**

De acuerdo con Correa et al. (2018), la metodología bayesiana implica ejecutar integraciones sobre distribuciones de probabilidad que pueden ser de alta dimensión para inferir sobre los parámetros de un modelo o hacer predicciones. Anteriormente, los analistas bayesianos

abordaban esta dificultad utilizando técnicas de integración numérica. Este desafío se intensifica al enfrentar integraciones en espacios de alta dimensión. Se han empleado métodos aproximados de integración numérica, como la cuadratura de Gauss o de Laplace. La técnica de Monte Carlo, por su parte, genera muestras de la distribución de probabilidad relevante y se basa en promedios para estimar los valores esperados de interés. En situaciones donde las distribuciones posteriores son de alta dimensión y no se pueden hallar soluciones analíticas o numéricas estándar, se opta por un enfoque iterativo de Monte Carlo, conocido como Monte Carlo por Cadenas de Markov (MCMC) (Au, 2017; Congdon, 2020; Levy & Mislevy, 2016; Martin et al., 2021).

La metodología MCMC se ha convertido en una estrategia fundamental para la modelización estadística, ganando amplia aceptación en el análisis bayesiano para modelos estadísticos de alta complejidad. Este enfoque simula una cadena de Markov cuya distribución estacionaria coincide con la distribución posterior. Los métodos MCMC son procedimientos iterativos aplicados cuando el muestreo directo de la distribución de interés ξ resulta impracticable (Donovan & Mickey, 2019; Matsuura, 2022; Merkle et al., 2021; Merkle & Rosseel, 2018; Wang et al., 2018). En el caso de la presente investigación se empleará este método numérico, es decir, se aplicará estadística bayesiana computacional vía simulación, puesto que habiendo desarrollado el modelo de ecuaciones basado en enfoque bayesiano y encontrado una solución para la probabilidad posterior, ahora se estará en posición de estimar los valores de los parámetros a partir de esta distribución posterior. Esto es posible mediante el muestreo de valores de parámetros individuales de la distribución posterior, uno a la vez, un proceso conocido como muestreo de Gibbs, una forma de técnica llamada muestreo Monte Carlo por Cadenas de Markov (MCMC).

En la práctica, es común iniciar múltiples cadenas de muestreo desde diferentes valores iniciales para asegurar la convergencia de las muestras en la estimación del parámetro posterior. Las estimaciones finales de los parámetros se calculan entonces como el promedio de los valores muestreados después de un periodo de quemado o *burn-in* donde ocurre la estabilización y cuyas muestras se descartan. Típicamente, puede haber hasta 10,000 iteraciones en cada una de tres Cadenas de Markov, en este caso se usará 1 sola cadena por limitaciones computacionales, con periodos de quemado de entre 2,000 y 5,000. Estos números indican los requerimientos computacionales sustanciales para la estadística

Bayesiana, especialmente para modelos de ecuaciones estructurales complejos con docenas o cientos de parámetros (Evermann & Tate, 2014).

### <span id="page-30-0"></span>**2.4. Teoría relacionadas al modelado de ecuaciones estructurales**

El análisis estadístico ha sido una herramienta esencial para los investigadores de las ciencias sociales durante más de un siglo. Las aplicaciones de los métodos estadísticos se han expandido exponencialmente con la llegada del hardware y software de computadoras, más aún en años recientes con el acceso generalizado a muchos más métodos estadísticos debido a interfaces amigables al usuario con conocimiento entregado por tecnología. Tiempo atrás, los investigadores confiaban en el análisis univariado y bivariado para entender los datos y las relaciones para comprender relaciones más complejas asociadas con los objetivos de investigación (Hair et al, 2022). En cambio ahora, es cada vez más necesario o común aplicar métodos de análisis de datos multivariados más sofisticados (Depaoli, 2021; Fan et al., 2016; Radzi et al., 2016). En el campo del modelado de ecuaciones estructurales (SEM), también existen nuevas técnicas y métodos estadísticos que han sido desarrollados para evaluar estructuras de datos más complejas(Garnier-Villarreal & Jorgensen, 2020; Salarzadeh Jenatabadi et al., 2017; Wan Mohamed Radzi et al., 2016). El presente estudio no solo pretende evaluar el modelo e-learning sostenible a nivel teórico sino contribuir en la práctica, para la toma de decisiones gerenciales. En efecto, el modelo de ecuaciones estructurales propuesto (B-SEM) es desarrollado sobre la base del enfoque bayesiano y resultaría ser una técnica de análisis multivariado contemporáneo respecto al modelado tradicional (Radzi et al., 2016). A continuación, se presenta los principales tipos de métodos estadísticos:

<span id="page-30-1"></span>

| Técnicas            | Principalmente Exploratorio     | Principalmente Confirmatorio     |
|---------------------|---------------------------------|----------------------------------|
| multivariantes      | (Predictivas)                   | (Probatorias o explicativas)     |
| Técnicas de primera | Análisis de Conglomerados       | Análisis de varianza             |
| generación          | Análisis de segmentación        | Regresión logística              |
|                     | Escalamiento multidimensional   | Regresión múltiple               |
|                     | Análisis factorial exploratorio | Análisis factorial confirmatorio |
| Técnicas de segunda | Modelos de estructuras de       | Modelos de estructuras de        |
| generación          | varianza (PLS-SEM)              | covarianza (CB-SEM)              |

**Tabla 2:** Clasificación de Métodos Multivariados

Nota. Extraído de Hair et al. (2022).

El modelado de ecuaciones estructurales basado en varianzas PLS-SEM y basado en covarianzas CB-SEM se usan con mucha frecuencia en campos que frecuentemente fomentan y analizan constructos latentes, como las ciencias sociales aplicadas; la psicología, administración de negocios, educación y sociología, entre otros (Brown, 2015). Ambos tienen el objetivo de reproducir las relaciones observadas en un grupo de ítems en un menor número de variables latentes. Estos modelados mencionados son fundamentalmente diferentes debido al número y naturaleza de las especificaciones y restricciones a priori impuestas al modelo (Brown, 2015; Luo et al., 2019; Rogers, 2022; Sarmento & Costa, 2019). De un lado, el PLS-SEM permite que las variables observadas, es decir, medidas se asocien con cualquier factor latente múltiple, mientras que CB-SEM impone restricciones sobre qué variables se cargan en qué factores. Por otra parte, el CB-SEM requiere conocimiento necesario y suficiente sobre la estructura teórica a probar, mientras que el PLS-SEM tiene como objetivo identificar esta estructura subyacente de manera orientada a los datos (Luo et al., 2019). Otro enfoque posible, utilizando tanto CB-SEM como PLS-SEM, es aprovechar la posible confirmación del CB-SEM después de utilizar PLS-SEM. Por lo tanto, al identificar factores que explican la mayoría de la varianza con PLS-SEM, se puede confirmar el modelo con las pruebas estadísticas disponibles para CB-SEM (Sarmento & Costa, 2019).

#### <span id="page-31-0"></span>**2.4.1. Elementos del Modelo**

De manera general, se identifican dos componentes principales en el modelado de ecuaciones estructurales: el modelo de medición y el modelo estructural. El primero define las relaciones entre las variables que podemos observar directamente y aquellas que no, conocidas como variables latentes. Por su parte, el modelo estructural se ocupa de describir cómo interactúan estos constructos o variables latentes entre sí, es decir, cómo una variable latente puede influir directa o indirectamente en otra. Esto lleva a distinguir entre variables de dos tipos: exógenas y endógenas, incluyendo versiones observadas y latentes de ambas. Las variables exógenas observadas sirven como indicadores de los constructos latentes independientes, mientras que las variables endógenas observadas hacen lo propio para los constructos latentes dependientes. Por su parte, las variables latentes exógenas actúan como elementos independientes no explicados por el modelo, que se considera provocan cambios en las variables latentes endógenas o dependientes (Holgado et al., 2019).

Con respecto al modelo de medición, se representa a través de dos matrices y dos vectores: una matriz de regresión que relaciona las variables exógenas observadas  $(\Lambda_r)$ , o variables endógenas observadas  $(\Lambda_v)$ , con sus correspondientes constructos latentes; un vector para las variables latentes exógenas ( $\xi$ ) y otro vector para las variables latentes endógenas(*n*); y un vector que representa los errores de medición correspondientes a los errores de medida, para exógenas ( $\delta$ ) y para endógenas ( $\epsilon$ ) (Aldas & Uriel, 2017; Holgado et al., 2019).

El modelo estructural, por otro lado, se expresa mediante dos matrices y tres vectores adicionales. Una matriz de coeficientes que relaciona las variables exógenas latentes con las variables endógenas latentes (Γ), otra matriz que relaciona las variables endógenas con otras endógenas ( $\beta$ ), y se incorpora un vector de variables latentes exógenas ( $\xi$ ), otro vector de variables latentes endógenas  $(\eta)$ , y un vector de residuales de las variables latentes endógenas o explicadas  $(\zeta)$  (Holgado et al., 2019).

El modelo propuesto en la presente investigación está compuesto por 40 variables observadas o manifiestas, compuesta por 10 variables latentes o constructos, de aquellas, 4 son variables latentes endógenas y 6 son variables latentes exógenas. Todo ello, se puede sintetizar en las siguientes tres ecuaciones que se asemejan o recuerdan al método de regresión, a saber:

Modelo de medida para las variables observadas exógenas (X):

$$
X = \Lambda_x \xi + \delta \tag{4}
$$

<span id="page-32-0"></span>Modelo de medida para las variables observadas endógenas (Y):

$$
Y = \Lambda_{\gamma}\eta + \varepsilon \tag{5}
$$

<span id="page-32-1"></span>Con respecto a los modelos de medida, los supuestos son:  $E(\eta) = 0$ ;  $E(\xi) = 0$ ;  $E(\delta) =$  $0; E(\varepsilon) = 0$ . También,  $(\varepsilon)$  no correlacionado ni con  $(\eta)$ , ni con  $(\xi)$ , ni con  $(\delta)$ . Asimismo,  $(\delta)$ no correlacionado ni con  $(\eta)$ , ni con  $(\xi)$ , ni con  $(\varepsilon)$ .

Por su parte, el modelo estructural viene dado por:

$$
\eta = \beta \eta + \Gamma \xi + \zeta \tag{6}
$$

<span id="page-33-1"></span>De igual manera, los supuestos del modelo estructural son:  $E(\eta) = 0$ ;  $E(\xi) = 0$ ;  $E(\zeta) = 0$ ; ( $\zeta$ ) no correlacionado ni con  $(\xi)$ ,  $(I - \beta)$  es no singular (Holgado et al., 2019). Para el presente estudio en el análisis se emplea el software estadístico R Studio para estimar los parámetros del método de máxima verosimilitud robusta y bayesiano. La estructura jerárquica del modelo se emplea eligiendo la información previa o a priori para los parámetros involucrados en el modelo hipotético como se definió en las ecuaciones previas.

#### <span id="page-33-0"></span>**2.4.2. Fases en el modelado de ecuaciones estructurales**

A seguir, se describen brevemente las fases para la construcción de modelos de ecuaciones estructurales (Aldas & Uriel, 2017; Holgado et al., 2019), siendo las siguientes:

- Especificación del modelo: Durante esta etapa, las hipótesis planteadas por el investigador se convierten en ecuaciones. Estas ecuaciones sirven para especificar los parámetros del modelo, los cuales describen las supuestas interacciones entre las variables latentes y observadas.
- Identificación del modelo: Este identificación se vincula directamente con la conversión de la matriz de varianza-covarianza observada en los parámetros del modelo bajo análisis. Se han discutido tres posibles enfoques de modelos, al respecto: Modelos perfectamente identificados, que ocurren cuando los parámetros del modelo coinciden de manera exacta con los valores observados. Estos modelos carecen de interés científico debido a que, al no poseer grados de libertad, no pueden ser refutados; es decir, la matriz Σ(θ) es idéntica a la matriz Σ. Por otro parte, modelos sobre identificados que, se dan cuando la cantidad de parámetros que se deben estimar es menor que el número de varianzas y covarianzas observadas. Esto significa que existe, como mínimo, un grado de libertad, lo cual hace posible rechazar el modelo. De ahora en adelante, al manejar variables tanto observadas como latentes, es necesario tomar en cuenta las correlaciones de las variables consigo mismas para determinar los grados de libertad. Y por último, modelos subidentificados, ocurren cuando la cantidad de parámetros que necesitan estimación supera el número de varianzas y covarianzas observadas. Esto resulta en una falta de

información suficiente para lograr una solución viable durante la estimación de los parámetros, permitiendo que existan infinitas soluciones posibles.

- Estimación del modelo: Basándonos en el modelo teórico propuesto, se busca minimizar la diferencia entre  $\Sigma(\theta) = \Sigma$  utilizando diversos métodos de estimación, tales como una extensión de la máxima verosimilitud robusta, mínimos cuadrados generalizados, mínimos cuadrados ponderados, mínimos cuadrados no ponderados, entre otros, para determinar los valores óptimos de los parámetros.
- Evaluación de la bondad de ajuste del modelo obtenido: Esto conlleva evaluar en qué medida el modelo resultante refleja de manera precisa los datos. Para esta evaluación, se realiza una comparación entre Σ y  $\Sigma(\theta)$ , empleando para ello diversas medidas de bondad de ajuste divididas en tres grupos: de ajuste del modelo propuesto valorando los residuales, de ajuste incremental o comparativo con otros modelos y de ajuste de parsimonia.
- Re-especificación del modelo: Supone volver a plantear o proponer otro modelo teórico en función de los hallazgos obtenidos en la fase de ajuste, para revisar los motivos que pueden llevar a re-especificar un modelo, sea por mejorar el ajuste o contraste de alguna hipótesis teórica y la incorporación o eliminación de relaciones no soportadas por marco teórico alguno (Aldas & Uriel, 2017; Holgado et al., 2019).

#### <span id="page-34-0"></span>**2.4.3. Modelo de ecuaciones estructurales basado en varianzas (PLS-SEM)**

Respecto a los pasos que se ha de seguir para este tipo de modelado, estos se resumen en general por (Hair et al., 2014), quienes consideran que son necesarias tres etapas para la estimación de un modelo estructural mediante PLS-SEM. En primera instancia, determinar el instrumento de medida; constructo reflectivo, que implica: Evaluar la consistencia interna y fiabilidad compuesta (CR) y el alfa de Cronbach (CA), el cual deberá ser superior a 0,70. Por otra parte, la validez convergente; las cargas factoriales deben ser significativas y superiores a 0,70. La varianza extraída promedio (AVE) debe ser superior a 0,50. Con respecto a la validez discriminante, la AVE de cada variable latente debe ser superior al cuadrado de la correlación mayor que esa variable latente tenga con cualquier otra variable latente. Luego, el ratio HTMT no puede ser superior a 0,90 (Aldas & Uriel, 2017).

Con respecto, a la segunda instancia de estimación del modelo de ecuaciones PLS-SEM, se debe determinar el instrumento de medida; constructo formativo, considerando que si un indicador tiene un peso significativo se mantiene, en caso el peso y su carga sean no significativos dicho indicador se deberá suprimir. Por otro lado, la multicolinealidad será evaluada mediante el índice de inflación de la varianza (VIF) de cada indicador debe ser inferior a 5.

Por último, la etapa de determinación del modelo estructural, evaluando para ello el coeficiente de determinación de 0,5 o 0,25 puede considerarse, respectivamente, como relevantes, moderados o débiles. Asimismo, se debe utilizar los valores del estadístico t obteniéndose mediante *bootstrapping* para establecer la significatividad de las relaciones estructurales o causales (Aldas & Uriel, 2017).

Cabe señalar que, el enfoque PLS-SEM es radicalmente contrario. Esto es, en lugar de buscar ajustar entre las matrices de varianzas y covarianzas teóricas y muestral, lo que se intenta es maximizar la varianza explicada de ciertas variables latentes dependientes por parte de las variables latentes independientes. Esto exige que en primer lugar se haya de obtener una estimación de las variables latentes, lo que se consigue como una combinación lineal de los indicadores que lo forman. Los pesos que se empleen para efectuar estas combinaciones lineales se obtienen de tal manera que maximicen esa varianza explicada. Cuando esto se ha conseguido, entonces se realiza un conjunto de regresiones para determinar los coeficientes de regresión de la parte estructural (Aldas & Uriel, 2017; Escobedo et al., 2016; Holgado et al., 2019).

El PLS-SEM es un enfoque basado en datos, lo que significa que no se hace ninguna especificación a priori con respecto al número de factores y las relaciones entre factores/ítems. El PLS-SEM se adopta comúnmente como primer paso para determinar el número apropiado de factores y averiguar qué variables observadas son indicadores de las variables latentes (Brown, 2015). Este tipo de modelo de ecuaciones que incorpora al análisis factorial y el análisis de vías o trayectorias es una técnica estadística multivariante útil para describir la variabilidad compartida entre las variables medidas, y para investigar los posibles factores latentes subyacentes a través de variables medibles. Es útil para la reducción de datos y para descubrir patrones de relaciones desconocidas. Por tanto, este tipo
de análisis multivariado podría llevar a la conclusión de que un número reducido de variables latentes no observadas se refleja en las variaciones de un número elevado de variables observadas. Las variables observadas se modelan como combinaciones lineales de los posibles factores, agregando la cuantificación del error de esta aproximación (Sarmento & Costa, 2019).

A modo de síntesis, se precisa que el PLS-SEM se emplea para explorar datos y encontrar factores ocultos subyacentes a un conjunto de variables observadas. Comúnmente, estos factores ocultos no pueden medirse directamente, sino que se consideran agrupaciones latentes o naturales de variables observadas (Olawale Awe et al., 2022). El PLS-SEM también es conveniente cuando se han probado una variedad de modelos CB-SEM hipotetizados, pero ninguno de los modelos propuestos se ajusta bien a los datos observados (Luo et al., 2019). En ese sentido, análisis PLS-SEM es particularmente útil en la reducción de dimensiones de muchas variables grandes intercorrelacionadas como técnica estadística que puede usarse para identificar la estructura relacional latente entre un conjunto de variables con el fin de reducirlas a un conjunto más pequeño de variables (factores). Se puede utilizar para manejar datos de gran tamaño; grandes matrices numéricas que constan de más de 200 elementos con muchas variables (Olawale Awe et al., 2022). Al darle al modelo un alto nivel de flexibilidad, puede proporcionar información que podría llevar a nuevos estudios hacia mejores mediciones de los constructos subyacentes, influyendo a su vez en las inferencias realizadas a partir del análisis multivariado (Luo et al., 2019).

Con relación al procedimiento estándar de cómo ejecutar adecuadamente un modelo de ecuaciones basado en la varianza, según Olawale et al. (2022) y (Hair et al., 2021), se presentan las recomendaciones necesarias para conducir un análisis con enfoque PLS-SEM, en primer lugar, se deben determinar si los datos son adecuados para el análisis factorial, empleando pruebas estadísticas como Kaiser Meyer Olkin (KMO) y el tes de esfericidad de Bartlett para medir la idoneidad de los datos muestrales para el modelado, luego se deben extraer los factores iniciales, posteriormente se debe determinar el número exacto de factores a retener siendo posible emplear un gráfico de sedimentación, análisis paralelo u otros métodos optimizados de selección de factores. Luego de ello, establecer los factores de rotación definiendo entre diversos métodos de rotación: varimax, quartimax, equamax, entre otros. Por último, la interpretación y denominación de los factores según corresponda a la teoría propuesta por el investigador.

#### **2.4.4. Modelo de ecuaciones estructurales basado en covarianzas (CB-SEM)**

Para estimar y predecir los parámetros de interés en esta investigación, se inicia en primer lugar, definiendo como pasos principales; el modelo de medida y modelo estructural. Puesto que se desarrolla bajo el método propuesto por Anderson y Gerbing, que supone, para los modelos basados en covarianzas que la estimación de un modelo estructural sigue dos etapas: En primer lugar, validar el instrumento de medida y asegurar así que las variables latentes estén correctamente aproximadas por sus indicadores o variables observadas y en segundo lugar, estimar la parte estructural del modelo y derivar de ella las conclusiones que afecten al contraste de las hipótesis (Aldas & Uriel, 2017). El modelo de medida es definido por un  $\rho$  x 1 vector  $y_i$  que se encuentra dado por:

$$
y_i = \mu \Omega_i + \varepsilon_i, i = 1, 2, \dots, n \tag{7}
$$

Dónde:

$$
Y = \begin{bmatrix} y_1 \\ y_2 \\ \vdots \\ y_n \end{bmatrix}; \Omega = \begin{bmatrix} \Omega_1 \\ \Omega_2 \\ \vdots \\ \Omega_n \end{bmatrix}; \mu = \begin{bmatrix} \mu_{11} & \mu_{12} & \dots & \mu_{1n} \\ \mu_{21} & \mu_{22} & \dots & \mu_{2n} \\ \vdots & \vdots & \ddots & \vdots \\ \mu_{m1} & \mu_{m2} & \dots & \mu_{mn} \end{bmatrix}; \varepsilon = \begin{bmatrix} \varepsilon_1 \\ \varepsilon_2 \\ \vdots \\ \varepsilon_n \end{bmatrix}.
$$
 (8)

En el modelo Y se incluye 10 constructos; como se detallan en posteriores apartados del presente estudio. Asimismo, en la ecuación (7):

 $\mu$  es una matriz de ( $mxn$ ) que representa las cargas factoriales del modelamiento de las regresiones de  $y_i$  en  $\Omega_i$ . Asimismo,  $\Omega_i$  es un vector  $(nx1)$  con distribución normal  $N(0,\Phi)$ *y* es representativa de las variables latentes o constructos. Por otra parte,  $\Omega_i$  *i* = 1, ..., *n* son idénticamente independientes, no tienen correlación con  $\varepsilon_i$ , además se precisa que *y* tienen distribución normal  $N(0, \Phi)$ . Para modificar la asociación de las variables latentes exógenas y endógenas,  $\Omega_i$  se particiona en (λ<sub>i</sub>, ω<sub>i</sub>), donde λ<sub>i</sub> y ω<sub>i</sub> son vectores (rx1) y (sx1) respectivamente, con estructuras latentes.

 $\varepsilon_i$  es un vector aleatorio (mx1) con distribución  $N(0, \psi_{\varepsilon})$  que representa el error de medición. En tanto que, en (8) se presentan los elementos de la función estructural:

$$
\lambda_i = \sum \lambda_i + \gamma \omega_i + \pi_{i; i} = 1, 2, ..., n \tag{9}
$$

$$
\Sigma = \begin{bmatrix} \Sigma_{11} & \Sigma_{12} & \dots & \Sigma_{1r} \\ \Sigma_{21} & \Sigma_{22} & \dots & \Sigma_{2r} \\ \vdots & \vdots & \ddots & \vdots \\ \Sigma_{r1} & \Sigma_{r2} & \dots & \Sigma_{rr} \end{bmatrix}; \gamma = \begin{bmatrix} \gamma_{11} & \gamma_{12} & \dots & \gamma_{1s} \\ \gamma_{21} & \gamma_{21} & \dots & \gamma_{2s} \\ \vdots & \vdots & \ddots & \vdots \\ \gamma_{r1} & \gamma_{r2} & \dots & \gamma_{rs} \end{bmatrix}; \pi = \begin{bmatrix} \pi_1 \\ \pi_2 \\ \vdots \\ \pi_n \end{bmatrix}.
$$
 (10)

Donde:

- $\Sigma$  es una matriz de parámetros estructurales  $r \times r$ , que representa la relación entre variables latentes endógenas. Esta matriz supone la presencia de ceros en su diagonal.
- $\gamma$  es una matriz de parámetros de regresión  $\gamma$  x s, relacionado a las variables latentes endógenas y exógenas, y  $\pi_i$  es un vector de perturbación  $r \times 1$ .
- $\pi_i$  es el término de error que presume tener una distribución  $N(0, \psi_\pi)$ , donde  $\psi_\pi$  es una matriz de covarianza cuya diagonal principal contiene varianzas y ese vector es no correlacionado con  $\omega_i$ .

En el presente estudio, el desempeño académico es la variable latente endógena y la utilidad percibida, la satisfacción del estudiante y el uso del sistema e-learning son variables latentes exógenas para la variable dependiente. No obstante, utilidad percibida, satisfacción y uso del sistema e-learning son influenciadas a su vez por variables exógenas, tales como: calidad del instructor, calidad del instructor, calidad del contenido del curso, calidad del sistema educativo, calidad del servicio de soporte, sistema técnico de calidad, aprendizaje autorregulado. Por ello, en este modelo propuesto, dichas variables exógenas inicialmente mencionadas también actúan como variables latentes endógenas.

A modo de síntesis, cabe señalar que en el CB-SEM, el investigador a cargo debe especificar el número de factores y la estructura de las relaciones entre los factores y los indicadores. Se evalúa una solución preestablecida en términos de qué tan bien reproduce la matriz de correlaciones de la muestra de variables observadas (Brown, 2015). A diferencia del PLS-SEM, el CB-SEM necesita una base conceptual sólida que guíe la especificación y evaluación del modelo estimado; por lo tanto, se recomienda para las etapas posteriores del proceso de desarrollo de escalas y validación de constructos (Rogers, 2022). Por ejemplo, un modelo de ecuaciones basado en covarianzas es adecuado luego de extraer los factores latentes mediante un PLS-SEM, el siguiente paso es realizar un CB-SEM para validar las escalas halladas. Hay varios programas disponibles para realizar modelos CB-SEM. En esta investigación, se emplea el software R Studio y código en R, utilizando lavaan y blavaan, ambos paquetes R para CM-SEM y modelado de ecuaciones estructurales.

Con respecto al procedimiento estándar de cómo ejecutar adecuadamente un análisis CB-SEM, debe conducirse de la siguiente manera: En primera instancia, se deben definir los constructos individualmente, diseñar la teoría del modelo de medida general, luego especificar el modelo estructural y por último, evaluar la validez del modelo de medida (Brouwer, 2021; Brown, 2015; Olawale et al., 2022). De acuerdo on Ferrando et al. (1986), los métodos recomendados para las soluciones con PLS-SEM como CB-SEM, son las siguientes:

- Mínimos cuadrados no ponderados, por sus siglas en inglés ULS, el cual es un método simple, robusto y computacionalmente eficiente y fiable, funcionando adecuadamente para el modelo lineal y no lineal, siendo pertinente para grandes conjuntos de ítems y muestras no muy grandes.
- Máxima verosimilitud, por sus siglas en inglés ML, método que tiene una base estadística más sólida que el anterior y es teóricamente superior, no obstantes es menos robusto, solo es adecuado bajo el modelo lineal.
- Mínimos cuadrados ponderados diagonalmente, por sus siglas en inglés DWLS este método tiene en consideración la variabilidad muestral de los valores en la matriz de correlaciones mediante el uso como pesos de los elementos diagonales de la matriz de covarianza asintótica, utilizado para modelos lineales y no lineales, viene a ser el método más empleado en especial para soluciones CB-SEM.

Posterior a la estimación se deben evaluar algunos de los índices de ajuste más útiles y ampliamente utilizados para medir la idoneidad del modelo de ecuaciones estructurales, tales como: Indice de Ajuste Comparativo (CFI), el criterio de Información de Akaike (AIC), asimismo el Criterio de Información Bayesiano de Schwarz (BIC), el Indice de Tucker-Lewis (TLI), y el Error de aproximación cuadrático medio (RMSEA). Estas son esencialmente las medidas de ajuste más importantes que se deben buscar en CFA o SEM. Sin embargo, debe tener en cuenta que si un modelo se ajusta bien, no significa necesariamente que sea un buen modelo o que refleje la verdad o la realidad. Es por ello por lo que conocer la teoría a profundidad detrás del modelo evaluado es crucial para decidir si un modelo es razonable o no (Olawale Awe et al., 2022).

#### **2.4.5. Modelo de ecuaciones estructurales de enfoque bayesiano (B-SEM)**

La técnica CB-SEM se estima mediante la función de máxima verosimilitud, asumiendo datos observados. Específicamente, si  $x = (x_1, ..., x_n)$  es el valor observado de una muestra aleatoria  $X = (X_1, ..., X_n)$  de la distribución  $f(.)$ ,  $f \in \mathcal{F} = \{f(x | \theta) : x \in X, \theta \in \Omega\}$ , cuya función de verosimilitud de  $\theta$  tiene la siguiente forma:

$$
\mathcal{L}(\theta) = f(x_1, \dots, x_n | \theta) = \prod_{i=1}^n f(x | \theta)
$$
\n(11)

La estimación de máxima verosimilitud de  $\theta$  está dado por:

$$
\hat{\theta} = \operatorname{argmin} \mathcal{L}(\theta) \tag{12}
$$
\n
$$
\theta
$$

Antes de observar los datos para el caso bayesiano, el investigador tiene una idea, creencia o información privilegiada acerca del parámetro desconocido Ω, Esta información *a priori* es actualizada con la información obtenida de la muestra, formando la distribución *a posteriori* de  $\theta$ , que será utilizada para estimar  $\theta$ . Cabe precisar que, la distribución *a posteriori* es obtenida de la comprensión entre la distribución *a priori* y la distribución de *verosimilitud*. En tanto que, la distribución *a priori* puede ser informativa o no informativa, esta última es conocida como *difusa a priori*, la cual puede, por ejemplo, tener una distribución normal o uniforme de amplia varianza. Ahora bien, en el modelamiento estadístico, la incertidumbre en el valor del parámetro es reflejada en la varianza. Por consiguiente, con una elevada varianza *a priori*, la *verosimilitud* contribuye relativamente con más información a la construcción de la distribución *a posteriori*, y la estimación es más cercana a la estimación de máxima verosimilitud.

En principio, la formación *a posteriori* se fundamenta en el teorema de Bayes. Considerando las probabilidades de los eventos A y B, y la probabilidad  $P_r(A)$  y  $P_r(B)$ . Basado en la teoría de la probabilidad, el evento conjunto A y B puede ser expresado como la probabilidad condicional y marginal:

$$
P_r(A, B) = P_r(A|B) P_r(B) = P_r(B|A) P_r(A)
$$
\n(13)

En la ecuación (5), si se divide por  $P_r(A)$ , se obtiene que:

$$
P_r(B|A) = \frac{P_r(A|B) P_r(B)}{P_r(A)}
$$
\n(14)

Conocida como el famoso teorema de Bayes, previamente mencionado que, de aplicar este teorema, posibilita que los datos X tomen el rol de A y el valor del parámetro toma el valor de B. Por tanto, *a posteriori* puede ser simbolizada como:

a posteriori = 
$$
\frac{data|parameters x \text{ parameters}}{datos} = \frac{Verosimilitud x \text{ } A priori}{datos} \propto Verosimilitud x \text{ } a priori
$$
 (15)

De esta manera, más específicamente, se obtiene la ecuación:

$$
P(\theta | x) = \frac{\mathcal{L}(\theta)\pi(\theta)}{m(x)}\tag{16}
$$

Donde  $\pi(\theta)$  es la distribución *a priori* (probabilidad) de  $\theta \in \Omega$  y  $m(x)$  es llamada la distribución predictiva *a priori* de x obtenida para el caso cuantitativo.

$$
m(x) = \int_{\Omega} L(\theta) \pi(\theta) d\theta \tag{17}
$$

En esta investigación, las variables recolectadas son de naturaleza categórica o cualitativa. Al respecto, ciertos autores consideran que previo a la ejecución del análisis bayesiano, es necesario determinar un umbral, el cual debe ser identificado con el propósito de darle tratamiento adecuado al ordenamiento a los datos categóricos como manifestaciones de una distribución normal continua oculta. Asumir que X e Y son definidas como:

 $\overline{1}$ 

$$
X = \begin{bmatrix} x_1 \\ x_2 \\ \vdots \\ x_n \end{bmatrix}; Y = \begin{bmatrix} y_1 \\ y_2 \\ \vdots \\ y_n \end{bmatrix}.
$$
 (18)

Las cuales pueden ser consideradas como una matriz de datos categóricos ordenados y una variables continuas latentes, respectivamente. Más aún, la relación entre X e Y es descrita por la aplicación del umbral especificado. El procedimiento para  $x_1$  es descrito a seguir.

$$
x_1 = c \operatorname{si} \tau_c - 1 < y_1 < \tau_c \tag{19}
$$

 $c$  es el número de categorías para  $x_1$ ;

 $\tau_c$  – 1 y  $\tau_c$  representan los niveles de umbrales asociados a  $y_1$ .

Por ejemplo, en el presente estudio se define  $c = 3$ , que implica que  $\tau_0 = -\infty$  y  $\tau_3 = \infty$ . Mientras que, los valores de  $\tau_1$  y  $\tau_2$  son calculados basados en una proporción de casos en cada categoría de  $x_1$ :

$$
\tau_k = \Phi^{-1}\left(\sum_{r=1}^2 \frac{N_r}{N}\right), k = 1, 2,
$$
\n(20)

Se asume que *Y* se distribuye como una normal multivariada. Por lo tanto, en la ecuación (10) se tiene que: Φ−1 (.) es la distribución normal inversa estandarizada; *N* es el total de casos;  $N_r$  es el número de casos en r-ésima categoría.

Sobre la base del modelado bayesiano B-SEM,  $X = (x_1, x_2, ..., x_n)$  y con  $Y =$  $(y_1, y_2, ..., y_n)$  son matrices de datos categóricos ordenados y variables latentes continuas, respectivamente, y  $\Omega = (\omega_1, \omega_2, ..., \omega_n)$  es la matriz de variables latentes. La variable aleatoria observada X es aumentada con los datos latentes (Υ,Ω) en el análisis *a posteriori*. El espacio del parámetro es denotado por  $\Theta = (\tau, \theta, \Omega)$ , donde  $\theta = (\Phi, \Lambda, \Lambda_\omega, \Psi_\delta, \Psi_\varepsilon)$  es el parámetro estructural. El modelo *a priori* está dado por:

$$
\pi(\Theta) = \pi(\tau) \, \pi(\theta) \, \pi(\Omega|\tau, \theta) \tag{21}
$$

Donde, debido a la naturaleza ordinal de los umbrales, se puede adoptar un *a priori difuso*. Específicamente, para la constante  $c$ ,

$$
\pi(\tau) = c \tag{22}
$$

Además, para considerar un punto de vista subjetivo, se puede tomar una conjugada *a priori* que puede adoptar para  $\theta$  con la representación condicional  $\pi(\theta) = \pi(\Lambda|\Psi_{\varepsilon}) \pi(\Psi_{\varepsilon})$ . Más específicamente, será:

$$
\Psi_{\varepsilon k}^{-1} \sim \Gamma(\alpha_{0\varepsilon k}, \beta_{0\varepsilon k}) \tag{23}
$$

$$
(\Lambda_k|\psi_{\varepsilon k}^{-1} \sim N(\Lambda_{0k}, \psi_{\varepsilon k} H_{0yk})
$$
\n(24)

Donde  $\psi_{\varepsilon k}$  es el k-ésimo elemento diagonal de  $\psi_{\varepsilon}$ ,  $\Lambda_k$  es la k-ésima fila de  $\Lambda$ , y  $\Gamma$  denota la distribución gamma. Por último, la distribución inversa de Wishart es adoptada para Φ como sigue:

$$
\Phi^{-1} \sim W_q(R_0, \rho_0) \tag{25}
$$

Se supone además que los hiperparámetros son conocidos. La distribución *a posteriori* se puede encontrar al normalizar el producto  $L(\Theta|X = x) \pi(\Theta)$ . Para el muestreo a partir de la distribución *a posteriori*  $\Theta|X = x$ , es empleado el método de Monte Carlo basados en cadenas de Markov(MCMC) para gestionar la complejidad estadística computacional.

#### **2.4.6. Medidas de bondad de ajuste**

Con respecto a la bondad de ajuste para evaluar un modelo de ecuaciones estructurales, se refiere a qué tan precisos son los datos del modelo para verificar su validez y utilidad para los objetivos del investigador (Aldas & Uriel, 2017). Existen tres categorías o grupos de medidas de bondad de ajuste para evaluar la calidad de los modelos generados. En primer lugar, las medidas absolutos del ajuste que consideran la adecuación general del modelo. En segundo lugar, las medidas de ajuste incremental que contrastan el modelo sugerido con otros modelos definidos previamente por el investigador, y tercer lugar, las medidas de ajuste de parsimonia, que ajustan los indicadores de calidad para permitir comparaciones entre modelos que varían en la cantidad de coeficientes estimados, con el fin de evaluar el ajuste proporcionado por cada parámetro estimado (Escobedo et al., 2016; Holgado et al., 2019).

A diferencia de técnicas multivariantes como el análisis de la varianza o la regresión múltiple, las ecuaciones estructurales no ofrecen un indicador único de significación estadística, con la excepción de la prueba Chi-cuadrado, no obstante es extremadamente sensible al tamaño muestral. Esta posible significación global, se debe a que métodos anteriores presuponen que las variables observadas se miden sin error, permitiendo el uso de pruebas de significación basadas en distribuciones de probabilidad conocidas (Holgado et al.,2019). En realidad, muchos indicadores globales en el análisis de ecuaciones estructurales proveen únicamente valores límite que sugieren si el ajuste del modelo es adecuado o no. Por lo tanto, dependiendo de los fines del análisis, sea que se escojan medidas de bondad de ajuste para valorar los residuales del modelo, medidas para comparar diferentes modelos, o evaluar su parsimonia, se recomienda el uso combinado de varios índices de ajuste global (Aldas & Uriel, 2017; Escobedo et al., 2016).

En esta sección se presentan las medidas más conocidas o familiares para evaluar este clase de modelos, en este caso, los modelos SEM por método de estimación por una extensión de máxima verosimilitud robusta y bayesiano. Son seis los indicadores que de forma conjunta miden el ajuste de los modelos SEM propuestos (Al-Adwan et al., 2021; Brouwer, 2021; Wan Mohamed Radzi et al., 2016), tales como: RMSEA, SRMR, CFI, TLI, WAIC, LOO y  $B_{10}$ , cuya formulación matemática se presenta a continuación:

Error de aproximación Cuadrático Medio

$$
RMSEA = \sqrt{\frac{\sum_{i=1}^{n} (y'_i - y_i)^2}{n}}
$$
 (26)

Con error de aproximación se refiere a los residuales. En lugar de compararlo con un modelo de referencia o base, mide qué tan fielmente el modelo reproduce los patrones de datos, es decir, las covarianzas entre indicadores. Este indicador entraría en el grupo de los denominados indicadores de ajuste corregidos por parsimonia. El valor de RMSEA oscila de 0 a 1, los valores cercanos a 0 representan un mejor ajuste del modelo, valores más bajos son mejores. Por ejemplo, se considera que, un rango entre 0 y 0.05 indica un buen ajuste (Aldas & Uriel, 2017; Holgado et al., 2019).

Residuo estandarizado cuadrático medio

$$
SRMR = \sqrt{\frac{\sum_{j} \sum_{k} \left(\frac{s_{jk}}{\sqrt{s_{jj}s_{kk}} - \frac{\sigma_{jk}}{\sqrt{\sigma_{jj}\sigma_{kk}}}\right)^2}}{p((p-1)/2)}}\tag{27}
$$

El valor oscila de 0 a 1, y los valores próximos a 0 representan un mejor ajuste del modelo. Este es un indicador de bondad de ajuste absoluto, es decir, evalúa la plausibilidad de que las matrices de varianzas y covarianzas muestral y estimada sean la misma. Si el rango está entre 0 y 0.08 indica un buen ajuste, un valor de 0.08 a 0.10 indica un ajuste aceptable y valores superiores a 0.10 manifiestan un ajuste deficiente (Aldas & Uriel, 2017).

Indice de Ajuste Comparativo

$$
CFI = \frac{d_{null} - d_{model}}{d_{null}} \tag{28}
$$

Mide si el modelo se ajusta mejo a los datos que un modelo de referencia más restringido. Este indicador está dentro de los denominados índices de ajuste comparativo o incremental. Es uno de los más usados porque es bastante robusto ante crecimientos de la complejidad del modelo. El valor de CFI varía de 0 a 1, si un valor es superior a 0.90 se considera como aceptable y mayor 0.95 como bueno (Aldas & Uriel, 2017).

Indice de Tucker-Lewis

$$
TLI = \frac{\frac{X_{null}^2 - X_{model}^2}{d_{null}}}{\frac{X_{null}^2}{d_{null}}} \tag{29}
$$

Este índice es similar al CFI, pero penaliza los modelos demasiado complejos, esto lo convierte en un indicador más conservador que el CFI. Este indicador está dentro de los denominados índices de ajuste comparativo o incremental. También, mide si el modelo se ajusta mejor a los datos que un modelo base más restringido. Los valores de TLI varían en el rango de 0 a 1, un valor superior a 0.9 se considera como buen ajuste del modelo (Aldas & Uriel, 2017; Escobedo et al., 2016).

Criterio de Información de Watanabe-Akaike

$$
WAIC = -2lppd + 2efpWAIC
$$
 (30)

Esta métrica para modelos bayesianos busca caracterizar la precisión predictiva de un modelo a través del análisis de log-verosimilitudes asociadas con observaciones individuales. El primer término se relaciona con log-verosimilitudes de los datos observados y el segundo término implica un número efectivo de parámetros. Este indicador considera que los valores más bajos implican mayor precisión predictiva, pero solo es útil cuando se compara con otros modelos (Brouwer, 2021).

Validación cruzada dejando uno afuera

$$
LOO = -2 \sum_{i=1}^{n} \log \left( \frac{\sum_{S=1}^{S} W_{i}^{S}(y_{i} | \theta^{S})}{\sum_{S=1}^{S} W_{i}^{S}} \right)
$$
(31)

Este indicador para modelos bayesianos estima la densidad predictiva de cada observación individual desde la perspectiva de la validación cruzada, lo que significa que se extrae una observación y se utiliza el resto para actualizar las probabilidades a priori, se considera que los valores más bajos implican mayor precisión predictiva, pero solo es útil cuando se compara con otros modelos (Brouwer, 2021).

# **III. MATERIALES Y MÉTODOS**

### **3.1. Materiales**

Para el estudio se emplean los siguientes recursos:

- Notebook ASUS ROC AMD Ryzen 7.
- Microsoft Office 365.
- 02 Tintas de color negro, amarillo, magenta, cyan.
- 01 Millar de papel en formato A4.
- Impresora Multifuncional Epson L5190.
- Software estadístico R y R Studio.

### **3.2. Tipo de investigación**

Esta investigación posee un enfoque cuantitativo, dado que se recolectan datos con el propósito de recolectar datos para luego contrastar hipótesis con base numérica y análisis estadístico , así como de nivel o alcance de investigación fue explicativo, porque se busca establecer con el empleo de técnicas estadísticas las posibles relaciones de dependencia entre las variables de estudio. Con relación al tipo de investigación, se considera básica, porque se busca contribuir al conocimiento y entendimiento de las variables en estudio al cubrir un potencial vacío del conocimiento, es decir, corroborando o refutando la teoría existente presentada en otros estudios previos para la realidad local disímil a otros estudios (Hernández & Mendoza, 2018).

#### **3.3. Diseño de la investigación**

La clasificación del presente estudio según su diseño fue no experimental, puesto que no hubo manipulación o alteración las variables analizadas, solo se pretendía observar sin intervención o alteración alguna del investigador, es decir, analizar tal cual sucede el hecho o fenómeno investigado. Asimismo, de corte temporal transeccional, porque los datos son recolectados en un único periodo o momento especifico (Hernández & Mendoza, 2018).

## **3.4. Formulación de hipótesis**

La hipótesis general del presente estudio es presentada a seguir:

El desempeño académico de los estudiantes del ciclo 2023-II de la UNALM es influenciado por la utilidad percibida, satisfacción del estudiante y el uso del sistema elearning, que son componentes del modelo ISSM-TAM de E-learning propuesto.

Asimismo, las hipótesis secundarias son las siguientes:

- La calidad del instructor, del contenido del curso, del sistema educativo, del servicio de soporte, el sistema técnico de calidad y el aprendizaje autorregulado influyen significativamente en la satisfacción del estudiante, la utilidad percibida y el uso del sistema E-learning por los estudiantes del ciclo 2023-II en la UNALM.
- La utilidad percibida influye significativamente en la satisfacción del estudiante y el uso del sistema de E-learning de los estudiantes del ciclo 2023-II en la UNALM.
- La satisfacción del estudiante, la utilidad percibida y el uso del sistema E-learning influyen significativamente en el desempeño académico del estudiante del ciclo 2023-II en la UNALM.

## **3.5. Identificación y operacionalización de variables**

### **5.5.1. Identificación de variables**

A continuación se presenta las variables latentes endógenas:

Desempeño académico – ACP-  $(\eta_1)$ : En un contexto de e-learning, el desempeño académico, entendido como el grado de cumplimiento de los objetivos académicos que están propuestos en el programa de estudios que se cursa, resulta ser el beneficio neto resultante de un sistema de aprendizaje electrónico exitoso.

- Utilidad percibida PU  $(\eta_2)$ : Representa un componente o requisito esencial para un sistema e-learning, que para el entorno educativo, representa el beneficio percibido por el estudiante dado su uso frecuente o común.
- Satisfacción del estudiante SAT-  $(\eta_3)$ : Representa el sentimiento de bienestar o placer en el estudiante derivado del uso, experiencia, evaluación o consumo de un bien o servicio, en este caso, proporcionado por un sistema de e-learning.
- Uso del sistema e-learning USE  $(\eta_4)$ : Corresponde al nivel en que un individuo cree que usa un sistema en particular mejoraría su desempeño académico, agregando valor para un mejor desempeño académico y el logro de aprendizajes.

Asimismo, se presentan las variables latentes exógenas del modelo SEM, a saber:

- Calidad del instructor IQ  $(\xi_1)$ : Es el primer componente de la calidad del servicio en e-learning, la cual es medida con la calidad de servicio proporcionada por el docente o instructor del curso, modulo o materia de estudio impartida hacia los estudiantes de UNALM.
- Calidad del contenido del curso CCQ-  $(\xi_2)$ : En el entorno educativo, la calidad del contenido del curso hace referencia a la calidad de la información suministrada por la plataforma e-learning.
- Calidad del sistema educativo ESQ  $(\xi_3)$ : Está relacionado a características educativa, tales como estilos de aprendizaje, estilos de evaluación, herramientas de comunicación e interacción con el estudiante.
- Calidad del servicio de soporte SSQ  $(\xi_4)$ : Es el segundo componente de la calidad del servicio en e-learning, la cual es medida con la calidad del servicio de soporte brindado por personal técnico que labora en la UNALM, al servicio de la comunidad universitaria.
- Calidad del sistema técnico TSQ  $(\xi_5)$ : Está referido a los aspectos tecnológicos, tales como usabilidad, disponibilidad y fiabilidad de los equipos de software y hardware empleados en e-learning.
- Aprendizaje autorregulado SRL  $(\xi_6)$ : Representa un componente específico del entorno educativo, el cual refleja la capacidad del estudiante para alcanzar sus objetivos de aprendizaje a través del control de sus motivaciones y conductas propias de aprendizaje.

Sobre la base de las variables endógenas y exógenas presentadas, se construye el modelo SEM, que comprende el modelo de medida y el modelo estructural, presentado a continuación:

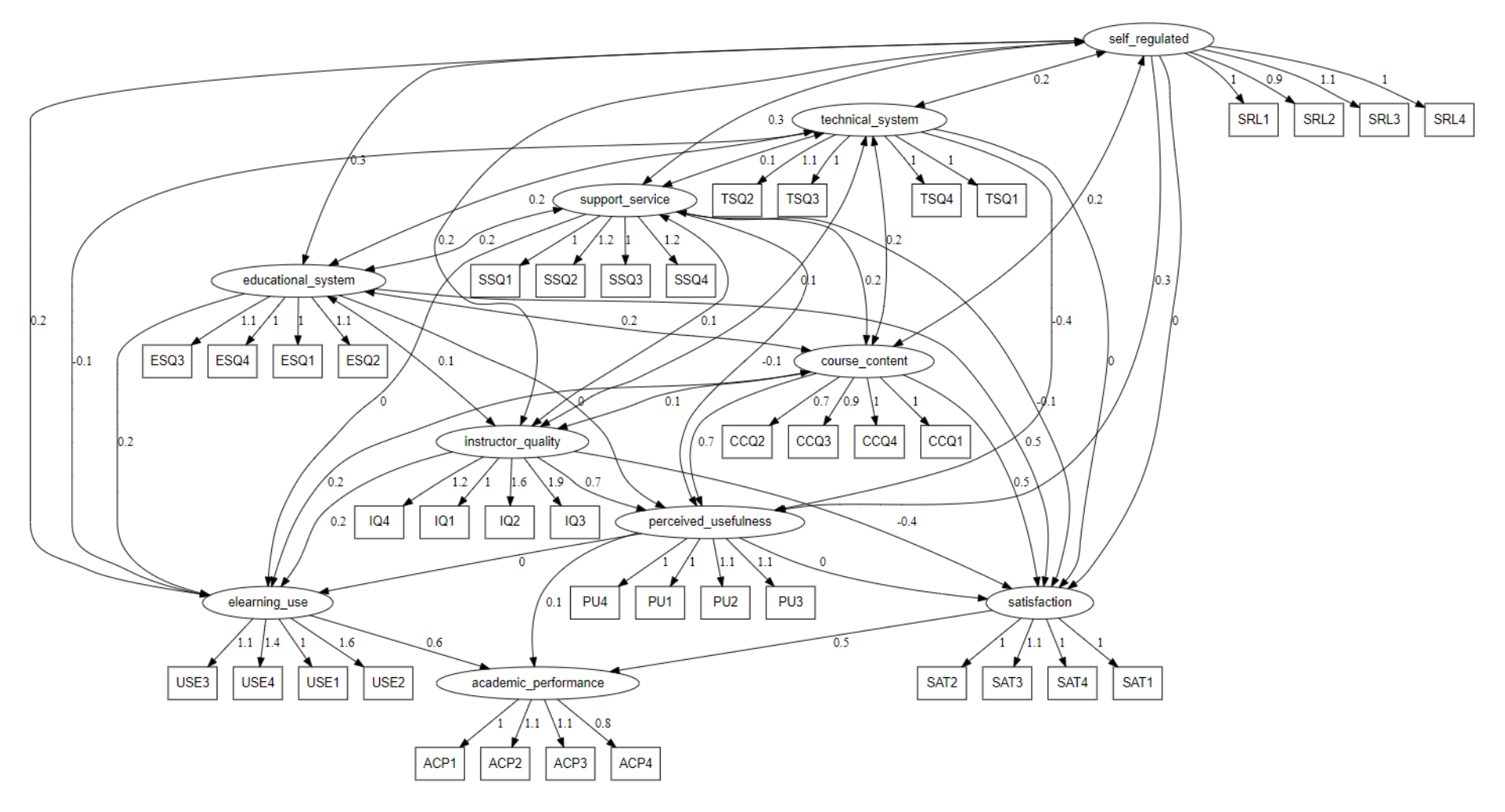

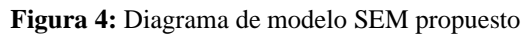

Nota. Elaboración propia con librería lavaanPlot en R Studio.

### **5.5.2. Definición operacional de variables**

A seguir son identificadas las variables latentes o constructos de desempeño académico, utilidad percibida, satisfacción del estudiante, uso del sistema e-learning, calidad del instructor, calidad del contenido o temática del curso, calidad del sistema educativo, calidad del servicio de soporte, sistema técnico de calidad, aprendizaje autorregulado, con sus respectivas variables observadas.

| Constructo o<br>variable latente                      | Descripción                                                                                                    | Escala de medición                                                                                                    |
|-------------------------------------------------------|----------------------------------------------------------------------------------------------------|----------------------------------------------------------------------------------------------------|
| $(\xi_1)$ Calidad del<br>Instructor (IQ)              | IQ1:Uso Moodle según lo recomendado por mis instructores<br>IQ2:Creo que el entusiasmo de un instructor por usar Moodle<br>estimula mi deseo de aprender<br>IQ3: Recibo una pronta respuesta a las preguntas e<br>inquietudes de mi instructores en Moodle<br>IQ4: Creo que la comunicación y la interacción con los                                                                                                    |                                                                                                    |
| $(\xi_2)$ Calidad del<br>Contenido del<br>Curso (CCQ) | instructores es importante y valiosa en Moodle.<br>CCQ1:El contenido e información disponible en Moodle es<br>oportuno<br>CCQ2:El contenido y la información disponible en Moodle<br>es útil y fácil de entender<br>CCQ3:Se puede confiar en el contenido y la información<br>disponible en Moodle<br>CCQ4:El contenido y la información disponible en Moodle                                                                                                    | Escala de Likert del 1 al 5:                                                                                                    |
| $(\xi_3)$ Calidad del<br>Sistema<br>Educativo (ESQ)   | es precisa<br>ESQ1: Creo que las facilidades de comunicación del Moodle<br>han sido componentes efectivos para el aprendizaje en mi<br>estudio<br>ESQ2:Moodle proporciona componentes de evaluación y<br>materiales de evaluación (por ejemplo: cuestionarios, tareas,<br>prácticas)<br>ESQ3: Moodle me proporciona diferentes estilos de<br>aprendizaje (por ejemplo, animaciones, video, audio, texto,<br>simulación, etc.) y son interesantes y apropiados para mi<br>estudio<br>ESQ4: Moodle proporciona facilidades de interactividad y | Totalmente de acuerdo (1),<br>De acuerdo $(2)$ ,<br>Indiferente o indeciso (3),<br>En desacuerdo (4),<br>Totalmente en desacuerdo<br>(5). |
|                                                       | comunicación tales como chat, foros y anuncios.<br>SSQ1:El personal de servicios de TI comprende las<br>necesidades específicas de los estudiantes.                                                                                                    |                                                                                                    |

**Tabla 3:** Operacionalización de las variables

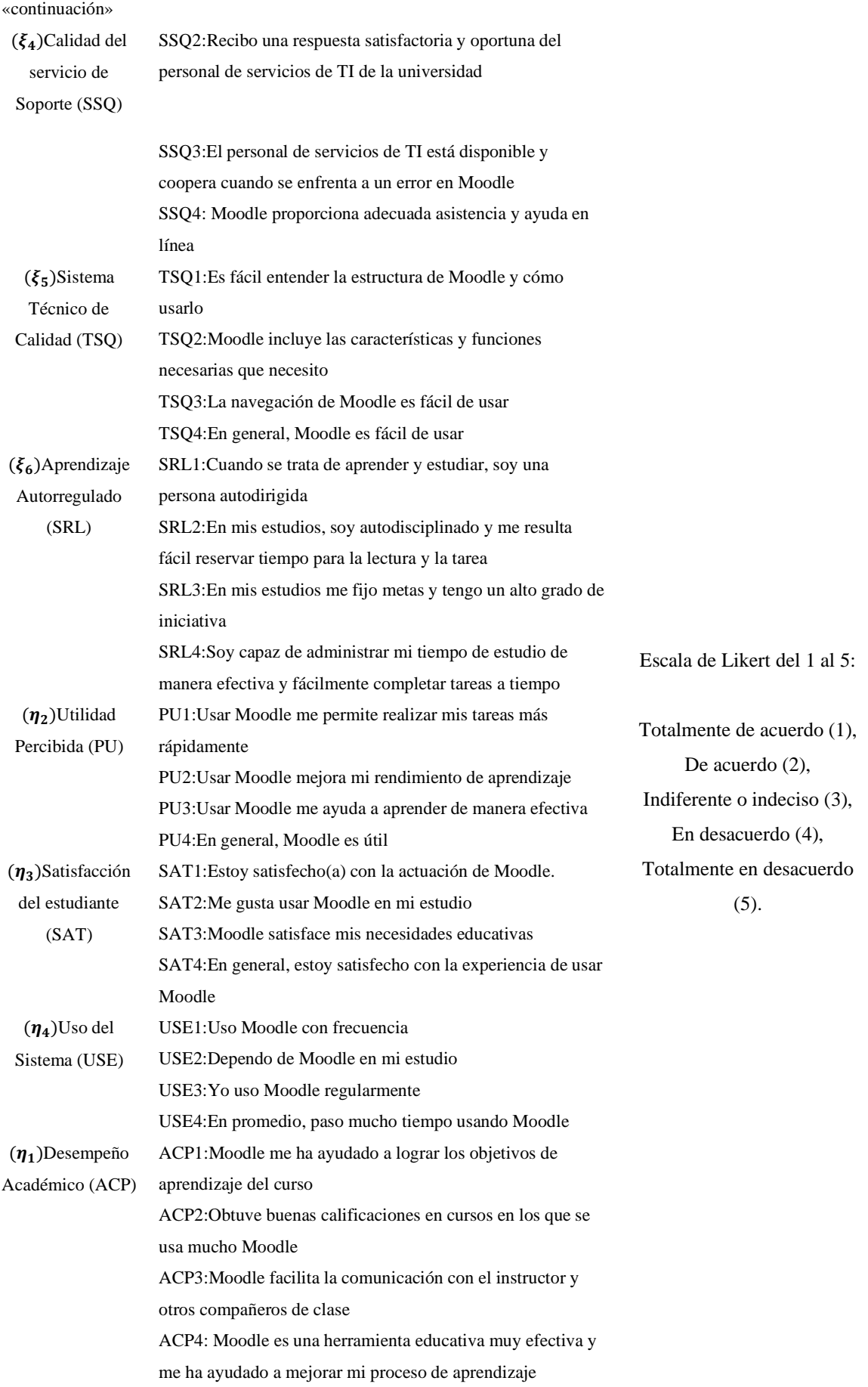

#### **3.6. Población y muestra**

#### **3.6.1. Universo**

El universo está comprendido por los estudiantes de la universidad UNALM que utiliza el sistema e-learning a evaluarse.

### **3.6.2. Unidad de análisis**

La unidad de análisis es cada estudiante de la universidad UNALM que utiliza el sistema e-learning a evaluarse.

#### **3.6.3. Población objetivo**

La población está conformada por 6,000 estudiantes que cursan estudios en el ciclo 2023-II pertenecientes a la Universidad Agraria La Molina, quienes utilizan el sistema e-learning conocido como Moodle.

### **3.6.4. Tamaño de la muestra**

La muestra estuvo constituida por 767 estudiantes que cursan estudios en el ciclo 2023- II pertenecientes a UNALM, siendo la unidad de análisis cada estudiante matriculado en ese periodo y quienes utilicen el sistema e-learning denominado Moodle. Para calcular el tamaño mínimo de la muestra  $(n_{min})$ , se tomó en consideración el método de raíz cuadrada inversa para el modelado de ecuaciones estructurales, recomendado por diversos estudios (Al-Adwan et al., 2021; Hair et al., 2021; Kyriazos, 2018a). Considerando los siguientes parámetros: coeficiente de trayectoria menor  $p_{min}$  del modelo PLS-SEM (previo)= 0.101, un nivel de poder estadístico:  $β = 0.8$  y una significancia de:  $\alpha$  = 0.05

Para una significancia = 5% : 
$$
n_{min} > \left(\frac{2.486}{|p_{min}|}\right)^2
$$
 (32)

Para una significancia = 5% : 
$$
n_{min} > \left(\frac{2.486}{|0.101|}\right)^2
$$
 (33)

$$
n_{min} > 605.8421 \sim 606\tag{34}
$$

Por tanto, para el análisis PLS-SEM se determina que el tamaño mínimo de la muestra es de 606 encuestados, cabe precisar que, el tamaño de muestra final obtenido fue de 767 estudiantes encuestados. Asimismo, hay que destacar que, para los modelos de ecuaciones CB-SEM y B-SEM también se consideró este mismo tamaño de muestra.

#### **3.6.5. Muestreo**

El diseño muestral elegido corresponde al muestreo aleatorio simple, es decir, cualquier estudiante de la UNALM que ha utilizado la plataforma Moodle en el periodo 2023-II tiene la posibilidad de ser elegido. Y dado que, la validación cruzada de modelos SEM solo se sugiere cuando la muestra analizada es lo suficientemente grande para que sea dividida por la mitad, en partes desiguales o hasta en tres subgrupos (Kyriazos, 2018b, 2018a), no se cumpliría con este requisito y por tanto, no correspondería en este caso dividir la pequeña muestra que afectará la estabilidad de las estimaciones de los modelos.

#### **3.7. Fuentes de información**

# **3.7.1. Instrumentos y técnicas de recolección de datos**

La técnica fue la encuesta, la cual tomó lugar en una universidad UNALM ubicada en La Molina, Lima Metropolitana, siendo aplicada a estudiantes de dicha institución educativa para el cumplimiento de los objetivos de investigación. Consecuentemente, el instrumento de recolección de datos elegido fue el cuestionario, específicamente un cuestionario estructurado con soporte teórico y a la vez validado como instrumento a través del juicio de expertos, dicho instrumento emplea una escala de Likert, con alternativas de respuesta del uno al cinco, al cual le corresponde esta valoración: Totalmente de acuerdo (1), De acuerdo (2), Indiferente o indeciso (3), En desacuerdo (4), Totalmente en desacuerdo (5). Dicho instrumento fue diseñado por (Al-Adwan et

al., 2021), el cual es autoadministrado a la muestra de estudiantes pertenecientes al Ciclo 2023-II de la UNALM. El cuestionario estuvo compuesto por tres bloques. En primer lugar, preguntas filtro para seleccionar la muestra idónea según corresponda, seguido de preguntas sobre datos de control dirigida a los estudiantes y por último, un total de 40 ítems que forman los 10 constructos teóricos o variables latentes a ser evaluadas en el presente estudio.

### **3.8. Procedimiento estadístico**

Con respecto al procedimiento estadístico general seguido en la presente investigación se detallan a seguir los métodos estadísticos multivariantes para probar las hipótesis propuestas en la investigación:

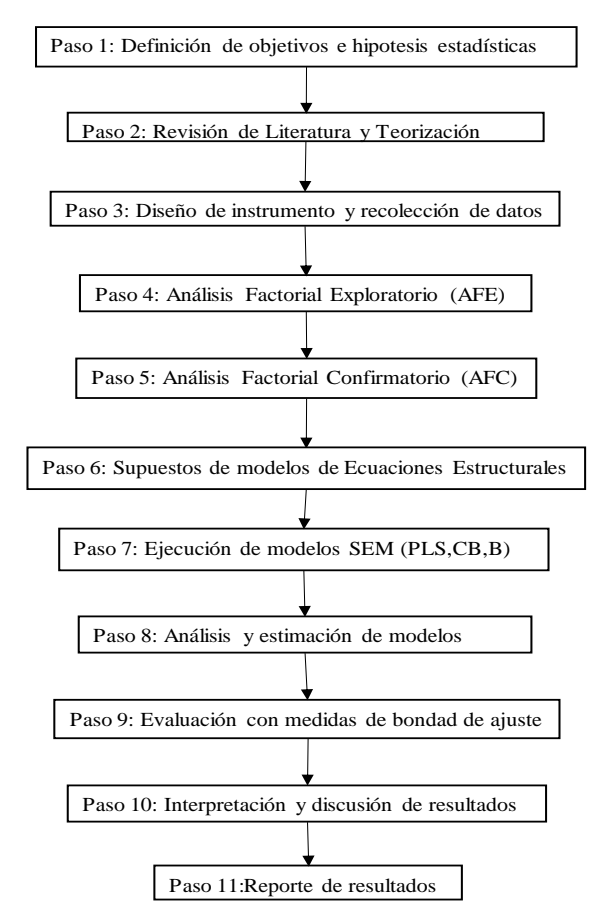

**Figura 5:** Hoja de Ruta del procedimiento estadístico Nota. Elaboración propia.

Con relación al desarrollo del modelo de ecuaciones estructurales basado en la varianza (PLS-SEM): Es un enfoque creado para resolver problemas de relaciones entre variables

latentes y observadas como entre variables latentes cuando los supuestos deben ser suavizados o más flexibles, frente al CB-SEM, al ser más exigente, eficiente y másrestrictivo que el previamente mencionado, puesto que PLS-SEM trabaja con muestras relativamente reducidas e impone pocas o ninguna restricción respecto a la distribución que deben seguir los datos (Aldas & Uriel, 2017). El objetivo de aquel es maximizar la varianza explicada de las variables latentes endógenas (Hair et al., 2014). Respecto al procesamiento de un PLS-SEM, se presentan los pasos recomendados para efectuar la estimación de los mínimos cuadrados parciales del modelo SEM (Hair et al., 2014, 2021).

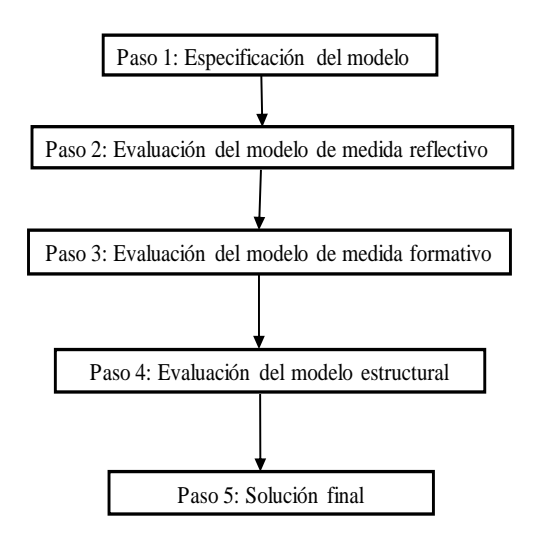

**Figura 6:** Pasos para el desarrollo del modelo de ecuaciones PLS-SEM Nota. Extraído de Aldas y Uriel (2017) y Hair et al. (2014).

De forma complementaria, como se observa en la figura posterior, se precisa que al realizar un modelo CB-SEM, se inicia con la definición de los constructos o variables latentes extraídos de la teoría existente, luego se prepara el modelo AFC o CFA por sus siglas en inglés, se continua con la estimación del modelo de medida y estructural, posteriormente se debe analiza las relaciones entre las variables latentes, y por último presentar el informe o reporte de resultados con los indicadores clave.

Asimismo, con respecto al procedimiento de un modelo de ecuaciones estructurales basado en covarianzas (CB-SEM), se detallan en la figura anterior, los pasos recomendados para realizar la estimación de extensión de máxima verosimilitud robusta del modelo (Hair et al., 2014; Sarstedt et al., 2021). Por otro lado, el modelo de ecuaciones estructurales basado en la covarianza (CB-SEM): Pretenden explicar las relaciones entre un conjunto de variables

observadas basándose en las relaciones de un número más pequeño de variables latentes, caracterizando dichas relaciones a través de las covarianzas de las variables observadas (Aldas & Uriel, 2017). Por tanto, se puede utilizar para confirmar o refutar los constructos teóricos, pero tiene limitaciones al momento de comprobar el poder predictivo de un modelo (Sarstedt et al., 2021).

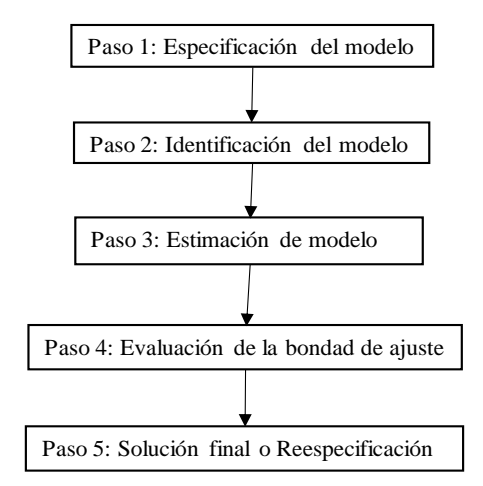

**Figura 7:** Pasos para el desarrollo del modelo CB-SEM de ecuaciones Nota. Extraído de Brouwer (2021) y Holgado et al. (2019).

Con respecto al modelo de ecuaciones estructurales, se encuentra basado en el enfoque bayesiano (B-SEM), necesita métodos numéricos e información previa para obtener la estimación más precisa y actualizada, considerando que, ya más viable gracias al desarrollo de la estadística bayesiana computacional. A diferencia del PLS-SEM que analiza la matriz de varianza de una muestra, el enfoque bayesiano realiza el análisis sobre la base de observaciones aleatorias individuales sin procesar. Tiene varias ventajas, primero, Los métodos estadísticos de desarrollo se basan en las propiedades del primer momento de las observaciones individuales. En segundo lugar, conduce a la estimación directa de las variables latentes mejor que la regresión clásica. Tercero, da una interpretación más directa y puede utilizar la técnica común en regresión. tales como análisis de valores atípicos y residuales (Anggorowati, 2015). A seguir, se detallan los pasos recomendados para realizar la estimación bayesiana o modelo B-SEM (Depaoli, 2021; Evermann & Tate, 2014).

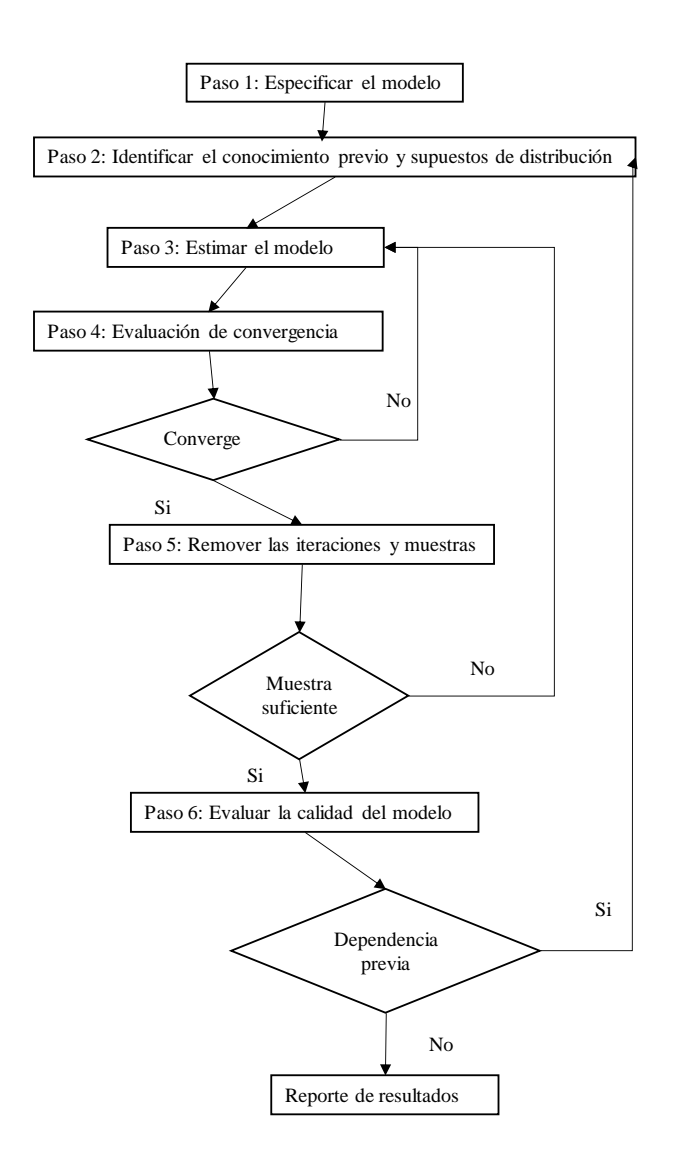

**Figura 8:** Pasos para desarrollar el modelo bayesiano B-SEM Nota. Extraído de Evermann y Tate (2014).

Como se observa en la figura previa, los pasos para la estimación bayesiana conllevan adicionalmente a efectuar la definición de los modelos de medida y estructural siguiendo el procedimiento de modelado de ecuaciones estructurales clásico o paramétrico, se debe identificar los supuestos de distribución e información previa para estimar el modelo, evaluar la convergencia, remover iteraciones y muestras.

## **3.9. Paquete estadístico**

Las librerías en código R que fueron empleados: En R Studio, empleando las librerías: Blavaan, Lavaan, LavaanPlot, semPower, semPlot, Brms, MonteCarloSEM, cSEM, semTools, BayestestR (Congdon, 2020; Depaoli, 2021; Hair et al., 2021).

# **IV. RESULTADOS Y DISCUSIÓN**

### **4.1. Análisis estadístico descriptivo**

En el presente estudio se recolectaron datos a partir de una muestra de estudiantes matriculados de la Universidad Agraria La Molina (UNALM) en el periodo 2023-II, quienes fueron elegidos mediante el muestreo aleatoriedad simple, aplicando como instrumento de medición un cuestionario diseñado en *Google Forms*, con un tamaño de muestra de 767 estudiantes. El cuestionario es presentado en el anexo 3, siendo los datos recolectados en el periodo del 10 de octubre al 20 de octubre de 2023 en el campus UNALM. Luego de excluir respuestas erróneas, incompletas o formas de respuesta inválidas. A continuación, en la tabla 4, se presenta el perfil de los estudiantes encuestados:

| Características   | Descripción               | Mujeres        | $\%$ | Hombres | $\%$ |
|-------------------|---------------------------|----------------|------|---------|------|
| Edad              | Menor o igual a 23 años   | 316            | 41.2 | 289     | 37.7 |
|                   | Entre 24 a 29 años        | 63             | 8.2  | 92      | 12.0 |
|                   | Mayores a 29 años         | $\overline{4}$ | 0.5  | 3       | 0.4  |
| Grado académico   | Pregrado UNALM            | 383            | 49.9 | 384     | 50.1 |
| Tiempo de uso     | Menor a 1 año             | 147            | 19.2 | 165     | 21.5 |
|                   | Entre 1 a 2 años          | 113            | 14.7 | 107     | 14.0 |
|                   | Mayor a 2 años            | 123            | 16.0 | 112     | 14.6 |
| Frecuencia de uso | De 2 a 3 veces por semana | 301            | 39.2 | 299     | 39.0 |
|                   | Una vez por semana        | 66             | 8.6  | 67      | 8.7  |
|                   | Cada quince días          | 12             | 1.6  | 13      | 1.7  |
|                   | Una vez al mes            | $\overline{4}$ | 0.5  | 5       | 0.7  |
| Carreras          | Agronomía                 | 84             | 11.0 | 86      | 11.2 |
|                   | Biología                  | 26             | 3.4  | 15      | 2.0  |
|                   | Economía                  | 40             | 5.2  | 45      | 5.9  |
|                   | Ingeniería Agrícola       | 33             | 4.3  | 42      | 5.5  |
|                   | Ingeniería Ambiental      | 34             | 4.4  | 24      | 3.1  |

**Tabla 4:** Características de los estudiantes encuestados

#### «continuación»

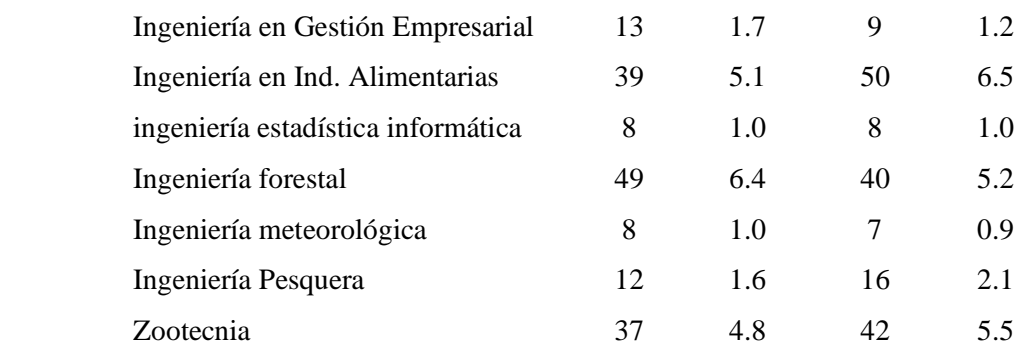

Nota. Tamaño de la muestra de estudiantes UNALM, n= 767 encuestados.

Asimismo, cabe mencionar que el cuestionario estuvo compuesto por dos principales secciones. En la primera parte se recolectó información demográfica de los encuestados y en la segunda sección, fueron medidos los diez constructos o variables latentes propuestos del modelo ISSM-TAM, el cual comprende un total de 40 ítems o variables observables, cada constructo fue medido por cuatro ítems. Dichos ítems fueron tomados de la teoría existente (Al-Adwan et al., 2021) y fueron medidos empleando una escala Likert de cinco puntos, siendo 1 etiquetado como (totalmente de acuerdo) a 5 (totalmente en desacuerdo). Cabe señalar que, previo al recojo de los datos, la validación de contenido del instrumento o cuestionario fue realizada por tres jueces expertos catedráticos de la maestría en Estadística Aplicada de UNALM, cuya validación se encuentra en el anexo 5 de esta investigación. Cabe precisar que en este tipo de estudios, se sugiere comúnmente aplicar la validación cruzada de modelos SEM cuando la muestra analizada es lo suficientemente grande para que sea dividida por la mitad, en partes desiguales o hasta en tres subgrupos siempre y cuando no se vulneren los limites mínimos de muestra exigida (Kyriazos, 2018b, 2018a), en este caso no se aplicaría esta técnica de evaluación de modelos porque no son suficientes los datos recogidos para particionarse, a pesar de que se logró recolectar los datos necesarios para el tamaño de muestra solicitado, se analizó integra la muestra de 767 encuestados dado que al particionarla se afectaría la estabilidad e interpretabilidad de las estimaciones de los modelos planteados.

#### **4.1.1. Detección de valores perdidos, valores extremos y normalidad**

De acuerdo con el conjunto de datos analizados no hay presencia de valores perdidos, por lo tanto, se procede a determinar la presencia de valores extremos y normalidad. Con relación a la presencia de valores atípicos se evidenció en la tabla 5, que no hay presencia de asimetría ni de curtosis, lo que descarta la existencia de valores atípicos o *outliers* multivariados que podrían inflar los errores estándar de los coeficientes, no obstante los coeficientes en sí mismos no se ven influenciados por la no normalidad, por lo que se prosigue con el análisis sin eliminación de los valores, a seguir se presenta un resumen de los resultados:

| Test          | Estadístico              | p-valor                  | Resultado |
|---------------|--------------------------|--------------------------|-----------|
| Asimetría     | 30907.6137               | 0.000                    | No        |
| Curtosis      | 143.2807                 | 0.000                    | No        |
| Shapiro UV    | -                        | 0.000                    | No        |
| Normalidad MV | $\overline{\phantom{0}}$ | $\overline{\phantom{a}}$ | No        |

**Tabla 5:** Análisis de normalidad multivariada, asimetría y curtosis de Mardia

De acuerdo con la tabla anterior, los resultados de las pruebas univariadas con Shapiro-Test y normalidad multivariada con Mardia-Test fueron ambas menores a p-valor<0.05, estos resultados indicaron que las mediciones obtenidas no provienen de la distribución normal univariada ni multivariada, respectivamente. A raíz de ello, resulta pertinente mencionar ciertas consideraciones importantes en la especificación para el modelo CB-SEM dadas las características halladas en el conjunto de datos. Debido a que se considera la escala de cinco puntos para cada variable ordinal categórica, que han sido medidas como continuas y porque se encuentran violaciones de la suposición de normalidad multivariada requerida para el modelo CB-SEM, se emplea el estimador "MLF" de Lavaan para la función de ajuste robusto. Este estimador usa un procedimiento de máxima verosimilitud extendida con robustez para no normalidad y, lo que es más importante, proporciona errores estándar sólidos y estadísticas de prueba sólidas, cada una de las cuales realiza correcciones para los problemas de violación de la normalidad multivariada.

#### **4.2. Resultados del modelo PLS-SEM**

El modelo PLS-SEM fue empleado para examinar las relaciones entre constructos y variables observables, modelo estructural y modelos de medidas propuestos en esta investigación, adoptando el método de Anderson-Gerling (Aldas & Uriel, 2017; Hair et al., 2014), siendo útil para analizar ordenadamente las relaciones complejas entre variables cuando existen diversas variables endógenas y exógenas, latentes y observadas simultáneamente (Sarstedt et al., 2021). En primera instancia, se aplicó un análisis factorial exploratorio y análisis de vías con el método de mínimos cuadrados parciales (PLS-SEM) con el modelo estructural basado en la varianza (Hair et al., 2021), previa validación de la idoneidad de los datos para la detección de estructuras a través de la prueba de KMO. Con respecto a los hallazgos en esta investigación, la medida general de adecuación del muestreo de Kaiser, Meyer, Olkin (KMO) sugirió que los datos fueron apropiados para proseguir con el análisis (KMO =  $0.96$ ), y la esfericidad de Barlett, sugirió que existió una correlación significativa suficiente en los datos para el análisis factorial (Chisq(780) = 16,121.38, p < 0,001), asimismo no se evidenciaron problemas de multicolinealidad excesiva, siendo adecuado el conjunto de datos para proseguir con el análisis multivariado. La significancia de los coeficientes de trayectoria o también llamada *path analysis* fue evaluada mediante remuestreo o bootstrapping de 500 re-muestras. De acuerdo con los resultados obtenidos y de acuerdo con la teoría precedente, los ítems fueron factorizados en diez constructos. Los resultados evidenciaron que los diez factores latentes empleando el método de rotación *equamax* representaron el 55.77% de la varianza total de los datos originales, para mayor detalle véase en el anexo 6 de esta investigación.

Con relación a los modelos de medida, se evaluaron la validez y confiabilidad de los constructos del modelo propuesto y la correspondiente medición de los ítems, esto implicó evaluar la consistencia interna, validez discriminante, validez convergente. En la tabla 6, se exhiben los resultados del enfoque PLS-SEM, la mayoría de los ítems evidenciaron cargas factoriales mayores al valor de  $\geq 0.7$ , asimismo dichos constructos tienen un valor de varianza media extraída (AVE)  $\geq$  0.5 y para el alfa de Cronbach con valores mayores a  $\geq$ 0.7. De esta manera se confirma la presencia de validez convergente y confiabilidad interna en el conjunto de datos. Con respecto a la validez discriminante, se evaluaron dos aspectos: En primer lugar, se aplicó la prueba de Fornell y Larcker, en la tabla 7, que muestra los valores para satisfacer la condición de que la raíz cuadrada del valor AVE de cada constructo debe ser superior a su correlación con cualquier otro constructo en el modelo propuesto. En segundo lugar, se aplicó el enfoque Test de Heterorrasgo-monorrasgo (HTMT), en la tabla 8, se muestra que los valores son menores a  $\leq$  0.85. De forma que, todas las mediciones empleadas en el estudio evidenciaron validez y confiabilidad satisfactoria.

| Constructo o variable latente   | Item             | Carga  | Alfa de Cronbach | CR     | <b>AVE</b> |
|---------------------------------|------------------|--------|------------------|--------|------------|
|                                 | IQ1              | 0.5194 | 0.6519           | 0.6539 | 0.3224     |
| Calidad del instructor          | IQ <sub>2</sub>  | 0.5573 |                  |        |            |
|                                 | IQ3              | 0.6473 |                  |        |            |
|                                 | IQ4              | 0.5389 |                  |        |            |
|                                 | CCQ1             | 0.6732 | 0.7437           | 0.7415 | 0.4194     |
| Calidad del contenido del curso | CCQ <sub>2</sub> | 0.5674 |                  |        |            |
|                                 | CCQ <sub>3</sub> | 0.6267 |                  |        |            |
|                                 | CCQ4             | 0.7138 |                  |        |            |
|                                 | ESQ1             | 0.789  | 0.8668           | 0.8670 | 0.6198     |
| Calidad del sistema educativo   | ESQ <sub>2</sub> | 0.7558 |                  |        |            |
|                                 | ESQ3             | 0.8064 |                  |        |            |
|                                 | ESQ4             | 0.7971 |                  |        |            |
|                                 | SSQ1             | 0.6983 | 0.8062           | 0.8056 | 0.5094     |
|                                 | SSQ <sub>2</sub> | 0.7136 |                  |        |            |
| Calidad del servicio de soporte | SSQ3             | 0.6753 |                  |        |            |
|                                 | SSQ4             | 0.7647 |                  |        |            |
|                                 | TSQ1             | 0.5779 | 0.7942           | 0.7919 | 0.4917     |
| Sistema técnico de calidad      | TSQ <sub>2</sub> | 0.707  |                  |        |            |
|                                 | TSQ3             | 0.6657 |                  |        |            |
|                                 | TSQ4             | 0.8306 |                  |        |            |
|                                 | SRL1             | 0.7654 | 0.8410           | 0.8417 | 0.5728     |
|                                 | SRL <sub>2</sub> | 0.6354 |                  |        |            |
| Aprendizaje autorregulado       | SRL3             | 0.7925 |                  |        |            |
|                                 | SRL4             | 0.8207 |                  |        |            |
|                                 | PU1              | 0.7709 | 0.8379           | 0.8364 | 0.5618     |
|                                 | PU <sub>2</sub>  | 0.6968 |                  |        |            |
| Utilidad percibida              | PU <sub>3</sub>  | 0.7216 |                  |        |            |
|                                 | PU <sub>4</sub>  | 0.804  |                  |        |            |
|                                 | SAT1             | 0.6952 | 0.8270           | 0.8265 | 0.5445     |
|                                 | SAT2             | 0.8049 |                  |        |            |
| Satisfacción                    | SAT3             | 0.7395 |                  |        |            |
|                                 | SAT4             | 0.7069 |                  |        |            |

**Tabla 6:** Validez y confiablidad basada en valores Alfa de Cronbach, CR y AVE

#### «continuación»

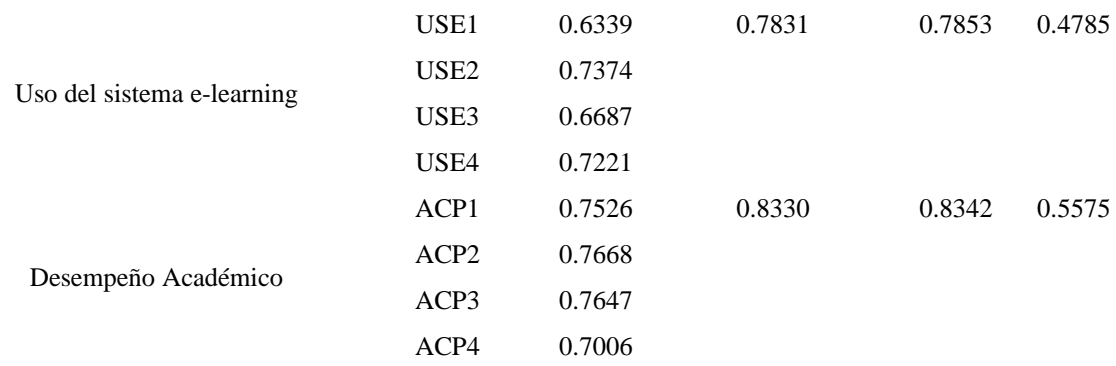

Nota. Los valores fueron obtenidos con la función assess() y predict() de la librería cSEM. De forma predeterminada no se calculan estadísticas inferenciales en cSEM, ya que la mayoría de los estimadores compuestos no tienen expresiones de forma cerrada para los errores estándar. Por ello se emplea el remuestreo.

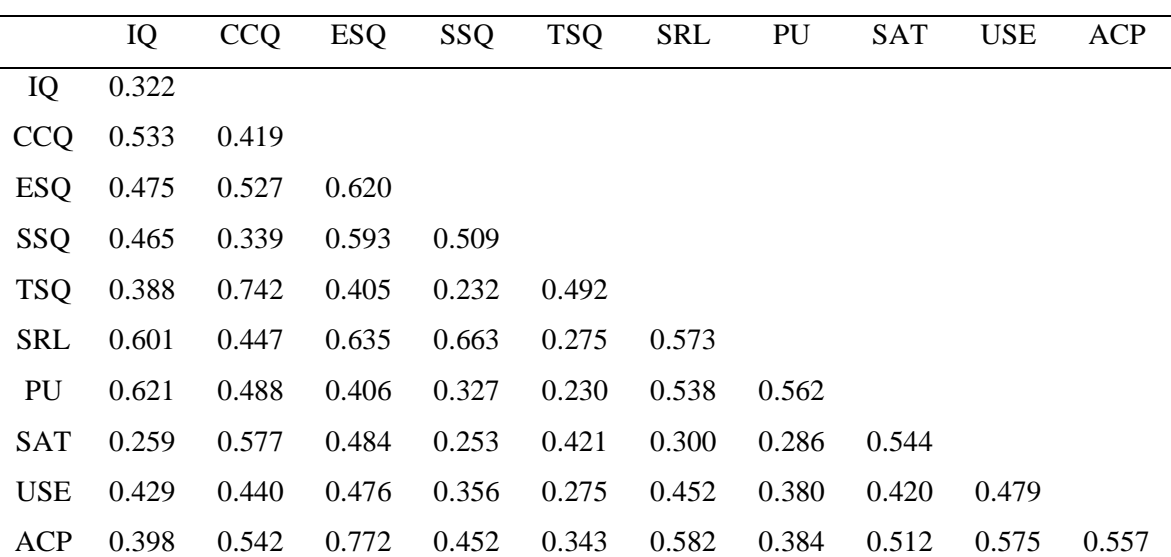

#### **Tabla 7:** Test de Fornell y Larcker

Nota. IQ: Calidad del instructor, CCQ: Calidad del contenido del curso, ESQ: Calidad del sistema educativo, SSQ: Calidad del servicio de soporte, TSQ: Sistema técnico de calidad, SRL: Aprendizaje autorregulado, PU: Utilidad percibida, SAT: Satisfacción del estudiante, USE: Uso del sistema e-learning y ACP: Desempeño académico.

**Tabla 8:** Test de Heterorrasgo-monorrasgo (HTMT)

|            | IQ                       | CCQ                                     | ESQ                                                                                                    | SSQ      | TSQ                                                                                                    | SRL      | PU | SAT | <b>USE</b> | ACP |
|------------|--------------------------|-----------------------------------------|----------------------------------------------------------------------------------------------------|----------|----------------------------------------------------------------------------------------------------|----------|----|-----|------------|-----|
| IQ         | $\overline{\phantom{0}}$ |                                         |                                                                                                    |          |                                                                                                    |          |    |     |            |     |
|            | $CCQ$ 0.734              | $\begin{array}{ccc} \hline \end{array}$ |                                                                                                    |          |                                                                                                    |          |    |     |            |     |
|            | ESQ 0.694                | 0.723                                   | $\begin{array}{\begin{array}{\small \begin{array}{\small \begin{array}{\small \end{array}}}}\\{\small \end{array}}\\{\small \end{array}}\\{\small \end{array}}\\{\small \end{array}}{\small \begin{array}{\small \end{array}}{\small \begin{array}{\small \end{array}}}\\{\small \end{array}}{\small \begin{array}{\small \end{array}}{\small \begin{array}{\small \end{array}}}{\small \begin{array}{\small \end{array}}{\small \begin{array}{\small \end{array}}}{\small \end{array}}{\small \begin{array}{\small \end{array}}{\small \begin{array}{\small \end{array}}}{\small \begin{array}{\small \end{array}}{\small \begin{array}{\small \end{$ |          |                                                                                                    |          |    |     |            |     |
|            | SSQ 0.683                | 0.580                                   | 0.771                                                                                                    | $\sim$ 1 |                                                                                                    |          |    |     |            |     |
|            | TSQ 0.636                | 0.868                                   | 0.633                                                                                                    | 0.482    | $\begin{array}{\begin{array}{\small \begin{array}{\small \begin{array}{\small \end{array}}}}\\{\small \end{array}}\\{\small \end{array}}\\{\small \end{array}}\\{\small \end{array}}{\small \begin{array}{\small \end{array}}{\small \begin{array}{\small \end{array}}}\\{\small \end{array}}{\small \begin{array}{\small \end{array}}{\small \begin{array}{\small \end{array}}}{\small \begin{array}{\small \end{array}}{\small \begin{array}{\small \end{array}}}{\small \end{array}}{\small \begin{array}{\small \end{array}}{\small \begin{array}{\small \end{array}}}{\small \begin{array}{\small \end{array}}{\small \begin{array}{\small \end{$ |          |    |     |            |     |
| <b>SRL</b> | 0.771                    | 0.660                                   | 0.798                                                                                                    | 0.813    | 0.518                                                                                                    | $\sim$ 1 |    |     |            |     |
| PU.        | 0.781                    | 0.688                                   | 0.635                                                                                                    | 0.568    | 0.473                                                                                                    | 0.731    |    |     |            |     |

| «continuación» |  |                                                       |  |                                                             |  |
|----------------|--|-------------------------------------------------------|--|-------------------------------------------------------------|--|
|                |  | SAT 0.515 0.763 0.694 0.505 0.647 0.546 0.527 1       |  |                                                             |  |
|                |  | USE 0.659 0.662 0.692 0.597 0.522 0.671 0.615 0.656 1 |  |                                                             |  |
|                |  |                                                       |  | ACP 0.636 0.737 0.882 0.673 0.586 0.763 0.616 0.718 0.760 1 |  |

Nota. IQ: Calidad del instructor, CCQ: Calidad del contenido del curso, ESQ: Calidad del sistema educativo, SSQ: Calidad del servicio de soporte, TSQ: Sistema técnico de calidad, SRL: Aprendizaje autorregulado, PU: Utilidad percibida, SAT: Satisfacción del estudiante, USE: Uso del sistema e-learning y ACP: Desempeño académico.

En tanto que, respecto a la bondad de ajuste del modelo se emplearon índices principales de acuerdo con diversos autores(Al-Adwan et al., 2021; Alam et al., 2021; Anggorowati, 2015; Garnier-Villarreal & Jorgensen, 2020; Hair et al., 2021; Salarzadeh Jenatabadi et al., 2017; Wan Mohamed Radzi et al., 2016), como se muestra en la tabla 9, para conocer si éstos cumplen o satisfacen las condiciones dados, indicando a su vez que el modelo propuesto sí se ajusta al conjunto de datos, a saber:

**Tabla 9:** Análisis de bondad de ajuste del modelo PLS-SEM

| <b>Indicadores</b>                     | Símbolo      | Valor crítico | Valor  |
|----------------------------------------|--------------|---------------|--------|
| Indice de Ajuste Comparativo           | <b>CFI</b>   | >0.90         | 0.9019 |
| Indice de Bondad de Ajuste             | <b>GFI</b>   | >0.90         | 0.8108 |
| Indice de Ajuste Normalizado           | <b>NFI</b>   | >0.90         | 0.8628 |
| Indice de Ajuste Incremental           | <b>IFI</b>   | >0.90         | 0.9024 |
| Indice de Tucker Lewis                 | TL J         | >0.90         | 0.8910 |
| Error cuadrático medio                 | <b>RMSEA</b> | < 0.08        | 0.0527 |
| Residuo estandarizado cuadrático medio | <b>SRMR</b>  | < 0.08        | 0.0517 |

De igual manera, para la evaluación del modelo estructural de ecuaciones se analizaron indicadores relevantes para la medición, tales como el coeficiente de determinación  $\mathbb{R}^2$ , y poder predictivo  $\mathbb{Q}^2$  como se muestran en tabla 11 y 12, asimismo fue necesario analizar la colinealidad para confirmar que los resultados de las regresiones se encuentren ligeramente sesgadas mediante el indicador VIF (Hair et al., 2014), siendo el valor ideal aquel que se encuentre cercano o menor a 3, como se exhibe en la tabla 10, saber:

| Variables independientes    |            |                          |            |            |                          |                          |                          |                          |                          |      |
|-----------------------------|------------|--------------------------|------------|------------|--------------------------|--------------------------|--------------------------|--------------------------|--------------------------|------|
|                             |            | IO.                      | <b>CCQ</b> | <b>ESQ</b> | SSQ                      | TSQ                      |                          | SRL SAT                  | <b>USE</b>               | PU   |
| Constructos<br>dependientes | ACP        | $\overline{\phantom{a}}$ | -          | -          | $\overline{\phantom{0}}$ | $\overline{\phantom{a}}$ | $\overline{\phantom{a}}$ | 1.82                     | 2.09                     | 1.70 |
|                             | <b>SAT</b> | 4.08                     | 6.86       | 3.89       | 3.54                     | 4.69                     | 5.07                     |                          | $\overline{\phantom{a}}$ | 3.70 |
|                             | PU         | 3.21                     | 5.66       | 3.89       | 3.44                     | 4.05                     | 4.77                     | $\overline{\phantom{a}}$ |                          |      |
|                             | USE        | 4.08                     | 6.86       | 3.90       | 3.54                     | 4.69                     | 5.08                     |                          | $\overline{\phantom{0}}$ | 3.70 |

**Tabla 10:** Test de colinealidad (VIF)

Nota. IQ: Calidad del instructor, CCQ: Calidad del contenido del curso, ESQ: Calidad del sistema educativo, SSQ: Calidad del servicio de soporte, TSQ: Sistema técnico de calidad, SRL: Aprendizaje autorregulado, PU: Utilidad percibida, SAT: Satisfacción del estudiante, USE: Uso del sistema e-learning y ACP: Desempeño académico.

| Constructo | $R^2$  | $R^2$ Ajustado |
|------------|--------|----------------|
| ACP        | 0.6781 | 0.6769         |
| PU         | 0.7299 | 0.7278         |
| <b>SAT</b> | 0.6450 | 0.6417         |
| USE        | 0.5713 | 0.5674         |

**Tabla 11:** Exactitud predictiva

Nota. PU: Utilidad percibida, SAT: Satisfacción del estudiante, USE: Uso del sistema e-learning y ACP: Desempeño académico.

En la tabla 11, se muestra que utilidad percibida (PU), satisfacción del estudiante (SAT) y uso de la plataforma e-learning (USE) explicaron en 67.81% la varianza de ACP. Mientras que siete variables latentes contribuyeron a explicar el 64.50% de la varianza de SAT y 57.13% de USE, respectivamente y seis variables latentes explicaron en 72.99% la varianza de PU. Asimismo, el método PLS-SEM permitió evaluar el poder predictivo del modelo, cabe señalar que cada indicadores de los factores endógenos tuvieron un error de predicción más bajo para el modelo  $RMSE_{PLS}$  que el  $RMSE_{LM}$ . Los resultados mostraron valores positivos de  $Q^2$ , demostrando que el modelo posee un moderado a bajo poder predictivo.

| Item            | $RMSE_{PLS}$ | $Q^2$ <sub>_RMSE<sub>PLS</sub></sub> | $RMSE$ <sub>LM</sub> | $RMSE_{PLS}$ < $RMSE_{LM}$ | Poder Predictivo |
|-----------------|--------------|--------------------------------------|----------------------|----------------------------|------------------|
| PU <sub>1</sub> | 0.7140       | 0.2710                               | 0.6638               | No                         |                  |
| PU <sub>2</sub> | 0.7424       | 0.2168                               | 0.6938               | No                         |                  |
| PU <sub>3</sub> | 0.7264       | 0.2321                               | 0.6902               | No                         | Bajo             |
| <b>PU4</b>      | 0.7554       | 0.2386                               | 0.6933               | No                         |                  |

**Tabla 12:** Evaluación de predicción con método PLS

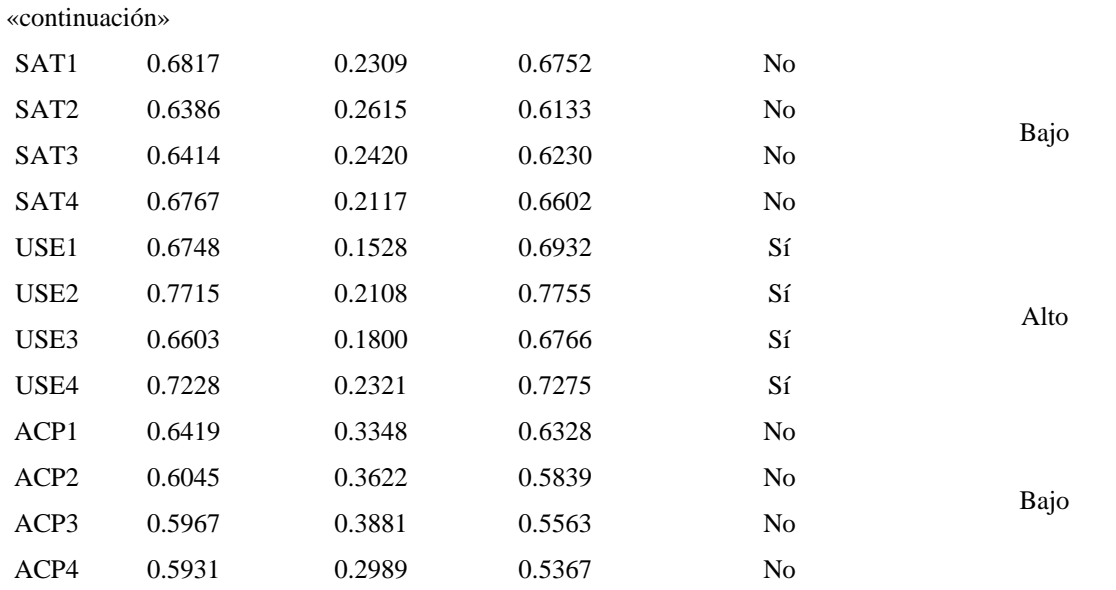

Nota. Con la función predict() de la librería cSEM se define que el estimador *objetivo* es PLS y el estimador *benchmark* es LM o máxima verosimilitud.

Con relación al análisis de trayectoria o path analysis, éste se muestra en la tabla 13, evidenciando los hallazgos de las relaciones propuestas, siendo 10 relaciones soportadas de un total de 23 hipótesis estadísticas planteadas. Específicamente, se evidencia que CCQ es el predictor más importante para PU (β=0.5693, p=0.0024), mientras que ESQ fue el predictor principal para SAT (β=0.6607, p=0.0134), asimismo ESQ tuvo efecto en USE (β=0.2879, p=0.0055), por último PU fue un buen predictor para ACP(β=0.1697, p=0.0018), como también, USE (β=0.4288, p=0.000), cabe precisar que, SAT(β=0.3467, p=0.0000) fue también un predictor para ACP, el resumen detallado se presenta a continuación:

**Tabla 13:** Resumen de análisis de trayectorias (path análisis)

| (Path)                | β         | <b>SD</b> | Estadístico T | p-valor | IC_95\%              | Soportado      |
|-----------------------|-----------|-----------|---------------|---------|----------------------|----------------|
| $IO \rightarrow PU$   | 0.4851    | 0.1203    | 4.0337        | 0.0001  | [0.2948; 0.7576]     | Sí             |
| $CCQ \rightarrow PU$  | 0.5693    | 0.1875    | 3.0362        | 0.0024  | [0.2803;1.0233]      | Sí             |
| $ESQ \rightarrow PU$  | 0.0518    | 0.1074    | 0.4825        | 0.6295  | $[-0.1540; 0.252]$   | N <sub>o</sub> |
| $SSQ \rightarrow PU$  | $-0.164$  | 0.0955    | $-1.718$      | 0.0858  | $[-0.3510; 0.0262]$  | N <sub>0</sub> |
| $TSQ \rightarrow PU$  | $-0.4174$ | 0.1418    | $-2.9439$     | 0.0032  | $[-0.7794; -0.1981]$ | Sí             |
| $SRL \rightarrow PU$  | 0.288     | 0.1235    | 2.3316        | 0.0197  | [0.0050; 0.5139]     | Sí             |
| $IO \rightarrow SAT$  | $-0.2284$ | 0.1698    | $-1.3447$     | 0.1787  | $[-0.5990; 0.0551]$  | N <sub>0</sub> |
| $CCQ \rightarrow SAT$ | 0.6607    | 0.2672    | 2.4722        | 0.0134  | [0.2383;1.3565]      | Sí             |
| $ESO \rightarrow SAT$ | 0.4171    | 0.1228    | 3.3964        | 0.0007  | [0.1770; 0.6402]     | Sí             |
| $SSO \rightarrow SAT$ | $-0.0116$ | 0.1189    | $-0.0977$     | 0.9222  | $[-0.2431;0.2263]$   | No             |

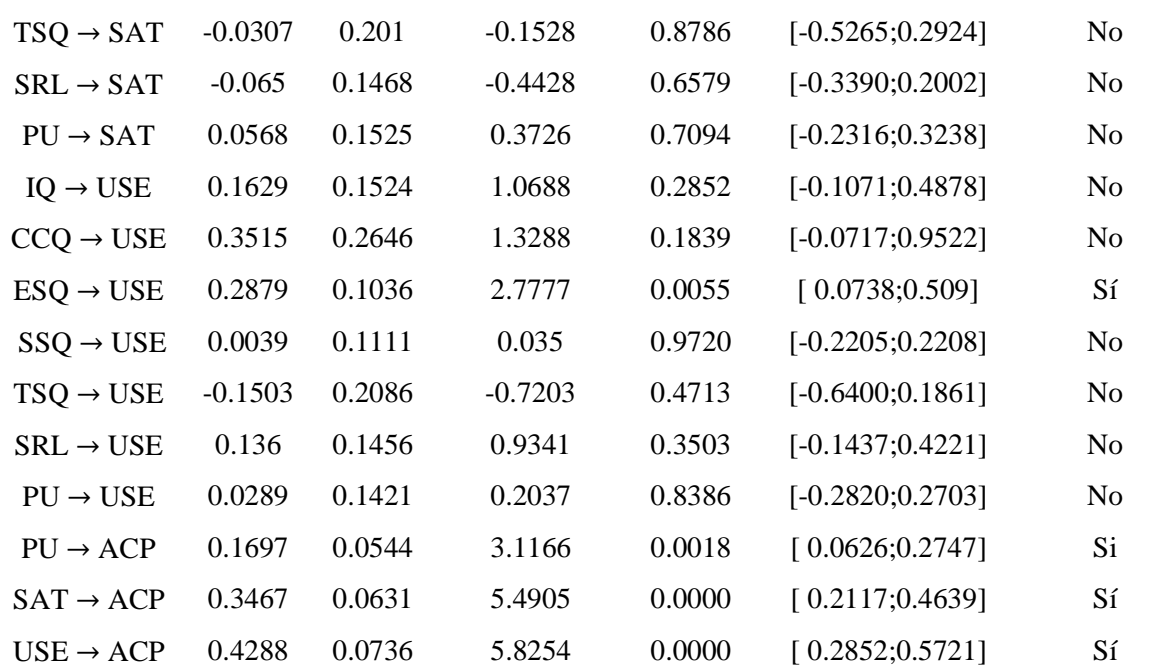

«continuación»

Nota. IQ: Calidad del instructor, CCQ: Calidad del contenido del curso, ESQ: Calidad del sistema educativo, SSQ: Calidad del servicio de soporte, TSQ: Sistema técnico de calidad, SRL: Aprendizaje autorregulado, PU: Utilidad percibida, SAT: Satisfacción del estudiante, USE: Uso del sistema e-learning y ACP: Desempeño académico.

En el contexto de esta investigación, se ha presentado hasta este apartado el AFE con el método PLS que de manera satisfactoria permite desarrollar un modelo SEM con buen ajuste a los datos, cumpliendo las métricas y supuestos para la construcción del mismo, para luego determinar la confirmación de estos hallazgos mediante de un análisis CB-SEM con el método de máxima verosimilitud robusta y el cual es comparado con otros modelos confirmatorios con enfoque bayesiano, diferenciándose estos últimos por el uso de distintos tipos de distribución a priori, siendo importante evaluar el comportamiento del modelo en distintos escenarios, proporcionado así información de valor como aporte para la ejecución de futuras estudios con enfoque estadístico bayesiano computacional.

En materia de esta línea de investigación, resulta clave precisar que el presente estudio fue de carácter exploratorio y explicativo, con limitada y escasa información de estudios previos en el desarrollo del modelo ISS-TAM propuesto en el contexto nacional o regional, es decir, nulas adaptaciones a la realidad estudiada solo fueron considerandos estudios de procedencia extranjera. Por tanto, a modo de efectuar e análisis bayesiano propuesto en el estudio se emplearon los siguientes tipos de distribuciones a priori informativas y difusas: para el modelo SEM bayesiano a priori referencial se empleó el tipo a priori de Bernardo, para el

modelo SEM bayesiano difuso a priori uniforme se utilizó el a priori uniforme de Bayes-Laplace y por último para el modelo SEM bayesiano difuso a priori de Jeffrey se empleó el a priori de Jeffrey. Al respecto, al final del capítulo se presentan las comparativas respectivas, así como el análisis e interpretación de la aplicación de los SEM con enfoque bayesiano. Cabe precisar que, se evita emplear el término no informativo como se presenta en la literatura anglosajona y se utiliza el término de difuso, puesto que en realidad todo tipo de distribución a priori aporta conocimiento, el cual se perfecciona cada vez que se actualiza, cuando la distribución a posterior se convierte en la distribución a priori del día siguiente.

#### **4.3. Resultados del modelo CB-SEM**

El modelo CB-SEM confirmatorio fue empleado para corroborar las relaciones entre constructos, modelo estructural y modelos de medidas propuestos previamente por el PLS-SEM en esta investigación, adoptando el procedimiento estadístico citado (Aldas & Uriel, 2017; Holgado et al., 2019), siendo útil para validar ordenadamente las relaciones complejas en un sistema de ecuaciones cuando existen diversas variables endógenas y exógenas simultáneamente y fundamentadas por bases teóricas o investigaciones previas. Para llevar a cabo el análisis CB-SEM basado en covarianzas se utilizó la librería "lavaan" en R. Las estimaciones del modelo de covarianzas se encuentran en la figura siguiente, mientras que los índices de ajuste se exhiben en la tabla 14. Para efectos de comparación futura, también se colocan los índices de ajuste para el enfoque bayesiano del modelo informativo a priori.

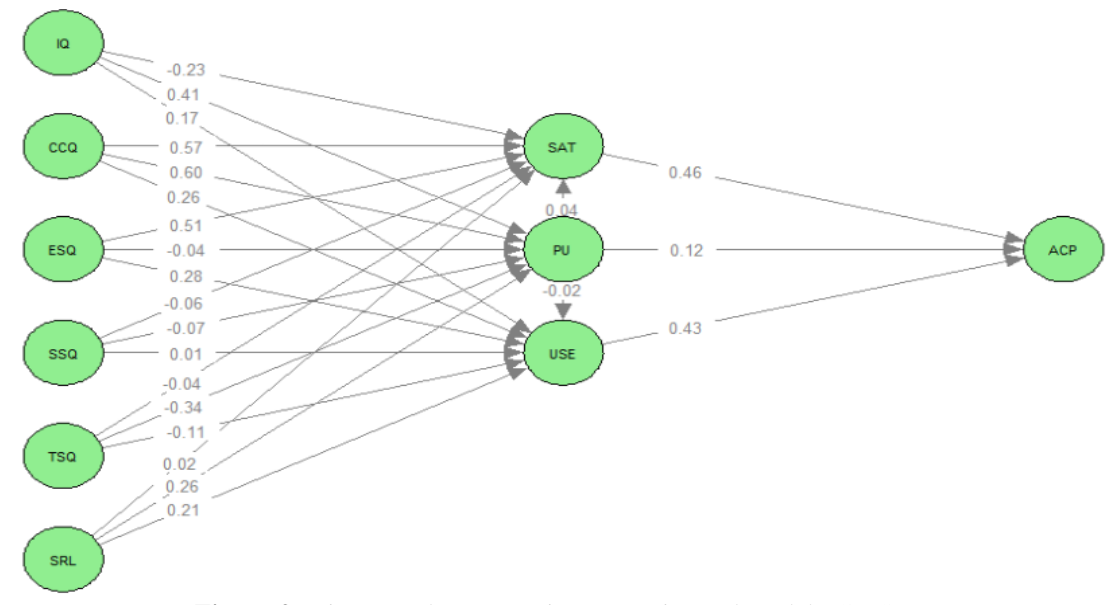

**Figura 9:** Diagrama de trayectoria perteneciente al modelo CB-SEM

Nota. Las estimaciones de la relación estandarizada se muestran en las relaciones. Para simplificar e diagrama solo se muestran los constructos sin las variables observadas.

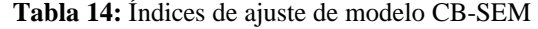

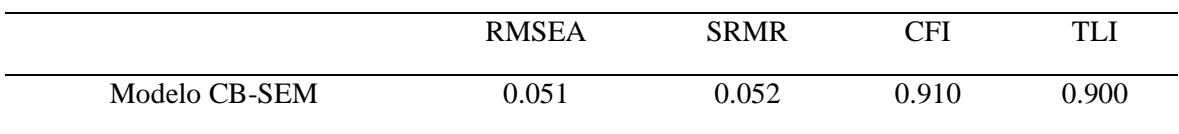

Como se observa en la tabla 14, el modelo estructural CB-SEM evidencia buen desempeño en la estimación de sus parámetros acorde al rango de valores de los índices de ajuste propuestos. El índice de ajuste CFI fue de 0.910 y TLI fue de 0.900, los cuales fueron aceptables pero no óptimos, asimismo los índices RMSEA con un valor de 0.051<0.08 y SRMR con un valor de 0.052<0.08, también se encontraron dentro del rango de aceptación para dichos índices, esto significa que el modelo con método de máxima verosimilitud robusta (MLF) es aceptable, lo que concuerda y era de esperarse en coherencia a la teoría preliminar expuesta y con los antecedentes que enfatizan su frecuente aplicación en ciencias sociales e investigaciones de similar índole.

#### **4.4. Resultados del modelo B-SEM a priori difuso referencial**

El modelo B-SEM confirmatorio de enfoque bayesiano también fue empleado para examinar las relaciones entre constructos y variables observables, modelo estructural y modelos de medidas propuestos en esta investigación, adoptando un procedimiento estadístico bayesiano computacional particular (Evermann & Tate, 2014). Para llevar a cabo el análisis BSEM o modelo de ecuaciones estructurales bayesiano se utilizó la librería "blavaan" en R. En primera lugar para ejecutar este modelo se selecciona el tipo a priori difuso, para este caso fue a priori referencial de Bernardo, el cual se basa en el uso de referencias externas, como literatura científica o información de expertos en la materia de estudio, para especificar las distribuciones a priori, posteriormente a ello se determina en este caso se emplearon únicamente estudios aplicados de literatura científica sobre el modelo ISSM-TAM, que proporcionaron datos previos para establecer las distribuciones a priori de los parámetros de coeficientes de la regresión.

Consecuentemente, los datos previos de las relaciones entre variables latentes que oscilan en el rango de 0 a 1 deben convertirse a distribuciones Beta entre -1 a 1. En tanto que, si la diferencia entre una correlación y el valor promedio de otras relaciones es mayor a 0.15, se elegirán aquellas relaciones que más se alinean con las otras relaciones de éste u otros
estudios, descartando aquellas que presenten un valor atípico, como se detalla posteriormente, en la tabla 15, asimismo en la figura 10 se observan las distribuciones beta generadas. En esta decisiones mencionadas, se ha tenido en cuenta los lineamientos de otros estudios (Asosega et al., 2022; Brouwer, 2021; Marliana et al., 2022; Wan Mohamed Radzi et al., 2016). Para efectos de comparación, también se colocan los índices de ajuste para el enfoque bayesiano del modelo BSEM a priori referencial. De igual manera, el código en R para este tipo de modelo BSEM se encuentra en el anexo 4 de esta investigación. A continuación se detallan cada una de las relaciones encontradas en diversos estudios previos:

### **4.4.1. Selección de distribuciones a priori difusas**

Se presenta a seguir, la base de selección de las distribuciones a priori difusas para la estimación del modelo bayesiano a priori difuso referencia, a saber:

- Relación entre calidad del instructor, satisfacción, uso percibido y uso del sistema elearning: Las relaciones entre la calidad del instructor con satisfacción fueron de 0.155, con el uso percibido fue de 0.159, y con el uso del sistema e-learning fue de 0.113 (Al-Adwan et al., 2021). Otros estudios, estimaron para satisfacción fue de 0.320, (Al-Adwan et al., 2022), mientras que con uso percibido fue de 0.250 y de uso del sistema fue de 0.048 (Alam et al., 2021). Se ha tomado la media de estos valores que corresponde a los coeficientes previos para la estimación del promedio.
- Relación entre calidad de contenido del curso, satisfacción, uso percibido y uso del sistema e-learning: Las relaciones entre calidad de contenido del curso con satisfacción fueron de 0.153 , con el uso percibido fue de 0.289 , y con el uso del sistema e-learning fue de 0.118 (Al-Adwan et al., 2021), por otro lado la calidad del contenido con la satisfacción fue de 0.129 (Bosaran & Agyei, 2022). Asimismo, se emplearon estos valores para calcular la estimación media.
- Relación entre calidad del sistema educativo, satisfacción, uso percibido y uso del sistema e-learning: Las relaciones entre calidad de sistema educativo con satisfacción fueron de 0.169, con el uso percibido fue de 0.111, y con el uso del sistema e-learning fue de 0.151 (Al-Adwan et al., 2021). Mientras que, otro estudio señaló que con el uso percibido fue de 0.243 (Seta et al., 2018). De igual manera, se ha tomado la media

de estos valores mencionados que corresponde a los coeficientes previos para la estimación del promedio.

- Relación entre calidad del servicio de soporte, satisfacción, uso percibido y uso del sistema e-learning: Las relaciones entre calidad del servicio de soporte con satisfacción fueron de 0.118, con el uso percibido fue de 0.110, y con el uso del sistema e-learning fue de 0.101 (Al-Adwan et al., 2021), otro estudio consideró para satisfacción un valor de 0.189 y uso del sistema 0.234 (Al-Adwan et al., 2022). De los valores presentados, se ha tomado la media de estos valores que corresponde a los coeficientes previos para la estimación del promedio.
- Relación entre calidad del sistema técnico, satisfacción, uso percibido y uso del sistema e-learning: Las relaciones entre calidad del sistema técnico con satisfacción fueron de 0.119, con el uso percibido fue de 0.180, y con el uso del sistema e-learning fue de 0.106 (Al-Adwan et al., 2021), mientras que otros autores señalaron que con el uso percibido el coeficiente fue de 0.176 (Alam et al., 2021). También, se ha tomado la media de estos valores mencionados previamente para la estimación del promedio.
- Relación entre aprendizaje autorregulado, satisfacción, uso percibido y uso del sistema e-learning: Las relaciones entre el aprendizaje autorregulado con satisfacción fueron de -0.117, con el uso percibido fue de -0.125, y con el uso del sistema elearning fue de -0.130 (Al-Adwan et al., 2021).
- Relación entre utilidad percibida, el uso del sistema e-learning, satisfacción del estudiante y desempeño académico: Las relaciones entre la utilidad percibida con el uso del sistema e-learning fue de 0.230, con la satisfacción del estudiante fue de 0.148, y con el desempeño académico fue de 0.299 (Al-Adwan et al., 2021), mientras que, otros autores sostuvieron que con uso del sistema fue de 0.563 y con satisfacción fue de 0.407 (Alam et al., 2021), asimismo otros estudios señalaron que con satisfacción fue de 0.298 (Martínez-Gómez et al., 2022). Se ha tomado la media de estos valores hallados para la estimación del promedio.
- Relación entre satisfacción del estudiante y desempeño académico: La relación entre la satisfacción con el desempeño académico fue de 0.265 (Al-Adwan et al., 2021). Otros autores, señalaron que el valor fue de 0.415 (Al-Adwan et al., 2022). En tanto que, otro estudio señaló que el valor fue de 0.662 (Martínez-Gómez et al., 2022), y otro valor fue de 0.638 (Osman & Agyei, 2022). Asimismo, se ha tomado la media de estos valores previos para la estimación del promedio.
- Relación entre uso del sistema e-learning y desempeño académico: La relación entre el uso del sistema e-learning con el desempeño académico fue de 0.295 (Al-Adwan et al., 2021), así también otros estudios señalaron que dicha relación fue de 0.479 (Alam et al., 2021), mientras que, se señala que con desempeño académico se obtuvo un valor de 0.248 (Alyoussef, 2021). Con lo mencionado anteriormente, se ha tomado la media de estos valores que corresponde a los coeficientes previos para la estimación del promedio.

A continuación, se muestra en la tabla 15, las distribuciones previas para el modelo B-SEM a priori difuso referencial, donde cada hipótesis de relación explicativa fue obtenida de los antecedentes o trabajos previos más relevantes a la fecha sobre el tema en cuestión. Todas las estimaciones y sus respectivas distribuciones a priori son presentas en la siguiente tabla:

| A              | Dirección de causalidad                  | Coeficientes    | Estimación | Distribución      |
|----------------|------------------------------------------|-----------------|------------|-------------------|
| priori         |                                          | previos         | promedio   | a priori (Priors) |
|                | Calidad del Instructor                   |                 |            |                   |
| 1              | $\rightarrow$ Satisfacción               | .155 $(p<.05)$  |            |                   |
| $\overline{2}$ | $\rightarrow$ Utilidad percibida         | .159 $(p<.05)$  | .145       | B(55.47382,       |
|                |                                          | .250 $(p<.01)$  |            | 41.42368)         |
| 3              | $\rightarrow$ Uso del sistema e-learning | .113 $(p<.05)$  |            |                   |
|                |                                          | .048 ( $p<01$ ) |            |                   |
|                | Calidad del contenido del curso          |                 |            |                   |
| $\overline{4}$ | $\rightarrow$ Satisfacción               | .153~(p<.05)    | .172       | B(56.28038,       |
|                |                                          | .129 $(p<.01)$  |            | 39.76122)         |
| 5              | $\rightarrow$ Utilidad percibida         | .289 $(p<.05)$  |            |                   |
| 6              | $\rightarrow$ Uso del sistema e-learning | .118 $(p<.05)$  |            |                   |
|                | Calidad del Sistema Educativo            |                 |            |                   |
| 7              | $\rightarrow$ Satisfacción               | .169 $(p<.05)$  | .169       |                   |

**Tabla 15:** Distribuciones a priori para modelo a priori difuso referencial

### «continuación»

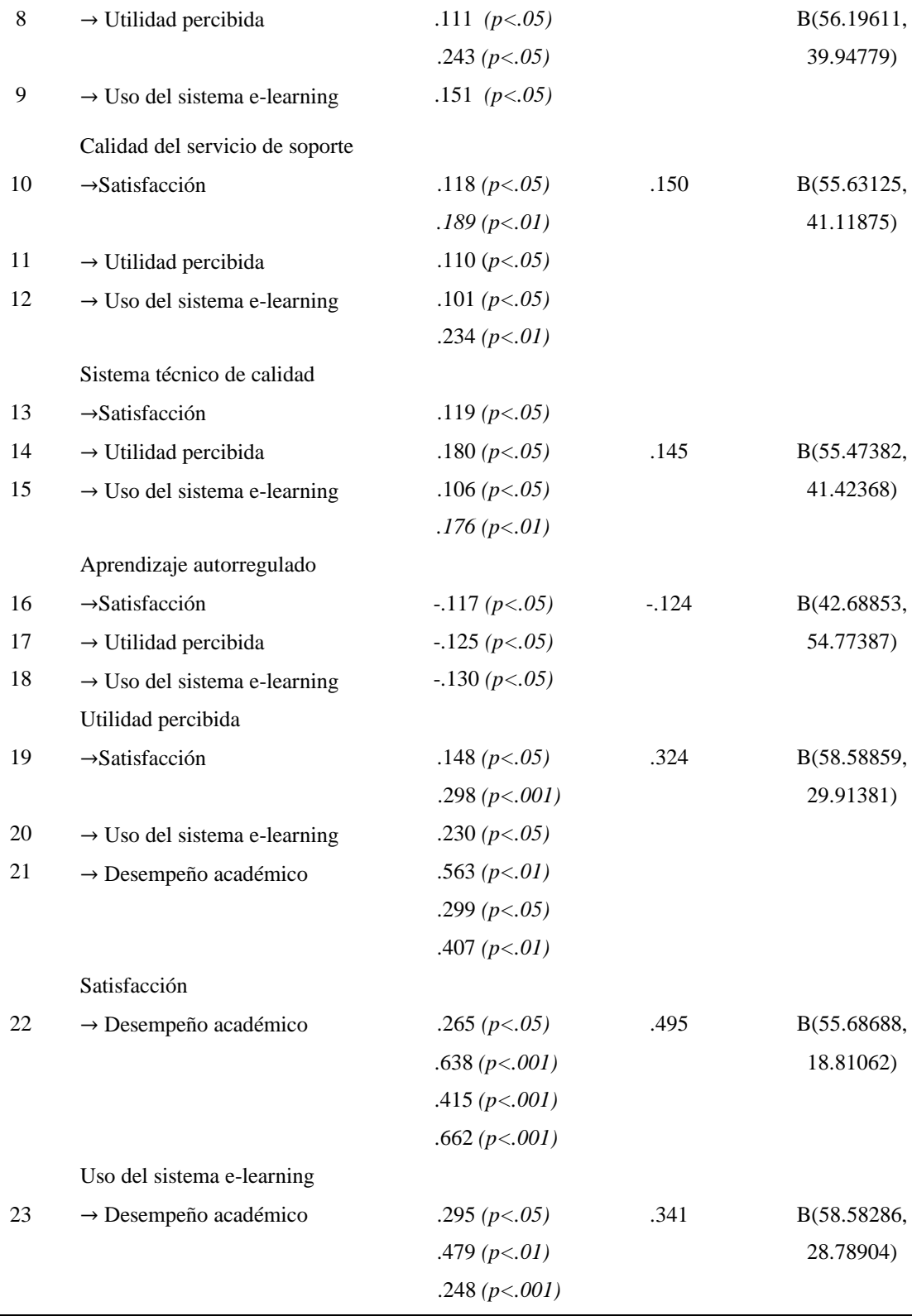

Nota. Los valores previos fueron extraídos de Al-Adwan et al. (2021, 2022), Alam et al. (2021), Alyoussef (2021); Bossman y Agyei (2022), Martínez-Gómez et al. (2022) y Seta et al. (2018).

Para determinar el modelo a priori difuso referencial se utilizó la librería "blavaan" y "lavaan" en R, donde fue necesario especificar la sintaxis toda vez que se pretenda definir las relaciones entre variables latentes, variables observadas y covarianzas residuales. Siendo pertinente definir el modelo de medida, esto es, el establecer las relaciones de las variables latentes o constructos con las variables observadas y luego el modelo estructural, donde se presentan las relaciones entre las variables latentes, véase en el apéndice 4 el código en R utilizado. Asimismo, continuando el desarrollo del modelo fue preciso emplear la función prior() para especificar las distribuciones a priori y su determinación para el cálculo de la distribución beta. Se muestra a seguir, en la figura 9, las distribuciones beta correspondientes a las estimaciones promedio realizadas para cada relación explicativa.

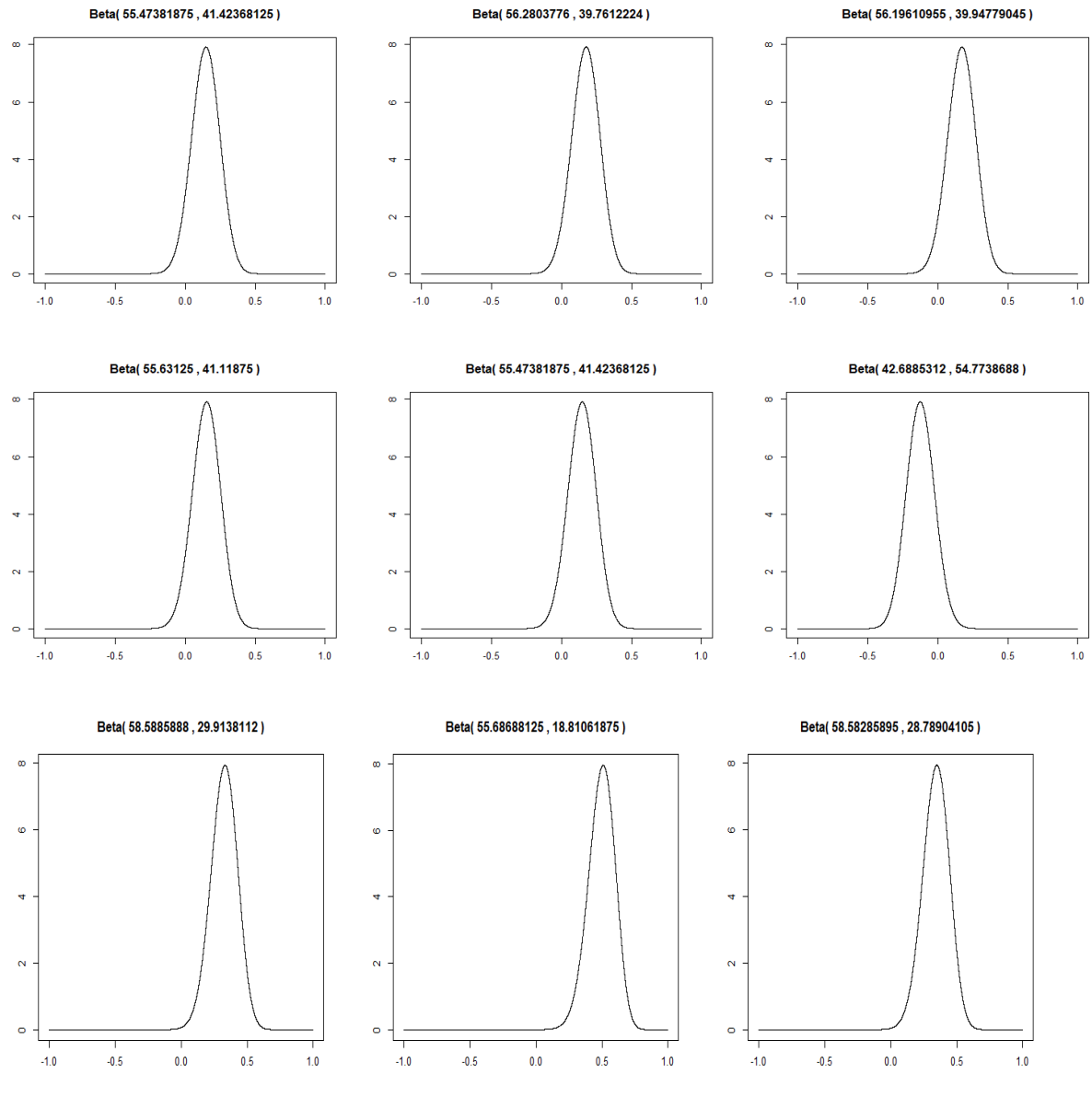

**Figura 10:** Distribución Beta para cada a priori difuso

Nota. Las distribuciones beta corresponden a las relaciones a priori presentadas en la tabla anterior.

Una de las etapas previamente mencionadas es la especificación del modelo, en la cual, se debe especificar y formular adecuadamente el modelo SEM para obtener las estimaciones, siendo preciso introducir las variables y notación. Las variables latentes endógenas del modelo están representadas por el vector  $\eta$  v las exógenas variables latentes por el vector  $\xi$ . Los efectos de las variables latentes endógenas sobre otras variables latentes endógenas son representados por la matriz  $B$ . Los efectos de las variables latentes exógenas sobre las variables latentes endógenas son representados por la matriz Γ, y por ultimo  $\zeta$  representa el termino residual. Asimismo, se supone que  $\zeta$  es independiente de  $\eta$  y  $\xi$ . De igual manera, las variables latentes exógenas y endógenas están definidas por las variables observadas, denotadas como X e Y, respectivamente, mediante dos sistemas de ecuaciones lineales con matrices de coeficientes  $\Lambda_x$  y  $\Lambda_y$ , respectivamente. Es decir,  $\Lambda_x$  y  $\Lambda_y$ , contiene las cargas factoriales. Para cada variable latente, una de las cargas factoriales debe especificarse como 1, con el propósito de identificar el modelo y definir la escala de la variable latente. Cabe señalar que, los errores de medida se denotan por  $\epsilon$  y  $\delta$ , se supone que son independientes de sí mismos y de  $\eta$ ,  $\xi$  y  $\zeta$ . El modelo SEM se puede expresar mediante tres ecuaciones básicas, a saber:

$$
\eta = B\eta + \Gamma\xi + \zeta \tag{35}
$$

Mientras que, el modelo de medida es presentado a seguir:

$$
Y = \Lambda_y \eta + \epsilon \tag{36}
$$

$$
X = \Lambda_x \xi + \delta \tag{37}
$$

Estas ecuaciones se expresan de modo matricial, donde se ha mostrado el modelo estructural que establece las relaciones o ecuaciones estructurales entre las variables latentes y también las ecuaciones del modelo de medida. Consecuentemente, otras etapas a considerar son la identificación y estimación del modelo SEM, para el caso de la identificación emplea la regla de los grados de libertad también conocida como regla t, puesto que dado un modelo SEM no siempre se puede encontrar un único vector de parámetros  $\theta$  que optimice la solución del problema. A continuación, se demuestra que el modelo si cumple con la regla T, y se muestra dicho cálculo, siendo *t* el número de parámetros a estimar, z el número de restricciones adicionales, y *p* el número de variables observadas (Brouwer, 2021), a saber:

$$
t = 2p + z \le \frac{1}{2} (p)(p+1)
$$
 (38)

$$
t = 2(40) + 0 \le \frac{1}{2} (40)(40 + 1) \tag{39}
$$

$$
t = 80 \le \frac{1}{2} \left( 40 \right) \left( 40 + 1 \right) \tag{40}
$$

$$
t = 80 \le 820\tag{41}
$$

Puesto que el modelo está identificado, se utiliza la librería "blavaan" en R Studio para que ajuste el modelo, cabe mencionar que antes de interpretar e informar los hallazgos más relevantes, se debe evaluar el modelo para saber si se ajusta a los datos, es decir, si el ajuste es aceptable. Posteriormente, en esta etapa de estimación se precisa como se indica a realizar la estimación del modelo SEM que minimice a diferencia entre las covarianzas muestrales y las covarianzas predichas del modelo. Es por ello por lo que, para la estimación del modelo, el interés se encuentra en esos valores para  $\theta$  que minimicen la diferencia entre lo observado en la muestra y el modelo SEM, para lograr ello se empleó previamente el método de estimación de máxima verosimilitud robusta para estructuras de covarianza CB-SEM, y en el otro caso, se emplea el enfoque bayesiano para el modelo de ecuaciones estructurales B-SEM a priori difuso, específicamente a través de las librerías "blavaan", "cSEM" y "bayestestR", como parte de esta investigación.

Para luego, una vez identificado y estimado el modelo de ecuaciones estructurales, se hace preciso realizar la evaluación del modelo bayesiano propuesto, una vez efectuado los cálculos y estimaciones mediante el uso de las librerías mencionadas en el entorno de R, se pretende evaluar el ajuste del modelo BSEM a priori difuso referencial para ello se emplean los diversos índices señalados en apartados previos y se resume para el caso de modelo a priori informativo en la tabla 16 y en la figura 11 se observa el diagrama respectivo:

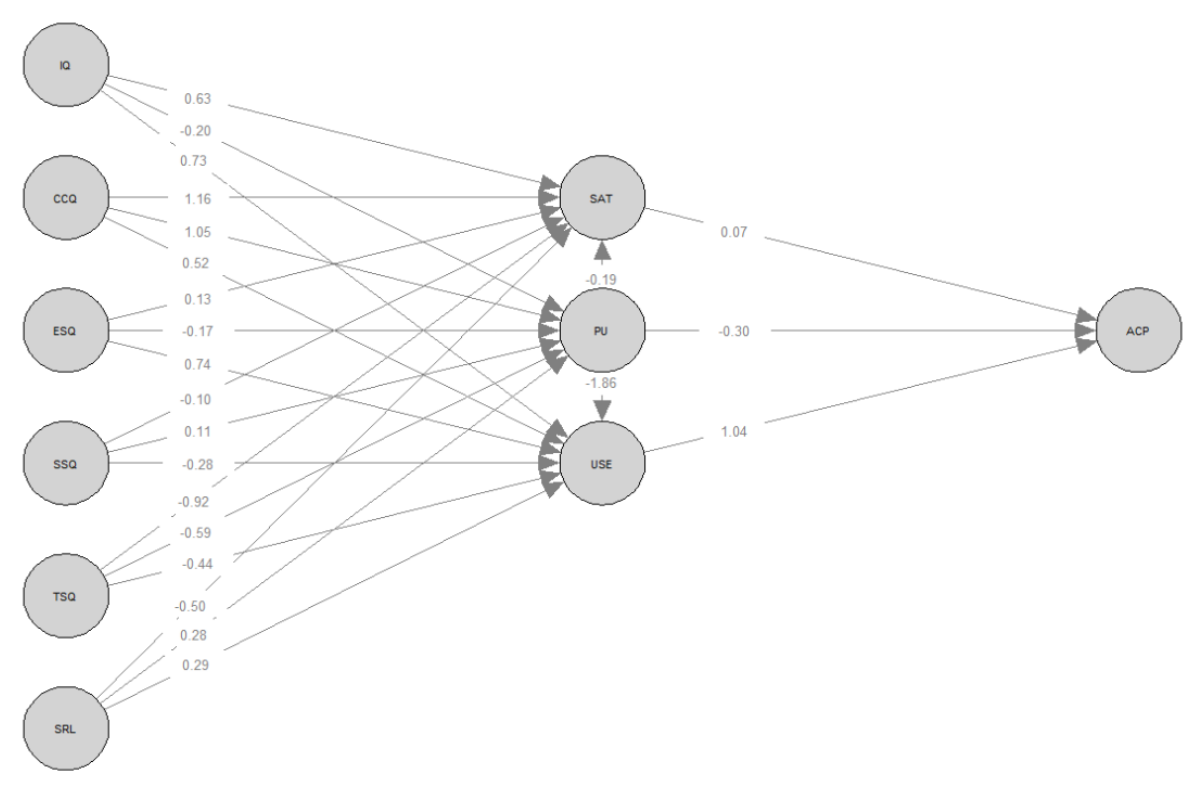

**Figura 11:** Diagrama de trayectoria para el modelo a priori difuso referencial

Nota. Las estimaciones de la relación estandarizada se muestran a los bordes. Para simplificar el diagrama solo se muestran los constructos sin las variables observadas.

En la figura 11, se ilustra el modelo SEM bayesiano a priori difuso referencial evidencia menor desempeño en la estimación de sus parámetros acorde a los índices de ajuste planteados. Cabe señalar que, en la tabla 16, se muestran los índices CFI y TLI, los cuales fueron menores frente al enfoque CB-SEM, mientras que los índices RMSEA y SRMR son mayores respecto de aquel, esto significa que este modelo no posee tan buen ajuste a los datos como se esperaba, aunque puede afirmarse que es un modelo inicial, puesto que se basa en investigaciones preliminares como parte del enfoque bayesiano con información previa referencial o general, siendo apropiado en este contexto.

**Tabla 16:** Índices de ajuste de modelo a priori difuso referencial

|                             | <b>RMSEA</b> | <b>SRMR</b> | $\cap$ FI | t it  |
|-----------------------------|--------------|-------------|-----------|-------|
| Modelo a priori informativo | 0.053        | 0.097       | 0.924     | 0.912 |

### **4.5. Resultados del modelo B-SEM a priori específico informativo**

Para ejecutar el modelo apriori especifico informativo, que emplea un tipo de distribución a priori informativa, se considera como una alternativa adecuada cuando hay información disponible, relevante, especifica y detallada proporcionada por la misma investigación, es decir, proveniente de la reciente recolección de datos, frente a escasos estudios de fuentes extranjeras o conocimientos generales o incipientes del tema tratado, valiéndose de que el tamaño de muestra pequeña, ligeramente mayor al mínimo necesario muestral, siendo un total de 767 observaciones, dichas observaciones son tomadas para el desarrollo del modelo de ecuaciones estructurales B-SEM, y se desestima la división de la muestra dado el pequeño tamaño obtenido que puede sesgar los resultados de las estimaciones de los modelos propuestos (Brouwer, 2021; Garnier-Villarreal & Jorgensen, 2020).

### **4.5.1. Selección de distribuciones a priori informativas**

A continuación, se presenta en la tabla 17, las distribuciones previas para el modelo a priori especifico informativo, cada hipótesis de relación explicativa fue obtenida del modelo PLS-SEM presentado anteriormente, que utilizó el total del tamaño de muestra y que consideró como parámetros a la media y varianza de 0.01 para la obtención de una distribución beta.

| A      | Dirección de causalidad                  | Coeficientes   | Estimación | Distribución      |
|--------|------------------------------------------|----------------|------------|-------------------|
| priori |                                          | previos        | promedio   | a priori (Priors) |
|        | Calidad del Instructor                   |                |            |                   |
| 1      | $\rightarrow$ Satisfacción               | $-.228$        |            |                   |
| 2      | $\rightarrow$ Utilidad percibida         | .485 $(p<.05)$ | .140       | B(55.30846,       |
| 3      | $\rightarrow$ Uso del sistema e-learning | .163           |            | 41.73527)         |
|        |                                          |                |            |                   |
|        | Calidad del contenido del curso          |                |            |                   |
| 4      | $\rightarrow$ Satisfacción               | .661 $(p<.05)$ |            | B(54.37441,       |
| 5      | $\rightarrow$ Utilidad percibida         | .569 $(p<.05)$ | .527       | 16.83512)         |
| 6      | $\rightarrow$ Uso del sistema e-learning | .352           |            |                   |
|        | Calidad del Sistema Educativo            |                |            |                   |
| 7      | $\rightarrow$ Satisfacción               | .417           |            | B(58.00258,       |
| 8      | $\rightarrow$ Utilidad percibida         | .052           | .252       | 34.63357)         |
| 9      | $\rightarrow$ Uso del sistema e-learning | .288 $(p<.05)$ |            |                   |

**Tabla 17:** Distribuciones previas para modelo B-SEM a priori especifico informativo

### «continuación»

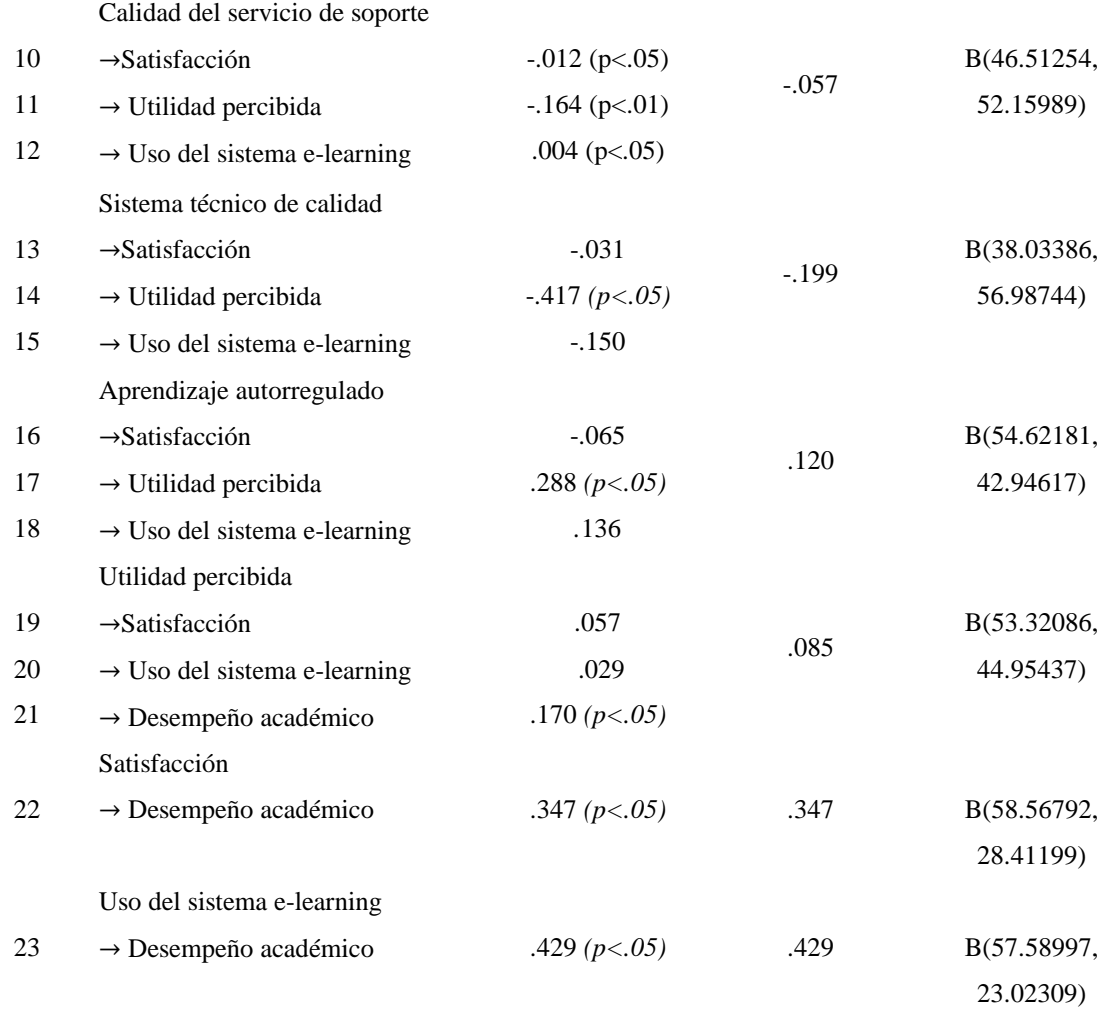

Nota. Para cada relación hipotética fue evaluada al 5% de significancia, existe una estimación obtenida del modelo propuesto, con valor medio y varianza 0.01 se generó una distribución beta.

De la misma manera, como se realizó previamente en la determinación del modelo B-SEM a priori difuso referencial, fue necesario emplear la función prior() para especificar las distribuciones a priori y su determinación para el cálculo de la distribución beta en el modelo a priori específico informativo, las mismas que pueden encontrarse en el anexo 4 de esta investigación. Cabe precisar que, para este modelo fue necesario emplear el total de la muestra para generar dichas probabilidades a priori y para efectuar el análisis bayesiano de ecuaciones estructurales con dichas estimaciones. Se presenta a seguir en la figura 12, las distribuciones beta correspondientes a las estimaciones promedio realizadas para ciertas relaciones explicativas proporcionadas por este enfoque:

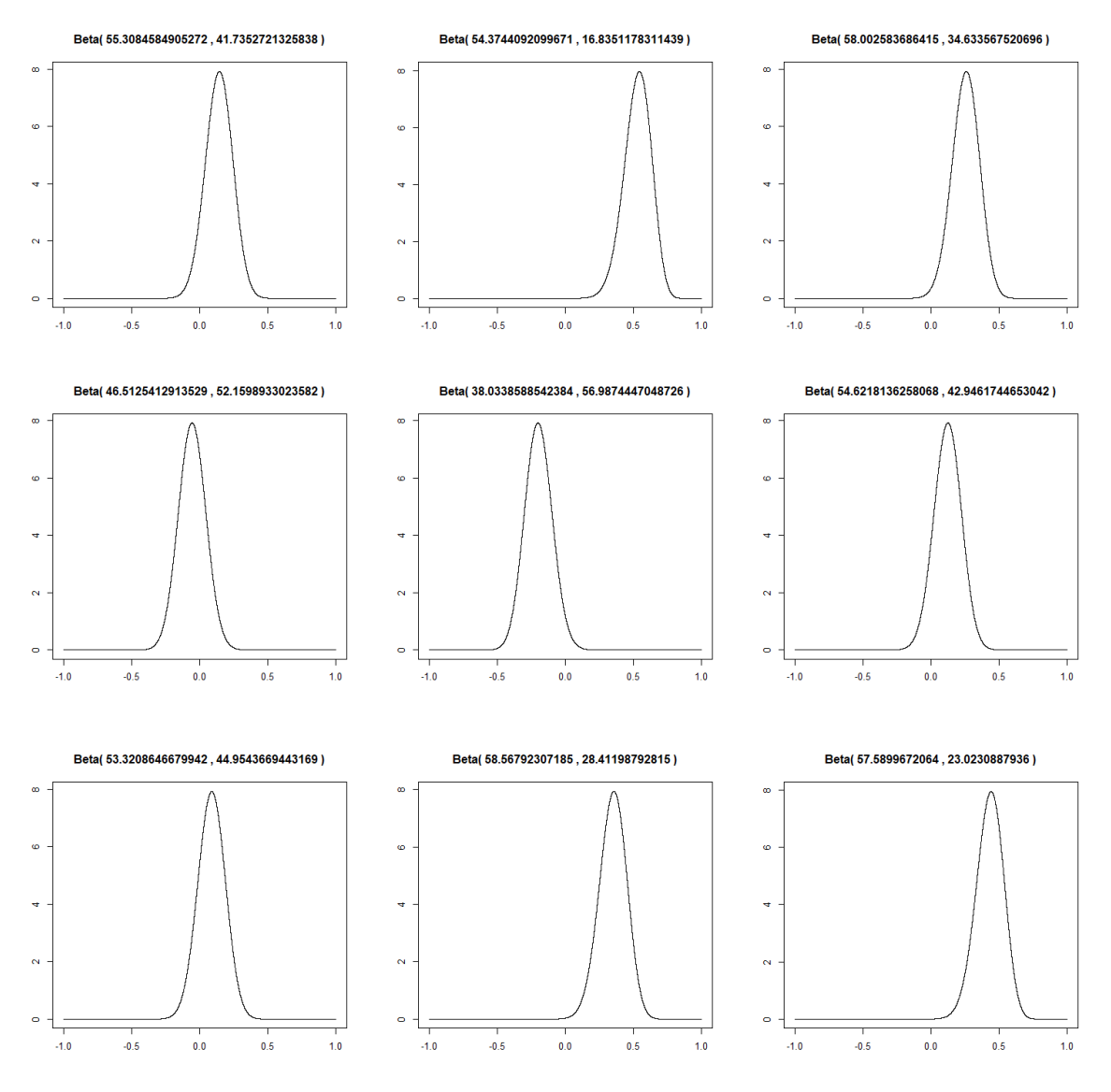

**Figura 12:** Distribución Beta para cada a priori informativo

Nota. Las distribuciones beta corresponden a las relaciones a priori modelo BSEM a priori especifico informativo.

Asimismo, en la figura 13 se observa el modelo BSEM a priori especifico informativo, que evidencia mayor desempeño en la estimación de sus parámetros que el modelo BSEM a priori difuso referencial, acorde a los índices de ajuste planteados.

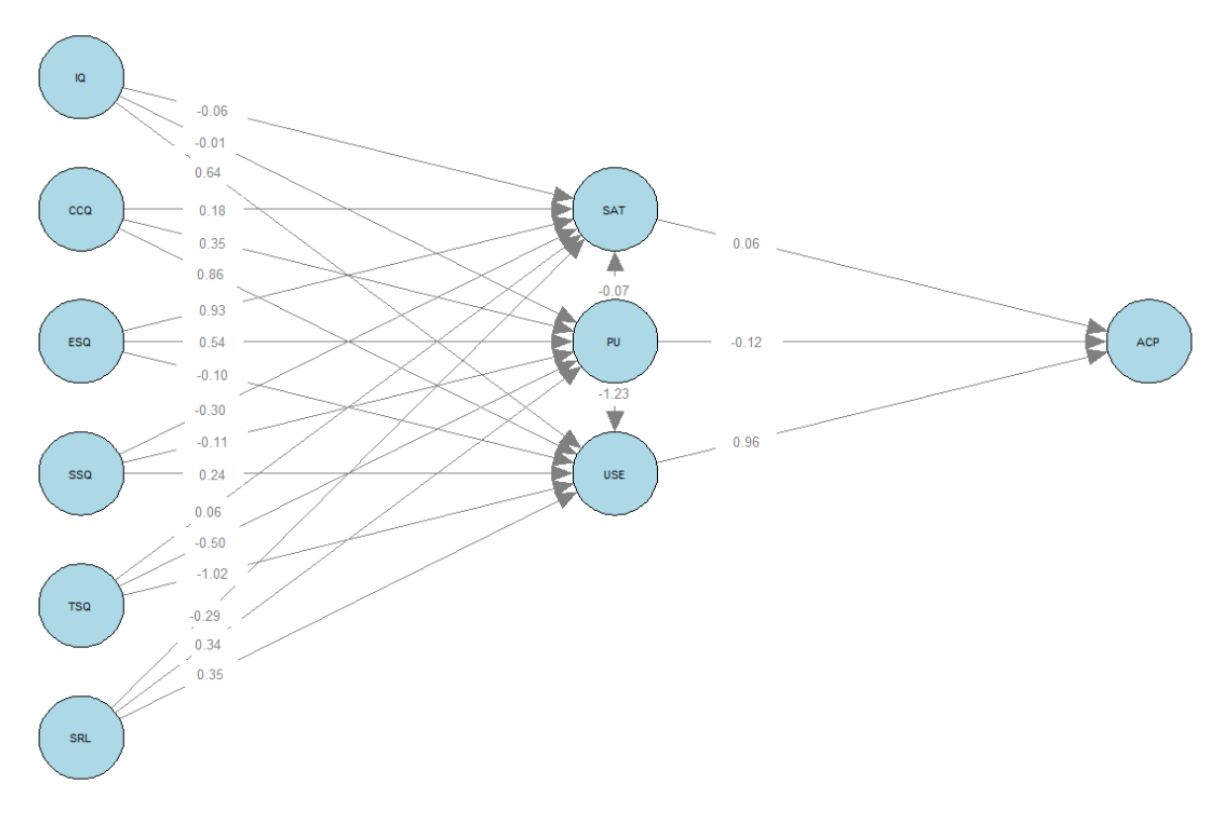

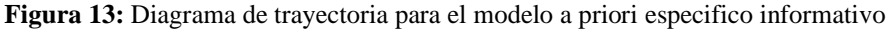

Nota. Las estimaciones de la relación estandarizada se muestran a los bordes. Para simplificar el diagrama solo se muestran los constructos sin las variables observadas.

Cabe señalar que, este modelo BSEM sí evidencia en la tabla 18, que sus índices CFI y TLI son mejores frente al modelo CB-SEM y modelo SEM a priori difuso referencial, mientras que los índices RMSEA y SRMR son menores respecto a dichos modelos, excepto para el SRMR, donde el modelo frecuentista es mejor que este modelo propuesto a priori especifico informativo, esto significa en términos generales, que el modelo BSEM a priori especifico informativo proporciona mejor ajuste a los datos que los anteriores modelos expuestos, lo que también era de esperarse cuando existe información específica, actualizada y precisa sobre las relaciones entre variables latentes que aporta un mejor ajuste al modelo final.

**Tabla 18:** Índices de ajuste de modelo a priori especifico informativo

|                                   | <b>RMSEA</b> | <b>SRMR</b> | $\Gamma$ FI |       |
|-----------------------------------|--------------|-------------|-------------|-------|
| Modelo a priori informativo débil | 0.052        | 0.078       | 0.925       | 0.914 |

### **4.6. Resultados de modelos B-SEM a priori difuso uniforme**

Por último, para ejecutar el modelo B-SEM difusos del enfoque bayesiano, se emplea el tipo de a priori difuso uniforme o de Bayes-Laplace, los cuales se presenta cuando no posible que disponer de información previa suficiente o de calidad más allá de las restricciones del estudio. En ese sentido, las distribuciones a priori de probabilidades previas no informativas o difusas juegan un papel ínfimo o nulo en la distribución posterior de θ, de manera que en estos casos la precisión de las estimaciones bayesianas es similar a las estimaciones obtenidas por el método máxima verosimilitud en un modelo CB-SEM (Brouwer, 2021; Kyriazos, 2018b; Salarzadeh Jenatabadi et al., 2017). De igual manera, resulta adecuado precisar que los constructos son los mismos que los utilizados en el modelo a priori informativo, vale decir, que el modelo de medida y estructural es idéntico, a seguir se presentan los índices de bondad de ajuste, a seguir:

**Tabla 19:** Índices de ajuste de modelo B-SEM a priori difuso uniforme

|                       | <b>RMSEA</b> | <b>SRMR</b> | CFI   | TI 1  |
|-----------------------|--------------|-------------|-------|-------|
| Modelo No informativo | 0.053        | 0.061       | 0.918 | 9.909 |

Como se muestra en las tabla 19, el modelo a priori difuso o no informativo uniforme que presenta menor desempeño en la estimación de sus parámetros que en los modelos B-SEM a priori difuso referencial y a priori especifico informativo, acorde a los índices de ajuste presentados. Cabe señalar que, en general los índices CFI y TLI son menores frente a dichos modelos, como los índices RMSEA y SRMR que son mayores respecto a los otros modelos B-SEM señalados, esto significa que el modelo a priori especifico informativo posee mejor ajuste a los datos que estos modelos a priori difusos o no informativos, lo que también era de interés de demostrar, por tanto resulta imprescindible generar fuentes de consulta previa para que sobre la base de información recolectada, conocimiento de expertos fundamentado y proliferación de investigaciones de carácter científico se logre aportar un mejor ajuste a los modelos bayesianos frente al enfoque CB-SEM clásico o tradicional.

### **4.7. Comparación de modelos**

En este apartado se presenta el análisis comparativo entre el modelo CB-SEM confirmatorio por método máxima verosimilitud robusta y el modelo de ecuaciones estructurales confirmatorio desde la perspectiva bayesiana para explicar las relaciones entre las variables latentes y observadas o modelos de medidas y entre las relaciones de variables latentes o modelos estructurales de un modelo ISSM-TAM en un entorno e-learning. Para ello, se muestran los coeficientes estimados de los modelos mencionados y se analizan las diferencias y convergencias dado el grado de estimación alcanzado en ambos modelos. En segundo lugar, se emplearon indicadores tales como RSMEA, SRMR, CFI y TLI, los cuales son más comunes y útiles para efectos de esta comparativa. En la tabla 20, 21 y 22 se muestran los hallazgos más importantes del estudio:

### **4.7.1. Evaluación de modelos CB-SEM y B-SEM**

En la tabla 20, se muestra los coeficientes estimados de los modelos CB-SEM frecuentista y B-SEM a priori especifico informativo, para cada una de las relaciones establecidas entre las variables del estudio. En ambos modelos, se evidenció que ciertas relaciones importantes fueron significativas. En ambos modelos planteados, se demuestra que, con relación a las variables latentes, tales como la satisfacción del estudiante(SAT), la utilidad percibida(PU) y el uso del sistema E-learning(USE), se evidenció que influyen significativamente en el desempeño académico del estudiante que cursa en el ciclo 2023-II en la UNALM. No obstante, ciertas relaciones para el modelo frecuentista no fueron significativas mientras que para el modelo bayesiano sí se logró determinar más relaciones significativas, esto debido al uso de distribuciones a priori para explicar las relaciones entre variables latentes del modelo ISSM-TAM, que a continuación se detallan:

|                          |                        | Coeficientes estimados |                      |  |
|--------------------------|------------------------|------------------------|----------------------|--|
| Hipótesis<br>estadística | Coeficientes estimados | CB-SEM (MLF)           | <b>B-SEM</b> (Bayes) |  |
| H <sub>1</sub> a         | $IQ \rightarrow PU$    | $0.716*$               | $-0.02$              |  |
| H1b                      | $IQ \rightarrow USE$   | 0.213                  | 3.468                |  |
| H1c                      | $IQ \rightarrow SAT$   | $-0.353*$              | $-0.119$             |  |
| H2a                      | $CCQ \rightarrow PU$   | $0.668*$               | 0.459                |  |
| H2b                      | $CCQ \rightarrow SAT$  | $0.541*$               | 0.22                 |  |

**Tabla 20:** Estimación de parámetros usando predictores MLF y bayesiano

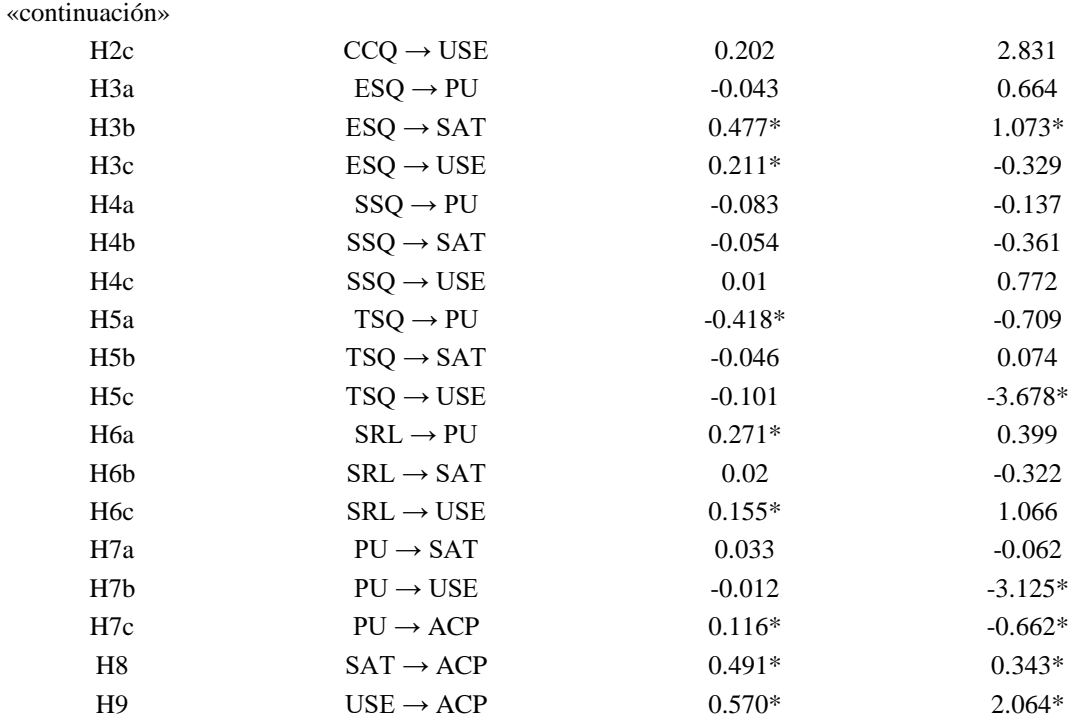

\* Para el caso de la regresión del CB-SEM (estimador Máxima Verosimilitud Robusta: MLF) presenta una relación significativa a un nivel de p-valor<0.05. Para el enfoque bayesiano se tomó al modelo BSEM a priori especifico informativo, la significancia es verificada con el intervalo de credibilidad del 95%, correspondiente a cada relación que contenga cero o no, si no lo contiene, entonces este coeficiente es significativo.

### **4.7.2. Evaluación con índices de ajuste**

Como se exhibe en la tabla 21, los índices fueron claves para evaluar el ajuste de los modelos planteados, tanto el modelo estructural frecuentista y el modelo bayesiano, dicho análisis comparativo evidenció que el modelo B-SEM a priori especifico informativo ha tenido en general mejor desempeño según sus indicadores de bondad de ajuste absoluta, comparativa o incremental y de parsimonia respecto al modelo CB-SEM, a pesar de que logro explicar las relaciones principales entre variables endógenas latentes. La razón principal por la cual el modelo bayesiano puede lograr y superar en el mejor de los casos al modelo estimado por máxima verosimilitud es que el modelo bayesiano realizó un autoajuste de sus parámetros y con ello efectuó un aprendizaje efectivo de las relaciones para modelos causales y complejos, así se evidencia en todo caso, las potencialidades que logra el modelo confirmatorio B-SEM con enfoque bayesiano ante las limitaciones o escasez de bibliografía o fuentes. A continuación, se presenta el resumen de los valores obtenidos en ambos modelos de ecuaciones estructurales:

| Indicador    | Fórmula                                                                                                    | Valor crítico | CB-SEM | <b>B-SEM</b> |
|--------------|----------------------------------------------------------------------------------------------------|---------------|--------|--------------|
| <b>RMSEA</b> | RMSEA = $\sqrt{\frac{\sum_{i=1}^{n} (y'_i - y_i)^2}{n}}$                                                                                         | < 0.08        | 0.051  | 0.052        |
| <b>SRMR</b>  | $\sqrt{\frac{\sum_{j} \sum_{k} (\frac{\sigma_{jk}}{\sqrt{S_{jj}S_{kk}}} - \frac{\mu}{\sqrt{\sigma_{jj} \sigma_{kk}}})}{p((p-1)/2)}}$<br>$SRMR =$ | < 0.08        | 0.052  | 0.078        |
| <b>CFI</b>   | $\mathit{CFI} = \frac{d_{null} - d_{model}}{4}$<br>$d_{null}$                                                                                    | > 0.90        | 0.910  | 0.925        |
| <b>TLI</b>   | $X_{model}^2$<br>$X_{null}^2$<br>$TLI = \frac{\frac{1}{d_{null}} - \frac{1}{d_{model}}}{\frac{X_{null}^2}{\frac{1}{d_{null}}}$                   | > 0.90        | 0.900  | 0.914        |

**Tabla 21:** Comparación de resultados de CB-SEM y B-SEM

*Nota*. Valores críticos de aceptación de índices de bondad de ajuste absoluto, incremental y de parsimonia para modelos SEM, extraídas de diversos autores Aldas y Uriel (2017) y Holgado et al. (2019).

### **4.7.3. Uso de indicadores bayesianos**

En la tabla 22 se muestra que, para el modelo bayesiano a priori especifico informativo los valores de RMSEA y SRMR fueron aceptables, mientras que para los índices WAIC y LOO unos de los más bajos, lo que señalaría que tiene una mayor precisión predictiva frente a los otros modelos bayesianos, lo que depende del método MCMC utilizado, la distribución de los datos, el tipo de distribución a priori elegida (Brouwer, 2021) y en el caso de los valores de CFI y TLI fueron los modelos bayesianos a priori difuso referencial y a priori informativo destacaron. Esto implica que, todas las medidas de ajuste mostraron que las estimaciones del modelo a priori especifico informativo fueron aceptables para explicar las relaciones, es decir, las distribuciones a priori informativas sí contribuyen el ajuste del modelo bayesiano.

| Indicador    | Valores críticos | A priori<br>difuso referencial | A priori<br>difuso uniforme | A priori<br>informativo |
|--------------|------------------|--------------------------------|-----------------------------|-------------------------|
| <b>RMSEA</b> | < 0.08           | 0.053                          | 0.053                       | 0.052                   |
| <b>SRMR</b>  | < 0.08           | 0.097                          | 0.061                       | 0.078                   |
| <b>CFI</b>   | > 0.90           | 0.924                          | 0.918                       | 0.925                   |
| TLI          | > 0.90           | 0.912                          | 0.909                       | 0.914                   |
| <b>WAIC</b>  | $W_1 < W_2$      | 58612.455                      | 58754.748                   | 58596.943               |
| LOO          | $Lo_1 < Lo_2$    | 58611.923                      | 58754.060                   | 58592.036               |

**Tabla 22:** Comparación de resultados entre modelos bayesianos

*Nota*. Valores críticos de aceptación de índices de bondad de ajuste absoluto, incremental y de parsimonia para modelos SEM, extraídas de autores Aldas y Uriel (2017), Brouwer (2021) y Holgado et al. (2019).

# **V. CONCLUSIONES**

Se concluye a nivel general que el modelo propuesto ISSM-TAM de e-learning es pertinente para explicar el desempeño académico de estudiantes del ciclo 2023-II de la UNALM. En primer lugar, se realizó un análisis factorial exploratorio donde se conformaron 10 variables latentes que explicaron el 55.77% de la varianza total de los datos originales. A su vez, aplicando el enfoque PLS-SEM se obtuvo que 10 de 23 hipótesis fueron soportadas, con nueve variables latentes exógenas y endógenas que explicaron el 67.81% la varianza del desempeño académico en estudiantes, con el modelo confirmatorio CB-SEM fueron 12 de 23 hipótesis estadísticas soportadas; entre principales y secundarias, estimado por el método MLF (extensión de máxima verosimilitud robusta) a un nivel de 5% de significación; y con el enfoque confirmatorio bayesiano B-SEM; solo 6 de 23 hipótesis estadísticas principales confirmadas con intervalos de credibilidad. Además, los valores de ambos modelos CB-SEM y B-SEM tuvieron un buen ajuste respecto de los valores de referencia de indicadores de bondad de ajuste absoluto, incremental y de parsimonia.

Asimismo, se concluye respecto del primer objetivo específico que, las variables exógenas latentes representadas por los factores de éxito del modelo propuesto ISSM-TAM de elearning tuvieron un efecto directo en las variables endógenas latentes; satisfacción del estudiante, utilidad percibida y uso del sistema e-learning por los estudiantes que cursaron en el ciclo 2023-II en la UNALM. Por otra parte, se concluye respecto del segundo objetivo específico que, la variable endógena latente utilidad percibida no tuvo un efecto significativo sobre las otras variables endógenas latentes; satisfacción del estudiante y uso del sistema de e-learning a través de la plataforma Moodle, evaluadas por los modelos CB-SEM y B-SEM. De igual manera, se concluye respecto del tercer objetivo específico que, las variables endógenas; satisfacción del estudiante, utilidad percibida y uso del sistema e-learning sí tuvieron un efecto directo en la variable endógena latente principal representada por el desempeño académico de los estudiantes que cursaron en el ciclo 2023-II en la UNALM. Por último, respecto a medidas de bondad de ajuste; RMSEA, SRMR, WAIC, LOO, CFI y TLI se observó que el modelo B-SEM bayesiano destaca sobre el modelo CB-SEM.

# **VI. RECOMENDACIONES**

Se recomienda emplear el enfoque bayesiano para el manejo de la incertidumbre a diferencia del enfoque clásico, la perspectiva de Bayes permite modelar ecuaciones estructurales y cuantificar la incertidumbre de manera más adecuada ante un contexto restrictivo o adverso para el enfoque frecuentista, dado que brinda la oportunidad de incorporar información a priori y actualizarla indefinidamente en los datos observados, siendo esencialmente relevante cuando se cuenta con limitada información o cuando existen premisas claras sobre las relaciones entre las variables latentes y observables avaladas por teoría fundamentada.

Se sugiere realizar estimaciones mediante cadenas de Markov Monte Carlo (MCMC) en modelos SEM, dado que en el enfoque bayesiano las estimaciones se obtienen a través de técnicas de simulación, como MCMC esto permite obtener muestras de las distribuciones posteriores de los parámetros, en vez de estimaciones puntuales, siendo necesario asegurarse de que las cadenas MCMC converjan adecuadamente y de que se obtengan suficientes muestras para garantizar la confiabilidad y precisión de las estimaciones. Además, se recomienda especial atención al momento de definir el tamaño de muestra puesto que tiene un impacto en la precisión de las estimaciones.

Asimismo, se recomienda especificar, estimar, modelar y reproducir en el entorno de R Studio los modelos CB-SEM y B-SEM propuestos en esta investigación, dado que en la actualidad dicho software estadístico proporciona las librerías necesarias para efectuar rutinas complejas a diferencia de otros softwares particulares o con entornos no adaptados o menos funcionales y personalizables. Por último, se recomienda al momento de efectuar comparaciones de modelos bayesianos considerar también el enfoque clásico para lograr una visión completa del panorama, empleando indicadores o índices de ajuste válidos para ambos enfoques, esta acción de comparar permitirá comprender las diferencias, fortalezas y limitantes de cada enfoque y sobre la base de ello tomar decisiones informadas considerando la perspectiva más apropiada para los datos analizados y objetivos de investigación.

# **VII. REFERENCIAS BIBILIOGRÁFICAS**

- Al-Adwan, A. S., Albelbisi, N. A., Hujran, O., Al-Rahmi, W. M. & Alkhalifah, A. (2021). Developing a Holistic Success Model for Sustainable E-Learning: A Structural Equation Modeling Approach. Sustainability 2021, Vol. 13, Page 9453, 13(16), 9453. https://doi.org/10.3390/SU13169453
- Al-Adwan, A. S., Nofal, M., Akram, H., Albelbisi, N. A. & Al-Okaily, M. (2022). Towards a Sustainable Adoption of E-Learning Systems: The Role of Self-Directed Learning. Journal of Information Technology Education: Research, 21, 245–267. https://doi.org/10.28945/4980
- Alam, M. M., Ahmad, N., Naveed, Q. N., Patel, A., Abohashrh, M. & Khaleel, M. A. (2021). E-Learning Services to Achieve Sustainable Learning and Academic Performance: An Empirical Study. Sustainability 2021, Vol. 13, Page 2653, 13(5), 2653. https://doi.org/10.3390/SU13052653
- Alamri, M. M., Al-Rahmi, W. M., Yahaya, N., Al-Rahmi, A. M., Abualrejal, H., Zeki, A. M. & Al-Maatouk, Q. (2019). Towards adaptive e-learning among university students: by Applying Technology Acceptance Model (TAM). International Journal of Engineering and Advanced Technology, 8(6 Special Issue 3), 270–276. https://doi.org/10.35940/IJEAT.F1043.0986S319
- Albert, J. & Hu, J. (2019). Probability and Bayesian Modeling. CRC Press LLC. https://libgen.is/book/index.php?md5=CC3E2BFB0F102D7B35087B3197881538
- Aldas, J. & Uriel, E. (2017). Análisis multivariante aplicado con R (Vol. 2). Paraninfo. https://books.google.com/books/about/An%C3%A1lisis\_multivariante\_aplicado\_co n\_R\_2.html?hl=es&id=FyE3DwAAQBAJ
- Allen B. Downey. (2021). Think Bayes: Bayesian Statistics in Python.
- Almarzouqi, A., Aburayya, A. & Salloum, S. A. (2022). Prediction of User's Intention to Use Metaverse System in Medical Education: A Hybrid SEM-ML Learning Approach. IEEE Access, 10, 43421–43434. https://doi.org/10.1109/ACCESS.2022.3169285.
- Al-Rahmi, A. M., Shamsuddin, A., Alturki, U., Aldraiweesh, A., Yusof, F. M., Al-Rahmi, W. M. & Aljeraiwi, A. A. (2021). The Influence of Information System Success and Technology Acceptance Model on Social Media Factors in Education. Sustainability 2021, Vol. 13, Page 7770, 13(14), 7770. https://doi.org/10.3390/SU13147770
- Alyoussef, I. Y. (2021). E-Learning Acceptance: The Role of Task–Technology Fit as Sustainability in Higher Education. Sustainability 2021, Vol. 13, Page 6450, 13(11), 6450. https://doi.org/10.3390/SU13116450
- Anggorowati, M. A. (2015). Comparing PLS-SEM and SEM Bayesian for Small Sample in TAM Analysis. International Journal of Applied Mathematics and StatisticsTM, 53(5), 53–58. http://www.ceser.in/ceserp/index.php/ijamas/article/view/3706
- Asosega, K. A., Iddrisu, W. A., Tawiah, K., Opoku, A. A. & Okyere, E. (2022). Comparing Bayesian and Maximum Likelihood Methods in Structural Equation Modelling of University Student Satisfaction: An Empirical Analysis. Education Research International, 2022. https://doi.org/10.1155/2022/3665669
- Au, S. K. (2017). Operational modal analysis: Modeling, bayesian inference, uncertainty laws. Operational Modal Analysis: Modeling, Bayesian Inference, Uncertainty Laws, 1–542. https://doi.org/10.1007/978-981-10-4118-1/COVER
- Bossman, A. & Agyei, S. K. (2022). Technology and instructor dimensions, e-learning satisfaction, and academic performance of distance students in Ghana. Heliyon Cell Press, 8(4), e09200. https://doi.org/10.1016/j.heliyon.2022.e09200
- Brouwer, A. (2021). Bayesian Structural Equation Modeling: Explained and Applied to Educational Science. https://repository.tudelft.nl/islandora/object/uuid%3A75371b64-8cb4-4263-86cbf409ddfbf682
- Brown, T. A. (2015). Confirmatory factor analysis for applied research. Guilford Press.
- Calvetti, D. & Somersalo, E. (2023). Bayesian Scientific Computing. 215. https://doi.org/10.1007/978-3-031-23824-6
- Congdon, P. D. (2020). Bayesian Hierarchical Models: With Applications Using R. Bayesian Hierarchical Models.
- Correa, J. C., Carlos, M. & Barrera Causil, J. (2018). Introducción a la Estadística Bayesiana. www.itm.edu.co
- Correa Morales, J. C. & Barrera Causil, C. J. (2018). Introducción a la estadística bayesiana: notas de clase. Introducción a La Estadística Bayesiana: Notas de Clase. https://doi.org/10.22430/9789585414242
- DeLone, W. H. & McLean, E. R. (1992). Information Systems Success: The Quest for the Dependent Variable. Https://Doi.Org/10.1287/Isre.3.1.60, 3(1), 60–95. https://doi.org/10.1287/ISRE.3.1.60
- DeLone, W. H. & McLean, E. R. (2014). The DeLone and McLean Model of Information Systems Success: A Ten-Year Update. Https://Doi.Org/10.1080/07421222.2003.11045748, 19(4), 9-30. https://doi.org/10.1080/07421222.2003.11045748
- Depaoli, S. (2021). Bayesian Structural Equation Modelling. https://www.routledge.com/Bayesian-Structural-Equation-Modeling/Depaoli/p/book/9781462547746
- Donovan, T. M. (Therese M., & Mickey, R. M. (2019). Bayesian statistics for beginners : a step-by-step approach.
- Escobedo Portillo, M. T., Hernández Gómez, J., Ortega, V. E., & Martinez Moreno, G. (2016). Modelos de Ecuaciones Estructurales: Características, Fases, Construcción, Aplicación y Resultados. Ciencia & Trabajo. www.cienciaytrabajo.cl
- Evermann, J. & Tate, M. (2014). Bayesian Structural Equation Models for Cumulative Theory Building in Information Systems―A Brief Tutorial Using BUGS and R. Communications of the Association for Information Systems, 34(1), 76. https://doi.org/10.17705/1CAIS.03476
- Fan, Y., Chen, J., Shirkey, G., John, R., Wu, S. R., Park, H. & Shao, C. (2016). Applications of structural equation modeling (SEM) in ecological studies: an updated review. Ecological Processes, 5(1), 1–12. https://doi.org/10.1186/S13717-016-0063- 3/FIGURES/4
- Ferrando, P. J., Lorenzo-Seva, U., Hernández-Dorado, A., Muñiz, J., Joan, P. & Piera, F. (1986). Decálogo para el Análisis Factorial de los Ítems de un Test. Psicothema, 2022(1), 7–17. https://doi.org/10.7334/psicothema2021.456
- Garnier-Villarreal, M. & Jorgensen, T. D. (2020). Adapting fit indices for Bayesian structural equation modeling: Comparison to maximum likelihood. Psychological Methods, 25(1), 46–70. https://doi.org/10.1037/MET0000224
- Hair et al. (2022). A Primer on Partial Least Squares Structural Equation Modeling (PLS-SEM). SAGE Publications, Inc., Mi, 5–24.
- Hair, J. F., Hult, G. T. M., Ringle, C. M., Sarstedt, M., Danks, N. P. & Ray, S. (2021). Partial Least Squares Structural Equation Modeling (PLS-SEM) Using R. Practical Assessment, Research and Evaluation, 21(1), 1–197.
- Hair, J. F., Sarstedt, M., Hopkins, L. & Kuppelwieser, V. G. (2014). Partial least squares structural equation modeling: An emerging tool in business research. European Business Review, 26(2), 106–121. https://doi.org/10.1108/EBR-10-2013-0128
- Hernández-Sampieri, R. & Mendoza, C. (2018). Metodología de la investigación: Las rutas cuantitativa, cualitativa y mixta. McGraw-Hill Interamericana Editores, S.A. https://books.google.com/books/about/METODOLOG%C3%8DA\_DE\_LA\_INVE STIGACI%C3%93N.html?hl=es&id=5A2QDwAAQBAJ
- Holgado, F. P., Suárez, J. C. & Morata, M. de los Á. (2019). Modelos de ecuaciones estructurales, desde el "Path Analysis" al análisis multigrupo : una guía práctica con LISREL.https://www.editorialsanzytorres.com/libros/modelos-de-ecuacionesestructurales-desde-el-path-analysis-al-analisis-multigrupo/9788417765095/
- Inchausti, P. (2023). Statistical modeling with R: A dual frequentist and Bayesian approach for life scientists.
- INEI. (2023). Educación Universitaria: Número de alumnos/as matriculados en universidades públicas y privadas, 2008-2021. Instituto Nacional de Estadística e Informática. Educación Universitaria.
- Johnson, A. A., Ott, M. Q. & Dogucu, M. (2022). Bayes Rules! : An Introduction to Applied Bayesian Modeling.
- Kyriazos, T. A. (2018a). Applied Psychometrics: Sample Size and Sample Power Considerations in Factor Analysis (EFA, CFA) and SEM in General. Psychology, 09(08), 2207–2230. https://doi.org/10.4236/PSYCH.2018.98126
- Kyriazos, T. A. (2018b). Applied Psychometrics: The 3-Faced Construct Validation Method, a Routine for Evaluating a Factor Structure. Psychology, 9(8), 2044–2072. https://doi.org/10.4236/PSYCH.2018.98117
- Levy, R. & Mislevy, R. J. (2016). Bayesian psychometric modeling. Chapman and Hall/CRC.
- Luo, L., Arizmendi, C. & Gates, K. M. (2019). Exploratory Factor Analysis (EFA) Programs in R. Https://Doi.Org/10.1080/10705511.2019.1615835, 26(5), 819–826. <https://doi.org/10.1080/10705511.2019.1615835>
- Marliana, R., Suhayati, M. & Sri Bekti Handayani, and N. (2022). Bayesian-Structural Equation Modeling on Learning Motivation of Undergraduate Students During Covid-19 Outbreak. Indonesian Journal of Statistics and Its Applications, 6(1), 63– 76. https://doi.org/10.29244/IJSA.V6I1P63-76

Martin, O. A., Kuma, R. & Lao, J. (2021). Bayesian Modeling and Computation in Python.

- Martínez-Gómez, M., Bustamante, E. & Berna-Escriche, C. (2022). Development and Validation of an E-Learning Education Model in the COVID-19 Pandemic: A Case Study in Secondary Education. Sustainability (Switzerland), 14(20), 13261. https://doi.org/10.3390/SU142013261/S1
- Matsuura, K. (2022). Bayesian Statistical Modeling with Stan, R, and Python. https://doi.org/10.1007/978-981-19-4755-1
- Merkle, E. C., Fitzsimmons, E., Uanhoro, J. & Goodrich, B. (2021). Efficient Bayesian Structural Equation Modeling in Stan. Journal of Statistical Software, 100(6), 1–22. https://doi.org/10.18637/JSS.V100.I06
- Merkle, E. C. & Rosseel, Y. (2018). blavaan: Bayesian Structural Equation Models via Parameter Expansion. Journal of Statistical Software, 85, 1–30. https://doi.org/10.18637/JSS.V085.I04
- Natasia, S. R., Wiranti, Y. T. & Parastika, A. (2022). Acceptance analysis of NUADU as elearning platform using the Technology Acceptance Model (TAM) approach. Procedia Computer Science, 197, 512–520. https://doi.org/10.1016/J.PROCS.2021.12.168
- Olawale Awe, O., Love, K. & Vance, E. A. (2022). Promoting Statistical Practice and Collaboration in Developing Countries. https://library.oapen.org/handle/20.500.12657/54269
- Pham, T. T. T., Le, H. A. & Do, D. T. (2021). The Factors Affecting Students' Online Learning Outcomes during the COVID-19 Pandemic: A Bayesian Exploratory Factor Analysis. Education Research International, 2021. https://doi.org/10.1155/2021/2669098
- Rafikasari, E. F. & Iriawan, N. (2021). Estimation of Technology Acceptance Model (TAM) on the Adoption of Technology in the Learning Process Using Structural Equation Modeling (SEM) with Bayesian Approach. Proceedings of 2021 1st International Conference on Computer Science and Artificial Intelligence, ICCSAI 2021, 86–91. https://doi.org/10.1109/ICCSAI53272.2021.9609773
- Rogers, P. (2022). Best Practices for Your Exploratory Factor Analysis: A Factor Tutorial. Revista de Administração Contemporânea, 26(6), e210085. https://doi.org/10.1590/1982-7849RAC2022210085.EN
- Salarzadeh Jenatabadi, H., Moghavvemi, S., Wan Mohamed Radzi, C. W., Babashamsi, P. & Arashi, M. (2017). Testing students' e-learning via Facebook through Bayesian

structural equation modeling. PLOS ONE, 12(9), e0182311. https://doi.org/10.1371/JOURNAL.PONE.0182311

- Sarmento, R. P. & Costa, V. (2019). Confirmatory Factor Analysis -- A Case study. https://arxiv.org/abs/1905.05598v1
- Sarstedt, M., Ringle, C. M. & Hair, J. F. (2021). Partial Least Squares Structural Equation Modeling. Handbook of Market Research, 1–47. https://doi.org/10.1007/978-3-319- 05542-8\_15-2
- Seta, H. B., Wati, T., Muliawati, A. & Hidayanto, A. N. (2018). E-learning success model: An extention of delone & mclean is' success model. Indonesian Journal of Electrical Engineering and Informatics,  $6(3)$ ,  $281-291$ . https://doi.org/10.11591/IJEEI.V6I3.505
- Smid, S. C. & Winter, S. D. (2020). Dangers of the Defaults: A Tutorial on the Impact of Default Priors When Using Bayesian SEM With Small Samples. Frontiers in Psychology, 11, 3536. https://doi.org/10.3389/FPSYG.2020.611963
- SUNEDU. (2021). III Informe Bienal sobre la Realidad Universitaria en el Perú Informes y publicaciones - Superintendencia Nacional de Educación Superior Universitaria - Plataforma del Estado Peruano. https://www.gob.pe/institucion/sunedu/informespublicaciones/2824150-iii-informe-bienal-sobre-la-realidad-universitaria-en-el-peru
- Wan Mohamed Radzi, C. W., Hui, H. & Jenatabadi, H. S. (2016). Comparing Bayesian and Maximum Likelihood Predictors in Structural Equation Modeling of Children's Lifestyle Index. Symmetry 2016, Vol. 8, Page 141, 8(12), 141. https://doi.org/10.3390/SYM8120141
- Wang, X., Yue, Y. & Faraway, J. J. (2018). Bayesian regression modeling with Integrated Nested Laplace Approximation. Chapman & Hall/CRC Computer Science and Data Analysis Series.
- Xu, H., Zhang, M., Zeng, J., Hao, H., Lin, H. C. K. & Xiao, M. (2022). Use of Latent Dirichlet Allocation and Structural Equation Modeling in Determining the Factors for Continuance Intention of Knowledge Payment Platform. Sustainability 2022, Vol. 14, Page 8992, 14(15), 8992. https://doi.org/10.3390/SU14158992

# **VIII. ANEXOS**

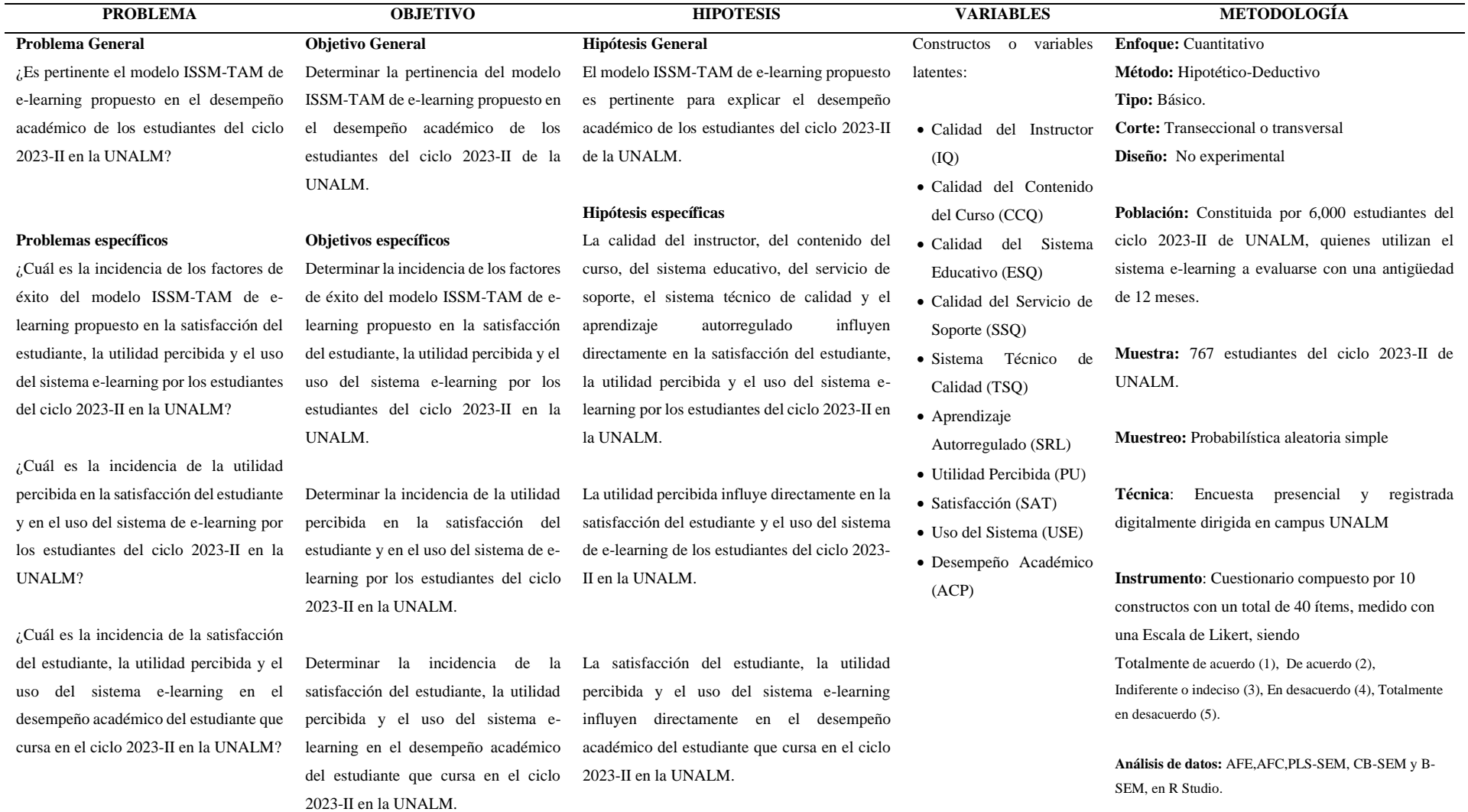

### **Anexo 1:** Matriz de Consistencia

### **Anexo 2:** Formato de cuestionario aplicado a Estudiantes UNALM 2023-II

Un cordial saludo, mi nombre es Diego Córdova Ayala, llevo a cabo un estudio para obtener el grado académico de Magíster en Estadística Aplicada en UNALM, titulada: "INTEGRACIÓN DEL MODELO ISSM-TAM PARA E-LEARNING SOSTENIBLE DESDE UN ENFOQUE ESTRUCTURAL BAYESIANO". Agradeceré leer con detenimiento cada enunciado y marcar en cada pregunta una sola alternativa con un aspa (X) según la escala de Likert del 1 al 5. Solicito responder con total sinceridad ya que de ello depende el éxito de esta investigación. Recuerde que esta encuesta es de carácter anónima y de índole estrictamente académica.

## PREGUNTAS FILTRO DEL ESTUDIO:

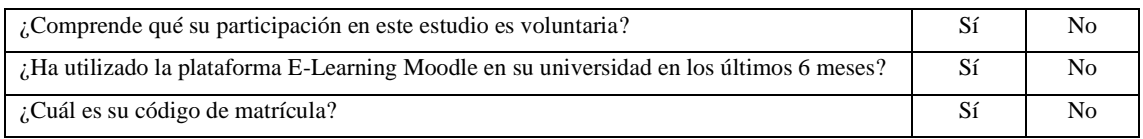

# DATOS GENERALES DEL ESTUDIANTE:

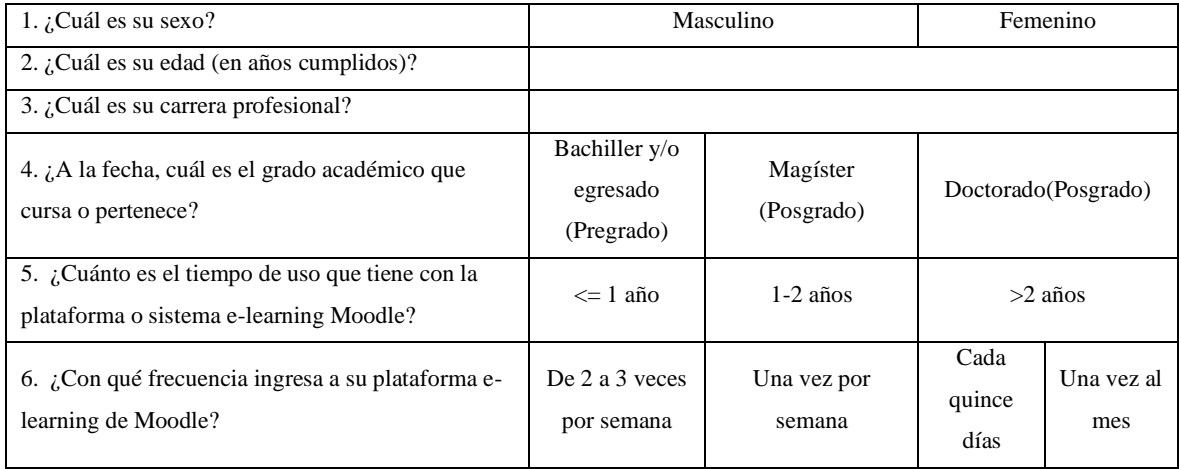

## POR FAVOR, RESPONDA CON SINCERIDAD LOS SIGUIENTES ITEMS:

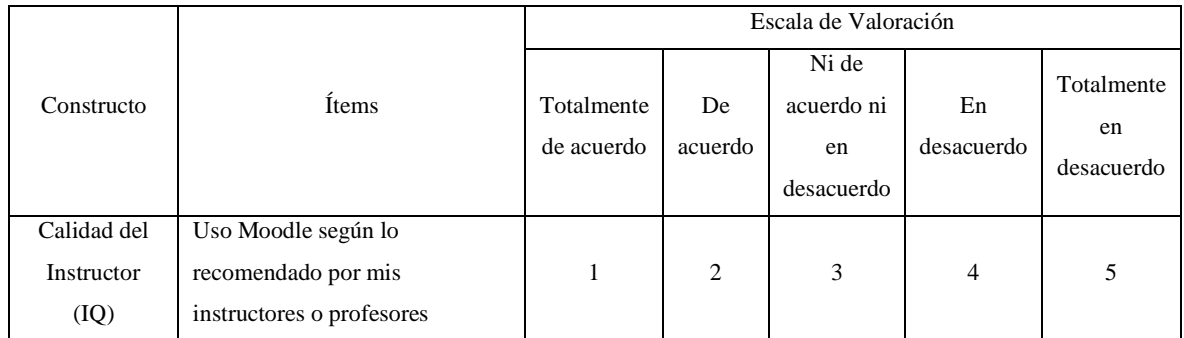

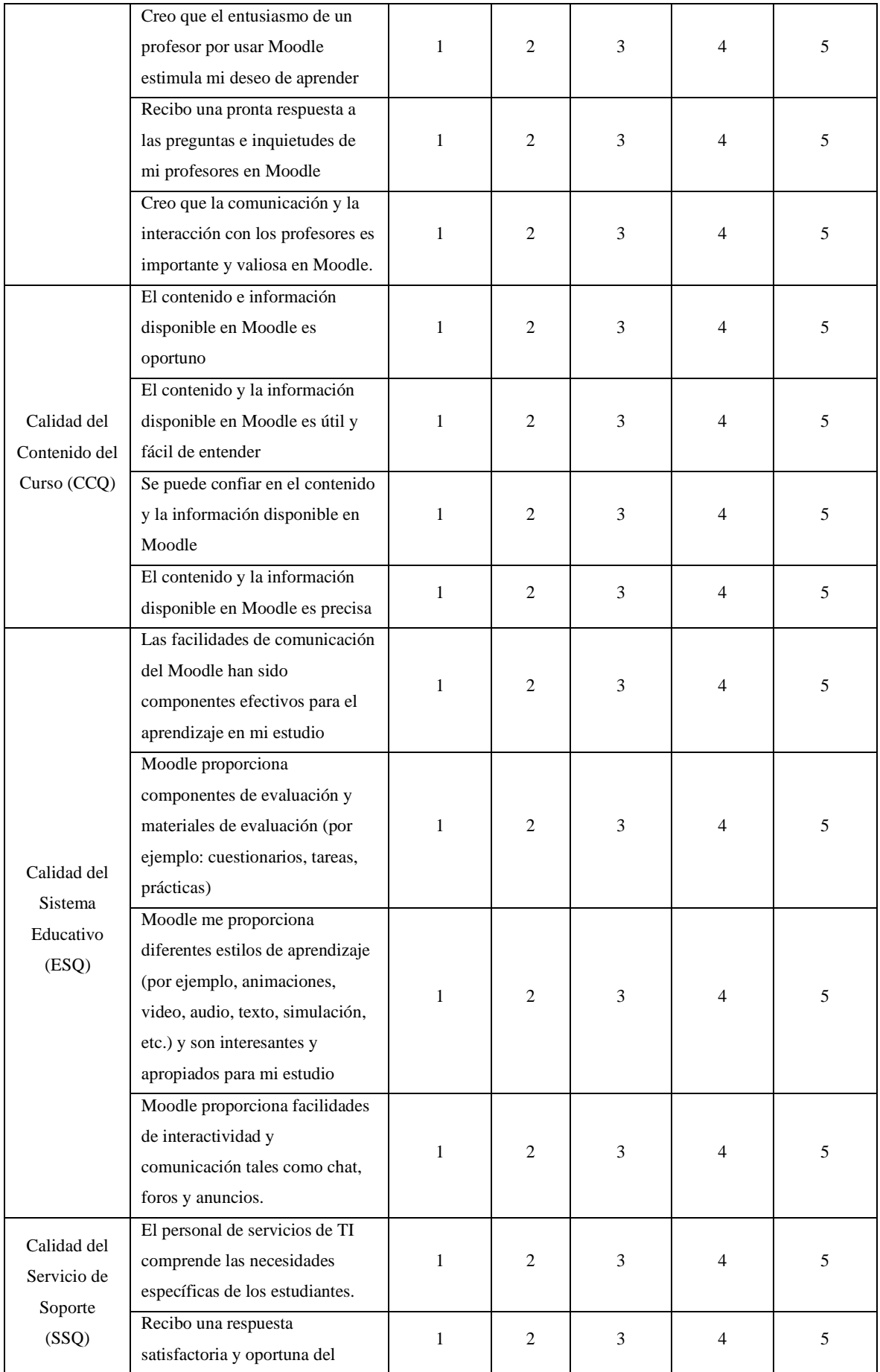

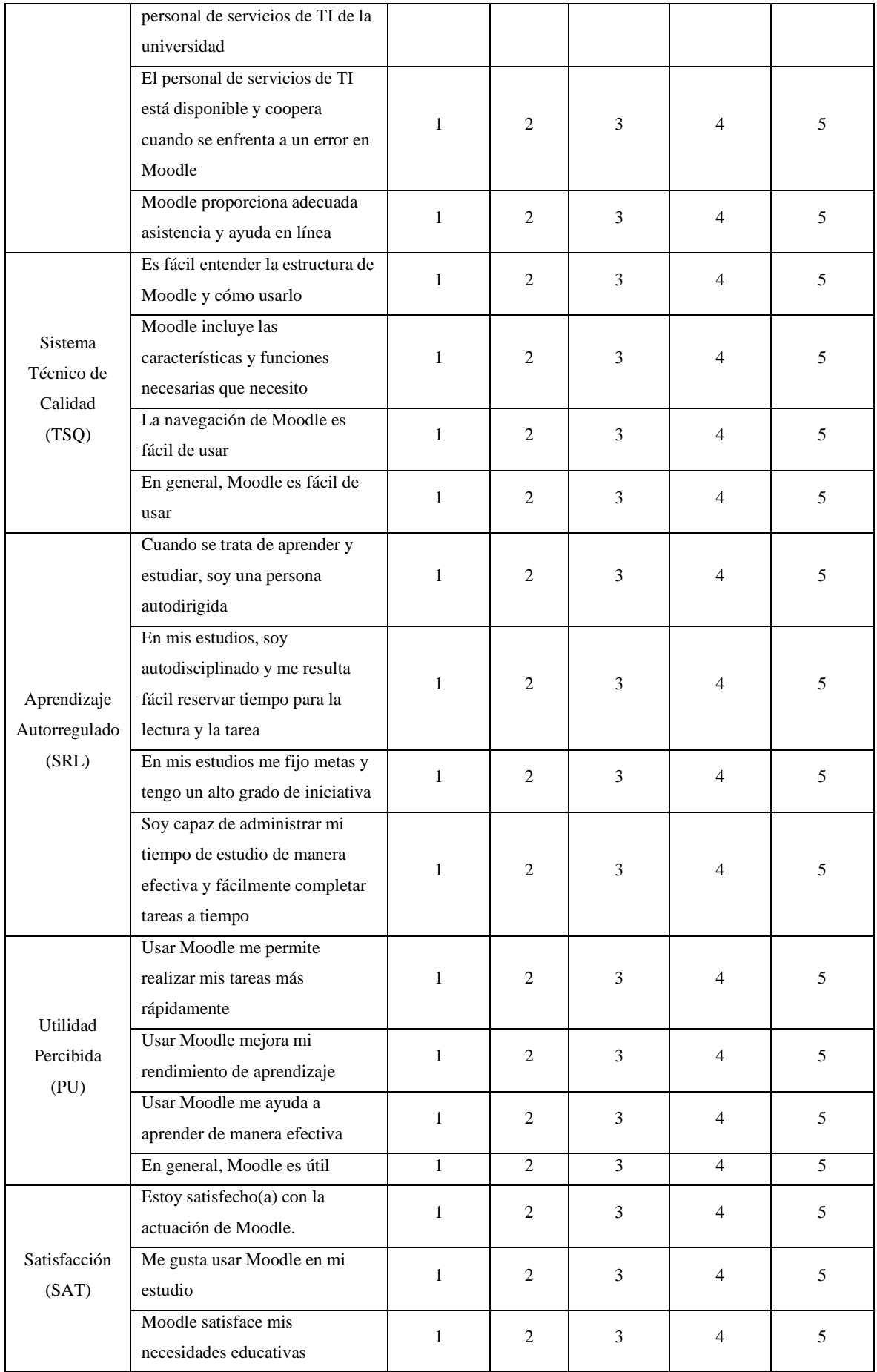

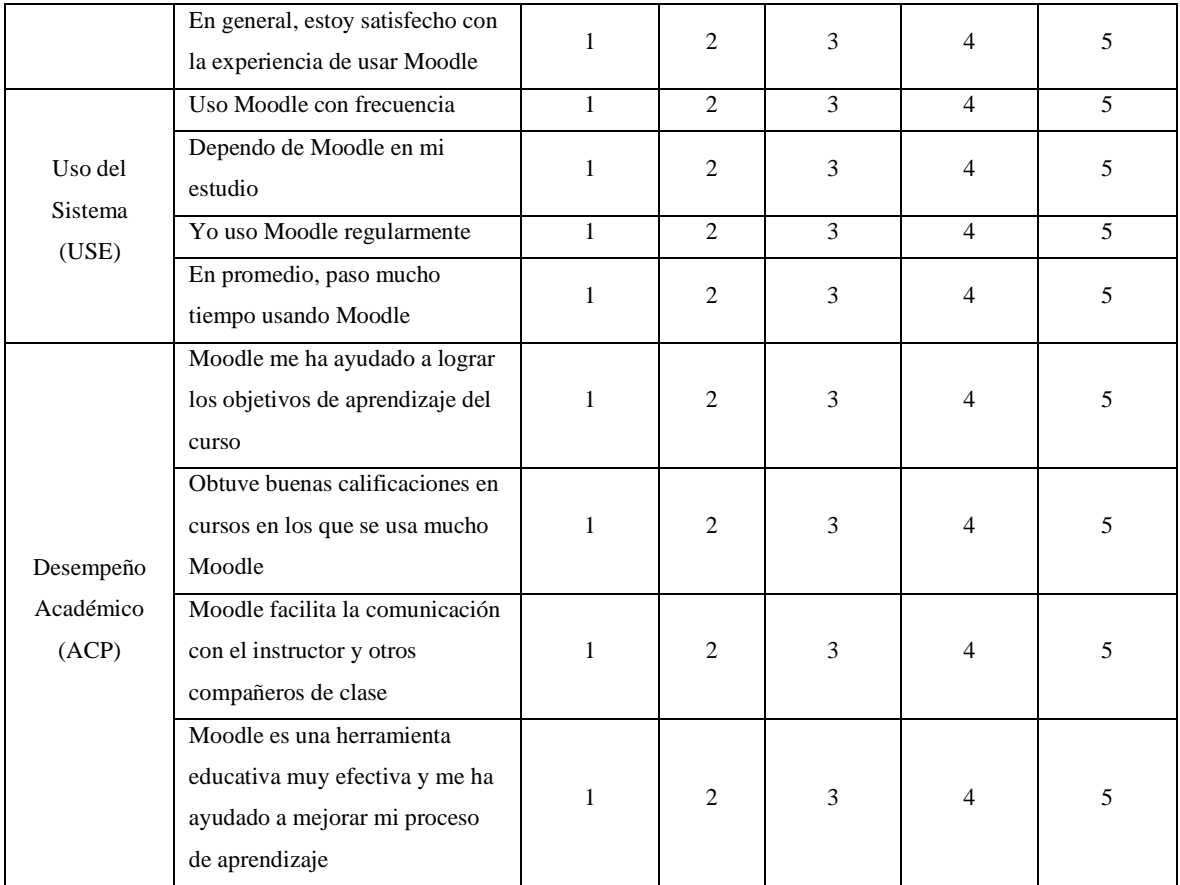

### **Anexo 3:** Formato de validación de Juicio de Expertos

Sr. Dr.

Doctor en Estadística

### Presente -

De mi consideración

Me es grato dirigirme a usted a fin de saludarlo cordialmente y presentarme como estudiante del programa de maestría de Estadística Aplicada, de la Escuela de Posgrado de la Universidad Agraria La Molina, y a la vez informarle que me encuentro desarrollando mi tesis titulada "INTEGRACIÓN DEL MODELO ISSM-TAM PARA E-LEARNING SOSTENIBLE DESDE UN ENFOOUE ESTRUCTURAL BAYESIANO", para la cual estoy realizando la evaluación del de un modelo innovador holístico con factores de éxito para la adopción del e-learning basado en el Modelo de Aceptación Tecnológica (TAM) y el Modelo de Éxito de Sistemas de Información (ISSM), propuesto de manera conjunta por Al-Adwan et al. (2021), para examinar los factores de éxito de un sistema de elearning exitoso, por la cual se pretende aplicar el cuestionario en estudiantes de pregrado y posgrado, que cursan estudios en el ciclo 2023-I pertenecientes a la Universidad Agraria La Molina(UNALM), quienes utilizan el sistema e-learning a evaluarse con una antigüedad de 12 meses.

En tal sentido, siendo necesario obtener evidencia de la validez del contenido de los ítems del instrumento, agradeceré su colaboración como experto en este proceso de validación del instrumento, para lo cual adjunto a la presente aquella información necesaria, de tal manera que usted pueda señalar si estos son representativos del área y si gozan de claridad en su redacción. En caso de considerar que dichos ítems deben ser mejorados sírvanse brindar sus comentarios en la columna de observaciones. Agradeciendo antemano su gentil colaboración. Hago propicia la oportunidad para expresarle los sentimientos de mi estima personal.

Atentamente,

Lic. Diego Córdova Ayala

Fecha: 20-07-2023

# **VALIDEZ DE CONTENIDO PARA CUESTIONARIO**

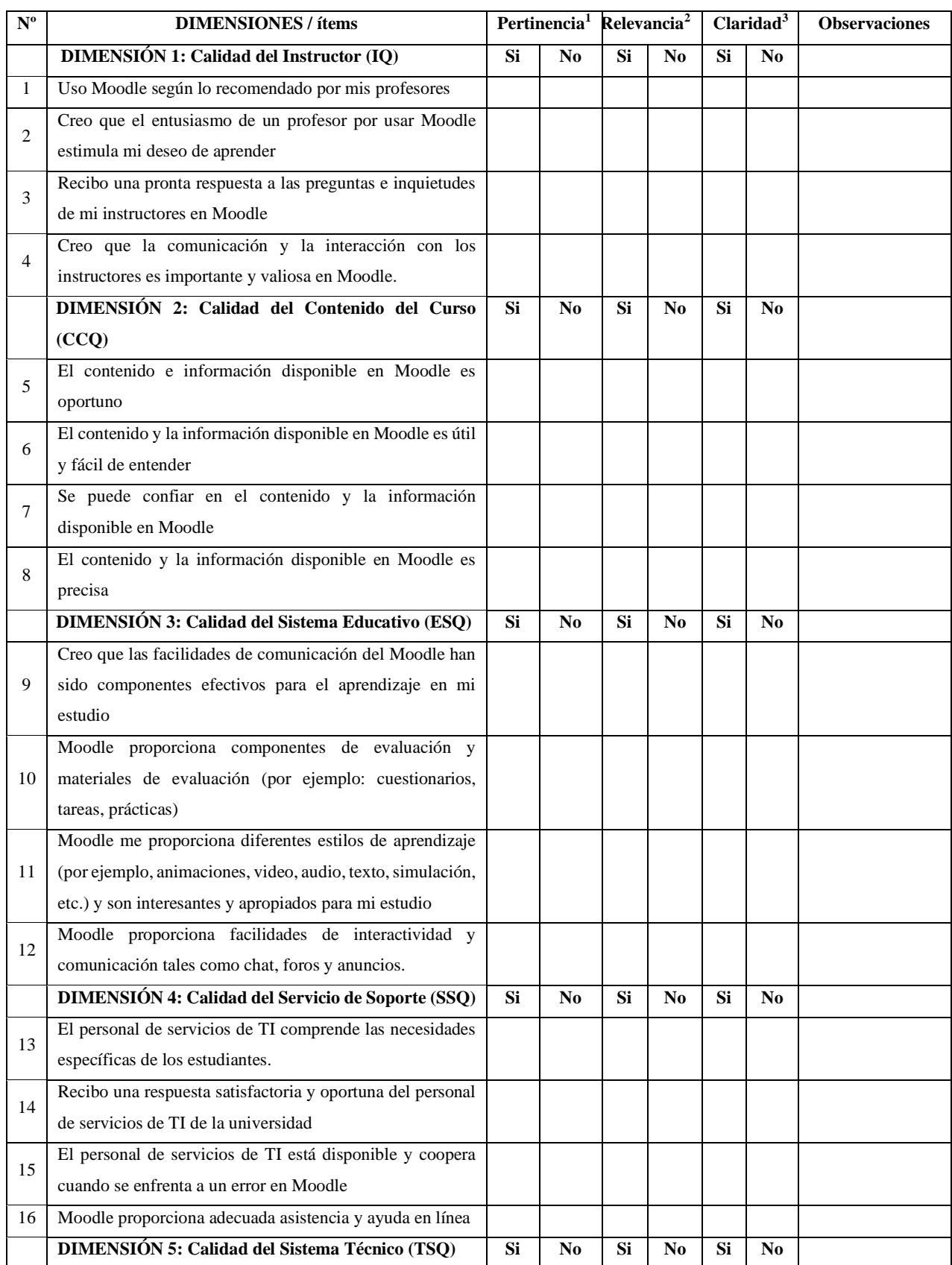

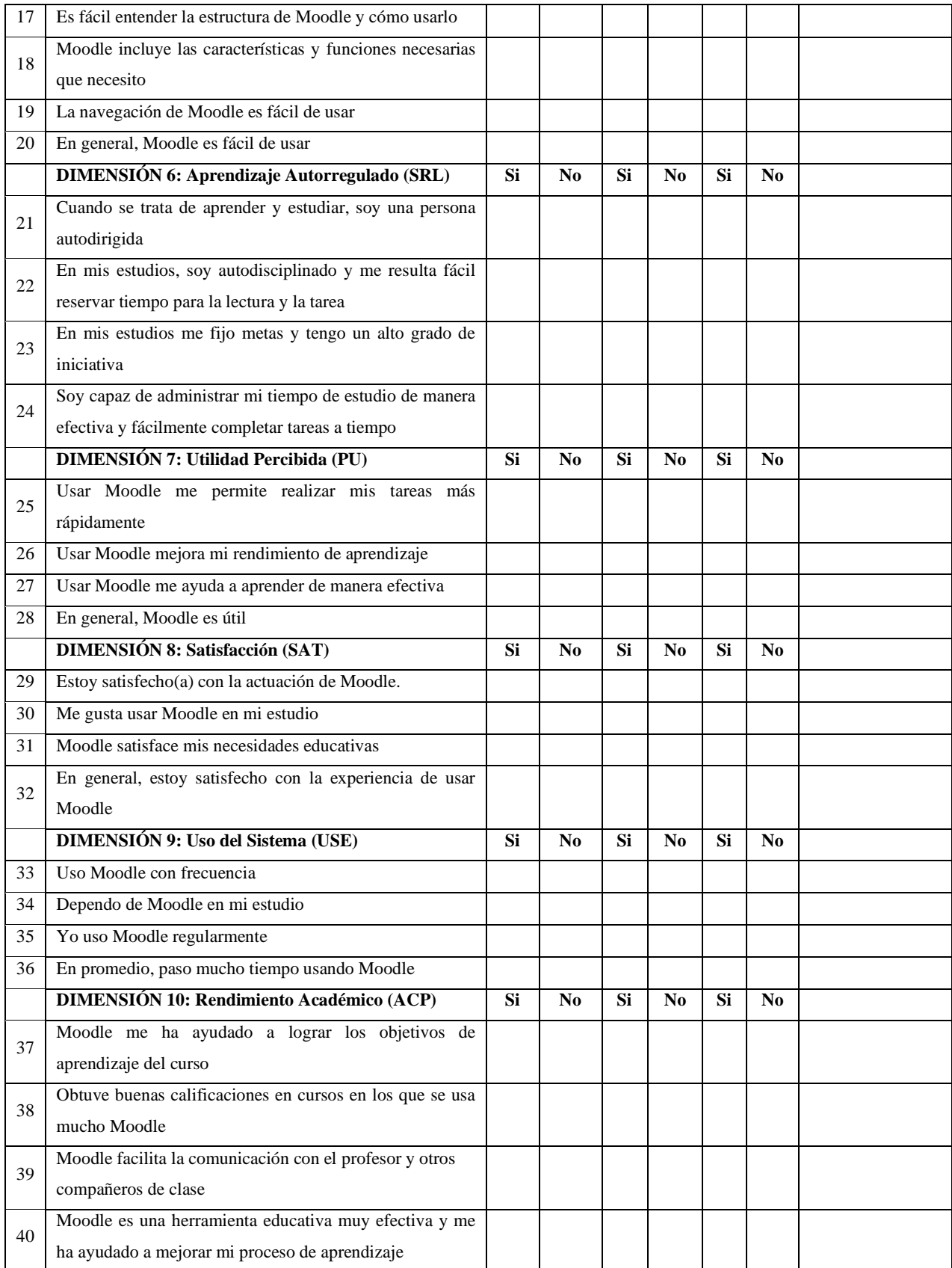

## Observaciones (precisar si hay suficiencia):

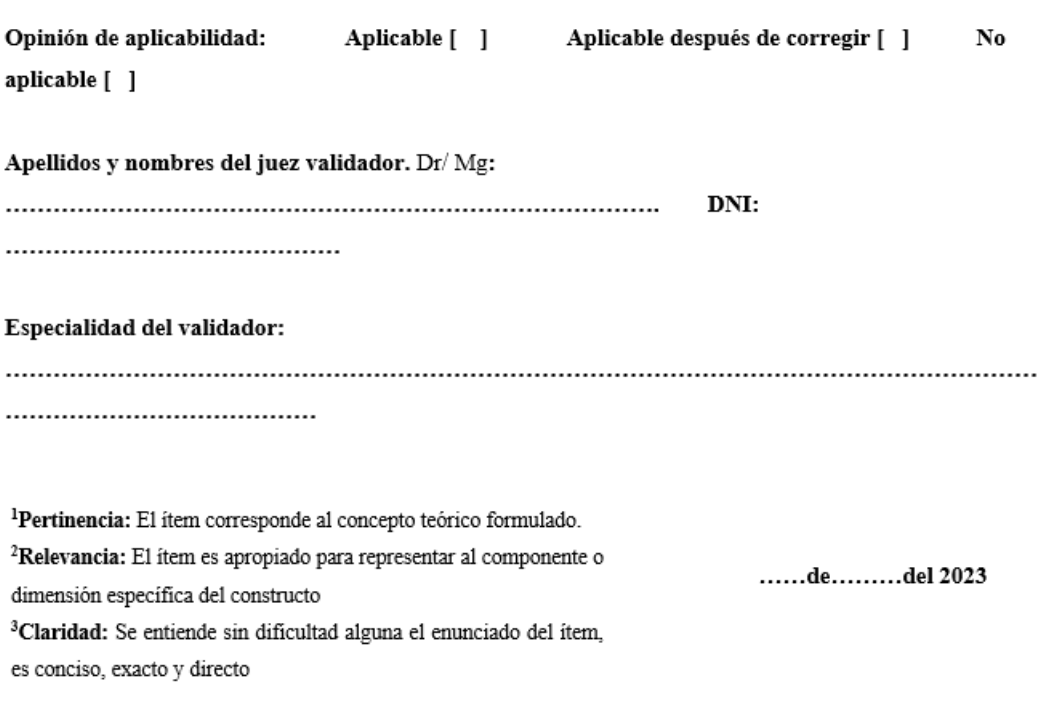

Firma del Experto

### **Anexo 4:** Sintaxis completa con código en R

*######################################### ## Codigo R: Sintaxis :D ################ #########################################*

*# AFE # AFC # (PLS-SEM) # (CB-SEM) # (B-SEM)*

*####################################### # Limpieza de interface y espacio ##### #######################################*

*# Clear plots if(!is.null(dev.list())) dev.off() # Clean workspace rm(list=ls()) # Clear console cat("\014")*

*######################################### ########## Carga de librerias ########### #########################################*

*install.packages("bayestestR") install.packages("blavaan") install.packages("corrplot") install.packages("cSEM") install.packages("dplyr") install.packages("faraway") install.packages("GPArotation") install.packages("knitr") install.packages("lavaan") install.packages("lavaanPlot") install.packages("MonteCarloSEM") install.packages("mvnormalTest") install.packages("nFactors") install.packages("parameters") install.packages("performance") install.packages("psych") install.packages("readxl") install.packages("see") install.packages("semPlot") install.packages("semTools") install.packages("SmartEDA") install.packages("tidyr") install.packages("VIM") install.packages("MVN")*

*########################################*

*## Carga inicial y pre-procesamiento ### ########################################* *Datos <- read.delim("clipboard") str(Datos) attach(Datos) library(dplyr)*

*Datos <- Datos %>% mutate\_at(c(7:46),funs(recode(., "Totalmente de acuerdo"=1, "De acuerdo"=2, "Ni de acuerdo ni en desacuerdo"=3, "En desacuerdo"=4, "Totalmente en desacuerdo"=5)))*

*################################################### ## Analisis de valores perdidos (missing values) ## ################################################### library(performance) library(VIM)*

*# Posicion de valores perdidos which(is.na(Datos)) # Conteo de total de valores perdidos sum(is.na(Datos)) # Eliminacion de valores perdidos Datos <- na.omit(Datos)* 

*##########################*

*## Analisis descriptivo ## ########################## # Analisis de frecuencias perfil de encuestados #Edad # Construcción de los intervalos mediante la función cut(): intervalosEdad=cut(Datos\$Edad,breaks=3,length=nclass.Sturges(Edad),include.lowest=TRUE) table(intervalosEdad, Datos\$Sexo) table(intervalosEdad, Datos\$Sexo)/sum(table(intervalosEdad, Datos\$Sexo))*

*# Grado academico table(Datos\$Grado, Datos\$Sexo) table(Datos\$Grado, Datos\$Sexo)/sum(table(Datos\$Grado, Datos\$Sexo))*

*table(Datos\$Sexo, Datos\$Grado)*

*# Tiempo de uso table(Datos\$Tiempo, Datos\$Sexo) table(Datos\$Tiempo, Datos\$Sexo)/sum(table(Datos\$Tiempo, Datos\$Sexo))*

*# Carreras profesionales table(Datos\$Carrera, Datos\$Sexo) table(Datos\$Carrera, Datos\$Sexo)/sum(table(Datos\$Carrera, Datos\$Sexo))*

*# Frecuencia de uso table(Datos\$Frecuencia, Datos\$Sexo) table(Datos\$Frecuencia, Datos\$Sexo)/sum(table(Datos\$Frecuencia, Datos\$Sexo))*

*# Analisis de frecuencias de 40 items del cuestionario library(SmartEDA) ExpCatViz(Datos,col=rainbow(5))*
*##### Descriptios sociodemografico ################### Datas <- cbind(Datos,intervalosEdad) Datas %>% group\_by(intervalosEdad, Sexo) %>% count() -> conteos ggplot(data = conteos, aes(x = intervalosEdad, y = n, fill = Sexo)) + geom\_col() + geom\_text(aes(label = n),*   $position = position\_stack(), vjust = 2) +$  *theme\_minimal() +*   $theme_bw(base_size = 12) +$  *facet\_wrap(~"Intervalos de edad segun Sexo") + theme(legend.position = "top") # Colores de las barras ####### Datas %>% group\_by(Grado, Sexo) %>% count() -> conteos ggplot(data = conteos, aes(x = Grado, y = n, fill = Sexo)) + geom\_col() + geom\_text(aes(label = n),*   $position = position\_stack(), vjust = 2) +$  *theme\_minimal() + theme\_bw(base\_size = 12) + facet\_wrap(~"Grado de estudios segun Sexo") + theme(legend.position = "bottom") # Colores de las barras ######## Datas %>% group\_by(Tiempo, Sexo) %>% count() -> conteos ggplot(data = conteos, aes(x = Tiempo, y = n, fill = Sexo)) + geom\_col() + geom\_text(aes(label = n),*   $position = position\_stack(), vjust = 2) +$  *theme\_minimal() + theme\_bw(base\_size = 12) + facet\_wrap(~"Tiempo de uso en Moodle segun Sexo") + theme(legend.position = "bottom") # Colores de las barras ######## Datas %>% group\_by(Carrera, Sexo) %>% count() -> conteos ggplot(data = conteos, aes(x = Carrera, y = n, fill = Sexo)) + geom\_col() + geom\_text(aes(label = n),*   $position = position\_stack(), vjust = 2) +$  *theme\_minimal() + theme\_bw(base\_size = 15) + facet\_wrap(~"Carrera profesional según Sexo") + coord\_flip() + theme(legend.position = "bottom")* 

*########*

*Datas %>% group\_by(Frecuencia, Sexo) %>% count() -> conteos ggplot(data = conteos, aes(x = Frecuencia, y = n, fill = Sexo)) + geom\_col() + geom\_text(aes(label = n),*   $position = position\_stack(), vjust = 2) +$  *theme\_minimal() + theme\_bw(base\_size = 15) + facet\_wrap(~"Frecuencia de uso de Moodle según Sexo") + theme(legend.position = "bottom") # Colores de las barras*

```
##############################################
## Supuestos: Esfericidad de Barlett y KMO ##
##############################################
library(dplyr)
library(parameters)
library(psych)
library(GPArotation)
library(semTools)
library(lavaan)
library(tidyr)
library(knitr)
library(mvnormalTest)
library(corrplot)
library(faraway)
library(MVN)
```

```
# Verificacion de supuestos para realizar analisis factorial
Data <- Datos[,7:46] # Seleccionadas 40 columnas o variables
correlacion<-cor(Data, method = "spearman")
colnames(correlacion)<-c("IQ1","IQ2","IQ3","IQ4","TSQ1","TSQ2","TSQ3","TSQ4","CCQ1","CCQ2",
              "CCQ3","CCQ4","PU1","PU2","PU3","PU4","SAT1","SAT2","SAT3","SAT4",
               "USE1","USE2","USE3","USE4","ACP1","ACP2","ACP3","ACP4","ESQ1","ESQ2",
               "ESQ3","ESQ4","SSQ1","SSQ2","SSQ3","SSQ4","SRL1","SRL2","SRL3","SRL4")
```
*rownames(correlacion)<-c("IQ1","IQ2","IQ3","IQ4","TSQ1","TSQ2","TSQ3","TSQ4","CCQ1","CCQ2", "CCQ3","CCQ4","PU1","PU2","PU3","PU4","SAT1","SAT2","SAT3","SAT4", "USE1","USE2","USE3","USE4","ACP1","ACP2","ACP3","ACP4","ESQ1","ESQ2", "ESQ3","ESQ4","SSQ1","SSQ2","SSQ3","SSQ4","SRL1","SRL2","SRL3","SRL4") corrplot.mixed(correlacion, upper = "ellipse" , tl.pos = "lt", tl.cex = 0.6)*

*## Distancia de Mahalanobis*

*Datos\$mahalanobis<- mahalanobis(Data, colMeans(Data), cov(Data)) Datos\$pvalue <- pchisq(Datos\$mahalanobis, df=45, lower.tail=FALSE)*

*#view data frame Datos[,c(47,48)] %>% head() %>% knitr::kable(format="markdown")*

*# Asimetria y curtosis #La estimación ML asume una distribución normal multivariante. # Se puede comprobar la asimetría multivariada y la curtosis (coeficientes de Mardia): result <- mvn(data = Data, mvnTest = "mardia")*

*result\$multivariateNormality # Normalidad univariada, multivariada mvnout <- mardia(Data) # Prueba de normalidad univariada de Shapiro-Wilk mvnout\$uv.shapiro ## Prueba de normalidad multivariada de Mardia mvnout\$mv.test #KMO: Medida de adecuación de los datos para el analisis factorial (KMO<-KMO(cor(Data))) # Bartlett: Medida de correlacion de los datos para el analisis factorial (Bartlett<-cortest.bartlett(cor(Data), n=nrow(Data))) # Reconfirmacion de pruebas KMO y Barlett performance::check\_factorstructure(Data)*

*################################################################ ## Alfa de Cronbach, Omega y matriz de correlacion policorica ## ################################################################*

*library(psych) polychoric(Data) # polychoric correlation matrix pcm<-polychoric(Data) # Raw and standardized alpha from polychoric correlation matrix alf <- alpha(Data) print(alf\$total\$raw\_alpha) # Factor loadings from polychoric correlation matrix fa(Data) #Omega from polychoric correlation matrix omega(Data)*

*################################################################# # Particion para modelos de ecuaciones PLS-SEM, CB-SEM y B-SEM ## ################################################################# # Aplica solo en caso que la muestra sea lo suficientemente grande (Division de la muestra)*

*# partitions <- datawizard::data\_partition(Data, p = 0.20, seed = 5192) # training <- partitions\$p\_0.2 #training <- training[,-41] # dim(training)*

```
#test <- partitions$test
#test <- test[,-41]
#dim(test)
```
*######################################### # Analisis Factorial Exploratorio (AFE) # ######################################### # Modelo un AFE preliminar con 10 constructos efa <- psych::fa(Data, nfactors = 10, rotate = "equamax") %>% model\_parameters(sort = TRUE, threshold= "max") efa summary(efa)*

*####################### # Método de consenso ## ####################### library(nFactors)*

 $n < n$  factors(Data, rotation = "varimax"); n  $as.dataframe(n)$  $summarv(n)$  $library(see)$  $plot(n) + theme \mod{m}$ 

# Resumen de AFE preliminares ####### library(lavaan) structure\_ $10 \leq p$ sych:: $fa(Data, nfactors = 10, rotate = "equamar") % > %$  $efa_to_cfa()$  # ideal de constructos a emplear structure\_7 <- psych::fa(Data, nfactors = 7) %>%  $efa_to_cfa()$  # Se considera como un ejemplo para comparar

# Composicion de los modelos structure\_10

structure 7

# Comparación de modelos AFC (Preliminares) ## library(performance)

structure  $10 < -$ " instructor\_quality =  $\sim$  IQ1 + IQ2 + IQ3 + IQ4 course content =  $-CCO1 + CCO2 + CCO3 + CCO4$ educational\_system =  $\sim$  ESQ1 + ESQ2+ ESQ3 + ESQ4  $support\_service = \sim$   $SSQ1 + SSQ2 + SSQ3 + SSQ4$ technical\_system =~  $TSQ1 + TSQ2 + TSQ3 + TSQ4$  $self\_regulated = ~ SRL1 + SRL2 + SRL3 + SRL4$ 

```
satisfaction = \sim instructor quality + course content + educational system
         + support_service + technical_system + self_regulated + perceived_usefulness
```
 $perceived\_usefulness = \sim instructor\_quality + course\_content + educational\_system$ + support\_service + technical\_system + self\_regulated

 $elearning\_use = \sim instructor\_quality + course\_content + educational\_system$  $+$  support service  $+$  technical system  $+$  self regulated  $+$  perceived usefulness

 $academic\_performance = ~satisfaction + perceived\_usefulness + clearing\_use$ 

const10 <- suppressWarnings(lavaan::cfa(structure\_10, Data))

summary(const10)

 $# Plot path diagram:$  $semPlot::semPaths (const10, as. expression = c("nodes", "edges"), sizeMan = 3, sizeInt = 1,$  $sizeLat = 4)$ 

#performance::compare\_performance(const10, const7, verbose =  $F$ )

```
semPlot::semPaths(const10, what = "paths", whatLabels = "est", intercepts = FALSE,
     sizeMan = 12, sizeMan2 = 8, layout = "tree2", sizeLat = 1, sizeLat2 = 10,
     width = 5, height = 3, label, cex = 1, nCharNodes = 0, curve = 2.5, label.scale = FALSE, edge.label.cex = 1.2)
```
*############################################# ## Modelo de Ecuaciones Estructurales ####### #############################################*

*library(lavaan) library(readxl) library(parameters)*

*model\_fsem<-' # modelo de medida (reflectivo)*

*instructor\_quality = ~ IQ1 + IQ2 + IQ3 + IQ4 course\_content =~ CCQ1 + CCQ2 + CCQ3 + CCQ4 educational\_system =~ ESQ1 + ESQ2+ ESQ3 + ESQ4 support\_service =~ SSQ1 + SSQ2 + SSQ3 + SSQ4 technical\_system =~ TSQ1 + TSQ2 + TSQ3 + TSQ4 self\_regulated =~ SRL1 + SRL2 + SRL3 + SRL4 satisfaction =~ SAT1 + SAT2 + SAT3 + SAT4 perceived* usefulness =  $\sim$  *PU1* + *PU2* + *PU3* + *PU4*  $elearning$   $use = ~ USE1 + USE2 + USE3 + USE4$ *academic\_performance =~ ACP1 + ACP2 + ACP3 + ACP4*

#### *# modelo estructural / regresiones*

*'*

*satisfaction ~ instructor\_quality + course\_content + educational\_system + support\_service + technical\_system + self\_regulated + perceived\_usefulness*

*perceived\_usefulness ~ instructor\_quality + course\_content + educational\_system + support\_service + technical\_system + self\_regulated*

*elearning\_use ~ instructor\_quality + course\_content + educational\_system + support\_service + technical\_system + self\_regulated + perceived\_usefulness*

*academic\_performance ~ satisfaction + perceived\_usefulness + elearning\_use*

*############################################################## ############ cSEM: Enfoque PLS-PM #################### ##############################################################*

*# Analisis con enfoque PLS-SEM library(cSEM) help("csem") res <- csem(Data, model\_fsem,.approach\_cor\_robust = "spearman") res summarize(res) ### Vetificacion del modelo verify(res)* 

*## Bondad de ajuste del modelo testOMF(res)*

*## Evaluacion exhaustiva modelo assess(res)*

*## Predicciones PLS-SEM cSEM::predict(res)*

*# De forma predeterminada no se calculan estadísticas inferenciales en cSEM, #ya que la mayoría de los estimadores compuestos no tienen expresiones de forma cerrada # para los errores estándar. Por ello se emplea el remuestreo:*

*b2 <- resamplecSEMResults(res,.seed=1303312301) summarize(b2)*

*# Calculo de la potencia lograda con la estimacion y del tamaño que hubiera sido necesario para 1-B=0.80*

*pwr.f2.test(u=, v=, f2=0.15, sig.level=0.05, power=NULL)*

*################################################################## ###### Lavaan: CB-SEM con metodo extendido de ML robusto ## ##################################################################*

*# Estimacion con Modelo CB-SEM fit\_fsem<-lavaan::sem(model\_fsem, data=Data,estimator="MLF") # Robustez en estimacion ML model\_parameters(fit\_fsem) # Visualizar detalles de cargas, regresiones, correlaciones)*

*# Resumen general e indices de bondad de ajuste summary(fit\_fsem, standardized=T, fit.measures=T)*

*# Indices de bondad de ajuste CB-SEM fit\_indices <- lavaan::fitMeasures(fit\_fsem) print(fit\_indices)*

*# Representacion grafica library(lavaanPlot) lavaanPlot(model = fit\_fsem, node\_options = list(shape = "box", fontname = "Arial"), edge\_options = list(color = "darkgrey"), coefs = TRUE, covs = TRUE, stars = TRUE, digits = 1)*

*class(fit\_fsem)*

*# Obtener la matriz residual de varianzas y covarianzas residuals\_matrix <- lavInspect(fit\_fsem, what = "residuals")\$cov*

*# Imprimir la matriz residual de varianzas y covarianzas print(residuals\_matrix)*

*if (is.null(residuals\_matrix)) { stop("La matriz residual es NULL. Verifica que el modelo se ajustó correctamente y que existen residuales.") } else { print("La matriz residual se obtuvo correctamente.") }*

# Reespecificacion del modelo (indices de modificacion)  $MI \leq -lavaan::modindices(fit~fsem)$  $print(MI, n.langest = 5, round = 3)$ 

## Modelos de Ecuaciones Estructurales con enfoque Bayesiano ## 

## Generacion de Distribucion Beta ###### 

# Determinacion valor promedio de Coeficientes de estudios previos

coefs  $IO < c(.155, .159, .250, .113, .048)$ ; mean(coefs IQ)  $coeffs_{CQ} < -c(.153,.129,.289,.118); \text{mean}(coeffs_{CQ})$  $coeffs\_ESQ \leq c(.169,.111,.243,.151);$  mean(coefs\_ESQ) coefs\_SSQ <- c(.118,.189,.110,.101,.234); mean(coefs\_SSQ) coefs\_TSQ <- c(.119,.180,.106,.176); mean(coefs\_TSQ) coefs\_SRL <-  $c(-.117,-.125,-.130)$ ; mean(coefs\_SRL) coefs\_PU <- c(.148,.298,.230,.563,.299,.407); mean(coefs\_PU) coefs  $SAT < c(.265, .638, .415, .662)$ ; mean(coefs SAT)  $coeffs$ \_USE <-  $c(.295,.479,.248)$ ; mean( $coeffs$ \_USE)

# Función que convierte la media y varianza a  $(0,1)$ , calcula a y b, proporciona beta $(a,b)$ 

 $prior < -function(mu_in)$  { sigma $2$ \_in = 0.01  $mu < -0.5$ \*mu in + 0.5 sigma2 <-  $0.25*sigma2_{in}$ 

```
a = mu*(mu*(1-mu)/sigma2 - 1)b = a*(1-mu)/mu
```
 $beta(a,b)$  $cat('prior(\n\text{'beta}(", a, ", ", b,"))")$  $\overline{ }$ 

# Valores medios del estimador de estudios previos

 $par(mfrow=c(3,3))$ prior(.145) #  $IQ$  $prior(.172)$  #  $CCQ$  $prior(.169)$  # ESQ  $prior(.150)$  #SSQ  $prior(.145)$  #TSQ  $prior(-.124)$  # SRL  $prior(.324)$  # PU  $prior(.495)$  # SAT  $prior(.341)$  # USE

# Generacion de Distribucion Beta # Muestra el  $(0,1)$  beta convertido a  $(-1,1)$ 

```
beta \langle-function(a,b) {
 x \le- seg(.00001, .99999, .00001)
 plot(-1 + 2*x, dbeta(x, a, b), type = "l", xlab = "", ylab = "",
    main = paste('Beta(", a, ", ", b, ");\overline{1}
```
### Distribuciones a priori por defecto ### library(blavaan)

# Solo se modificó en covarianzas residuales (rho) con distribución beta $(a,b)$  según estudios previos dpriors()

######## Modelo BSEM a priori difuso referencial (Bernardo) ## 

library(blavaan) library(readxl) library(performance)

model npr<-' # modelo de medida (reflectivo)

instructor quality =  $\sim$  IO1 + IO2 + IO3 + IO4 course content =  $-CCO1 + CCO2 + CCO3 + CCO4$ educational\_system =  $\sim$  ESQ1 + ESQ2+ ESQ3 + ESQ4  $support\_service = ~SSQ1 + SSQ2 + SSQ3 + SSQ4$ technical\_system =~  $TSQ1 + TSQ2 + TSQ3 + TSQ4$  $self\_regulated = ~ SRL1 + SRL2 + SRL3 + SRL4$ satisfaction =~  $SAT1 + SAT2 + SAT3 + SAT4$  $perceived\_usefulness = \sim PUI + PU2 + PU3 + PU4$ elearning use  $=\sim$  USE1 + USE2 + USE3 + USE4  $academic\_performance = ~ACPI + ACP2 + ACP3 + ACP4$ 

 $#$  modelo estructural

satisfaction  $\sim$  instructor\_quality + course\_content + educational\_system + support\_service + technical\_system + self\_regulated + perceived\_usefulness

 $perceived\_usefulness \sim instructor\_quality + course\_content + educational\_system$  $+$  support\_service + technical\_system + self\_regulated

 $elearning\_use \sim instructor\_quality + course\_content + educational\_system$ + support\_service + technical\_system + self\_regulated + perceived\_usefulness

 $academic\_performance \sim satisfaction + perceived\_usefulness + elearning\_use$ 

# Covarianzas residuales (rho "betha(a,b) priors()

instructor quality  $\sim$ prior("beta(55.47382, 41.42368)") \* satisfaction #1  $instructor$ <sub>*quality* ~~</sub>

```
 prior("beta(55.47382, 41.42368)") * perceived_usefulness #2
instructor_quality ~~
    prior("beta(55.47382, 41.42368)") * elearning_use #3
```

```
course_content ~~
    prior("beta(56.28038,39.76122)") * satisfaction #4
course_content ~~
    prior("beta(56.28038,39.76122)") * perceived_usefulness #5
course_content ~~
    prior("beta(56.28038,39.76122)") * elearning_use #6
```

```
educational_system ~~
    prior("beta(56.19611,39.94779)") * satisfaction #7
educational_system ~~
    prior("beta(56.19611,39.94779)") * perceived_usefulness #8
educational_system ~~
    prior("beta(56.19611,39.94779)") * elearning_use #9
```

```
support_service ~~
    prior("beta(55.63125,41.11875)") * satisfaction #10
support_service ~~
    prior("beta(55.63125,41.11875)") * perceived_usefulness #11
support_service ~~
    prior("beta(55.63125,41.11875)") * elearning_use #12
```

```
technical_system ~~
    prior("beta(55.47382,41.42368)") * satisfaction #13
technical_system ~~
    prior("beta(55.47382,41.42368)") * perceived_usefulness #14
technical_system ~~
    prior("beta(55.47382,41.42368)") * elearning_use #15
```

```
self_regulated ~~
    prior("beta(42.68853,54.77387)") * satisfaction #16
self_regulated ~~
    prior("beta(42.68853,54.77387)") * perceived_usefulness #17
self_regulated ~~
    prior("beta(42.68853,54.77387)") * elearning_use #18
```

```
perceived_usefulness ~~ 
    prior("beta(58.58859,29.91381)") * satisfaction #19
perceived_usefulness ~~ 
    prior("beta(58.58859,29.91381)") * elearning_use #20
perceived_usefulness ~~ 
    prior("beta(58.58859,29.91381)") * academic_performance #21
```

```
satisfaction ~~ 
    prior("beta(55.68688,18.81062)") * academic_performance #22
```
*elearning\_use ~~ prior("beta(58.58286,28.78904)") \* academic\_performance #23*

*fit\_npr<-bsem(model\_npr, data=Data,n.chains=1)*

*# Resumen general e indices de bondad de ajuste summary(fit\_npr, standardized=T)*

*fitmeasures(fit\_npr)*

*'*

*################################################## ### Modelo BSEM a priori especifico informativo ## ##################################################*

*library(blavaan) library(readxl)*

*# Determinacion valor promedio de Coeficientes del modelo PLS-SEM (Semilla:1303312301)*

*coefs\_IQ\_ip1 <- c(0.1629,-0.2284,0.4851); mean(coefs\_IQ\_ip1) coefs\_CCQ\_ip1 <- c(0.5693,0.3515,0.6607); mean(coefs\_CCQ\_ip1) coefs\_ESQ\_ip1 <- c(0.2879,0.0518,0.4171); mean(coefs\_ESQ\_ip1) coefs\_SSQ\_ip1 <- c(-0.0116,0.0039,-0.164); mean(coefs\_SSQ\_ip1) coefs\_TSQ\_ip1 <- c(-0.4174,-0.0307,-0.1503); mean(coefs\_TSQ\_ip1) coefs\_SRL\_ip1 <- c(0.136,-0.065,0.288); mean(coefs\_SRL\_ip1) coefs\_PU\_ip1 <- c(.0289,0.0568,0.1697); mean(coefs\_PU\_ip1) coefs\_SAT\_ip1 <- c(.3467); mean(coefs\_SAT\_ip1) coefs\_USE\_ip1 <- c(.4288); mean(coefs\_USE\_ip1)*

*# Valores medios del estimador del modelo*

*par(mfrow=c(2,3)) prior(0.1398667) # IQ\_ip1 prior(0.5271667) # CCQ\_ip1 prior(0.2522667) # ESQ\_ip1 prior(-0.05723333) # SSQ\_ip1 prior(-0.1994667) # TSQ\_ip1 prior(0.1196667) # SRL\_ip1 prior(0.08513333) # PU\_ip1 prior(0.3467) # SAT\_ip1 prior(0.4288) # USE\_ip1*

*# Modelo a priori especifico informativo*

*model\_ip2<-' # modelo de medida (reflectivo)*

*instructor\_quality =~ IQ1 + IQ2 + IQ3 + IQ4 course\_content =~ CCQ1 + CCQ2 + CCQ3 + CCQ4 educational\_system =~ ESQ1 + ESQ2+ ESQ3 + ESQ4 support\_service =~ SSQ1 + SSQ2 + SSQ3 + SSQ4 technical\_system =~ TSQ1 + TSQ2 + TSQ3 + TSQ4 self\_regulated =~ SRL1 + SRL2 + SRL3 + SRL4 satisfaction =~ SAT1 + SAT2 + SAT3 + SAT4 perceived\_usefulness =~ PU1 + PU2 + PU3 + PU4*

```
elearning_use =~ USE1 + USE2 + USE3 + USE4
academic_performance =~ ACP1 + ACP2 + ACP3 + ACP4
# modelo estructural
satisfaction ~ instructor_quality + course_content + educational_system 
          + support_service + technical_system + self_regulated + perceived_usefulness
perceived_usefulness ~ instructor_quality + course_content + educational_system 
          + support_service + technical_system + self_regulated
elearning_use ~ instructor_quality + course_content + educational_system 
          + support_service + technical_system + self_regulated + perceived_usefulness
academic_performance ~ satisfaction + perceived_usefulness + elearning_use
# A priori (priors)
instructor_quality ~~
    prior("beta(55.30846, 41.73527)") * satisfaction #1_ip1
instructor_quality ~~
    prior("beta(55.30846, 41.73527)") * perceived_usefulness #2_ip1
instructor_quality ~~
    prior("beta(55.30846, 41.73527)") * elearning_use #3_ip1
course_content ~~
    prior("beta(54.37441, 16.83512)") * satisfaction #4_ip1
course_content ~~
    prior("beta(54.37441, 16.83512)") * perceived_usefulness #5_ip1
course_content ~~
    prior("beta(54.37441, 16.83512)") * elearning_use #6_ip1
educational_system ~~
    prior("beta(58.00258, 34.63357)") * satisfaction #7_ip1
educational_system ~~
    prior("beta(58.00258, 34.63357)") * perceived_usefulness #8_ip1
educational_system ~~
    prior("beta(58.00258, 34.63357)") * elearning_use #9_ip1
support_service ~~
    prior("beta(46.51254, 52.15989)") * satisfaction #10_ip1
support_service ~~
    prior("beta(46.51254, 52.15989)") * perceived_usefulness #11_ip1
support_service ~~
    prior("beta(46.51254, 52.15989)") * elearning_use #12_ip1
technical_system ~~
    prior("beta(38.03386, 56.98744)") * satisfaction #13_ip1
technical_system ~~
    prior("beta(38.03386, 56.98744)") * perceived_usefulness #14_ip1
```
*technical\_system ~~ prior("beta(38.03386, 56.98744)") \* elearning\_use #15\_ip1*

*self\_regulated ~~ prior("beta(54.62181, 42.94617)") \* satisfaction #16\_ip1 self\_regulated ~~ prior("beta(54.62181, 42.94617)") \* perceived\_usefulness #17\_ip1 self\_regulated ~~ prior("beta(54.62181, 42.94617)") \* elearning\_use #18\_ip1*

*perceived\_usefulness ~~ prior("beta(53.32086, 44.95437)") \* satisfaction #19\_ip1 perceived\_usefulness ~~ prior("beta(53.32086, 44.95437)") \* elearning\_use #20\_ip1 perceived\_usefulness ~~ prior("beta(53.32086, 44.95437)") \* academic\_performance #21\_ip1*

*satisfaction ~~ prior("beta(58.56792, 28.41199)") \* academic\_performance #22*

```
elearning_use ~~ 
    prior("beta(57.58997, 23.02309)") * academic_performance #23
```

```
install.packages("blavaan")
library(blavaan)
help(bsem)
```

```
fit_ip2<-bsem(model_ip2,Data, n.chains=1)
```

```
fitmeasures(fit_ip2)
```

```
model_performance(fit_ip2)
```

```
summary(fit_ip2)
```
*######################################## # Test por Intervalo de Credibilidad de coeficientes de regresión bayesiana*

```
library(bayestestR)
eti(fit_ip2)
```
*################################################# ##### Modelo BSEM a priori difuso Uniforme ##### #################################################*

*library(blavaan) library(readxl)*

*model\_npu<-' # modelo de medida (reflectivo)*

*instructor\_quality =~ IQ1 + IQ2 + IQ3 + IQ4*

*course\_content =~ CCQ1 + CCQ2 + CCQ3 + CCQ4 educational*  $system = \leftarrow ESO1 + ESO2 + ESO3 + ESO4$ *support\_service =~ SSQ1 + SSQ2 + SSQ3 + SSQ4 technical\_system =~ TSQ1 + TSQ2 + TSQ3 + TSQ4 self* regulated =~  $SRL1 + SRL2 + SRL3 + SRL4$ *satisfaction =~ SAT1 + SAT2 + SAT3 + SAT4 perceived* usefulness =  $\sim$   $PU1 + PU2 + PU3 + PU4$ *elearning\_use =~ USE1 + USE2 + USE3 + USE4*

*academic\_performance =~ ACP1 + ACP2 + ACP3 + ACP4*

*# modelo estructural*

- *satisfaction ~ instructor\_quality + course\_content + educational\_system + support\_service + technical\_system + self\_regulated + perceived\_usefulness*
- *perceived\_usefulness ~ instructor\_quality + course\_content + educational\_system + support\_service + technical\_system + self\_regulated*

*elearning\_use ~ instructor\_quality + course\_content + educational\_system + support\_service + technical\_system + self\_regulated + perceived\_usefulness*

*academic\_performance ~ satisfaction + perceived\_usefulness + elearning\_use*

*fit\_npu<-bsem(model\_npu, data=Data, n.chains=1)*

*model\_parameters(fit\_npu)*

*# Resumen general e indices de bondad de ajuste summary(fit\_npu, standardized=T,fit.measures=T)*

*fitmeasures(fit\_npu)*

*'*

*################################################# ########## Evaluacion de modelos ################ #################################################*

*library(blavaan)*

*# Evaluación de modelos B-SEM (RMSEA, SRMR, CFI y TLI)*

*AFI\_npr <- ppmc(fit\_npr, fit.measures = c("rmsea", "srmr", "cfi", "tli")) summary(AFI\_npr)*

*AFI\_npu <- ppmc(fit\_npu, fit.measures = c("rmsea", "srmr", "cfi", "tli")) summary(AFI\_npu)*

*AFI\_ip2 <- ppmc(fit\_ip2, fit.measures = c("rmsea", "srmr", "cfi", "tli")) summary(AFI\_ip2)*

*# Comparación de modelos (WAIC, LOO y Bayes Factor) fitMeasures(fit\_npr) fitMeasures(fit\_ip2) fitMeasures(fit\_npu)*

```
## Visualizaciones SEM
par(mfrow=c(1,1))library(semPlot)
m <- rbind(
c(0,1,0,0),
c(0,2,7,0),
c(0,3,8,10),
c(0,4,9,0),
c(0,5,0,0),
c(0,6,0,0))
# Grafo de CB-SEM clasico
semPlot::semPaths(fit_ip2, # Colocar las etiquetas de los otros modelos para generarlos
structural = TRUE,
reorder = F,
what = "paths",
style = "lisrel",
whatLabels = "std",
latents = c("instructor_quality","course_content","educational_system",
     "support_service","technical_system","self_regulated","satisfaction",
     "perceived_usefulness","elearning_use","academic_performance"),
nodeLabels = c("IQ","CCQ","ESQ","SSQ","TSQ","SRL","SAT","PU","USE","ACP"),
rotation = 2,
layout = "tree2",
residuals = F,
intercepts = F,
thresholds = F,
exoCov = F,
edge.label.cex = 1,
edge.label.position = 0.2,
sizeLat = 6,
color = list(lat = "lightgreen", man = "black")
)
# Grafo de B-SEM a priori informativo
semPlot::semPaths(fit_fsem, # Colocar las etiquetas de los otros modelos para generarlos
            structural = TRUE,
            reorder = F,
            what = "paths",
            style = "lisrel",
            whatLabels = "std",
            latents = c("instructor_quality","course_content","educational_system",
                    "support_service","technical_system","self_regulated","satisfaction",
                    "perceived_usefulness","elearning_use","academic_performance"),
            nodeLabels = c("IQ","CCQ","ESQ","SSQ","TSQ","SRL","SAT","PU","USE","ACP"),
            rotation = 2,
            layout = "tree2",
            residuals = F,
            intercepts = F,
            thresholds = F,
           \epsilon x \circ C \circ v = F,
            edge.label.cex = 1,
            edge.label.position = 0.2,
            sizeLat = 6,
            color = list(lat = "lightgreen", man = "black")
```
 $\lambda$ ##### Bonus Estadístico Bayesiano ###### ### (Opcional) 1.1 Particion para BSEM a priori especifico informativo ## # No se particiona porque la muestra es pequeña (se necesita muestra grande  $\leq$  1000 casos observados) # part\_bayes <- datawizard::data\_partition(Data,  $p = 0.67$ , seed = 5190) # two\_third <- part\_bayes\$p\_0.67 # two third <- two third[,-41]

# one\_third <- part\_bayes\$test # one\_third <- one\_third[,-41]

#dim(one third) #dim(two\_third)

### (Opcional) 1.2 Particion 1/3 data set para model\_ip1 y 2/3 para model\_ip2## ### Requisito muestra suficiente <= 1000 casos observados ######################

#  $model$ \_ip1<-' # modelo de medida (reflectivo) #instructor\_quality =~  $IQ1 + IQ2 + IQ3 + IQ4$ #course\_content =  $-CCQ1 + CCQ2 + CCQ3 + CCQ4$ #educational\_system =  $\sim$  ESQ1 + ESQ2+ ESQ3 + ESQ4 #support service =  $\sim$  SSQ1 + SSQ2 + SSQ3 + SSQ4 #technical system =  $TSO1 + TSO2 + TSO3 + TSO4$ #self\_regulated =~  $SRL1 + SRL2 + SRL3 + SRL4$ #satisfaction =  $\sim$  SAT1 + SAT2 + SAT3 + SAT4 #perceived\_usefulness =  $\sim$  PU1 + PU2 + PU3 + PU4 #elearning\_use =~  $USE1 + USE2 + USE3 + USE4$ #academic\_performance =  $\sim ACPI + ACP2 + ACP3 + ACP4$ 

 $#$  modelo estructural

 $#satisfaction \sim instructor\_quality + course\_content + educational\_system$  $#$ + support\_service + technical\_system + self\_regulated + perceived\_usefulness

#perceived\_usefulness ~ instructor\_quality + course\_content + educational\_system  $#$  $+ support\_service + technical\_system + self\_regulated$ 

#elearning\_use ~ instructor\_quality + course\_content + educational\_system  $#$  $+$  support\_service + technical\_system + self\_regulated + perceived\_usefulness

 $\#academic\_performance \sim satisfaction + perceived\_usefulness + elearning\_use$ 

 $H'$ #fit\_ip1<-bsem(model\_ip1, data=Data, n.chains=1) # Indicar aqui la participación  $1/3$  $#fitness(fit\_ip1)$ #model\_performance(fit\_ip1) #summary(fit\_ip1)

##############  $\# \# \#$  Fin  $\cdot D$   $\# \# \# \#$ 

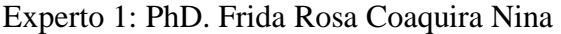

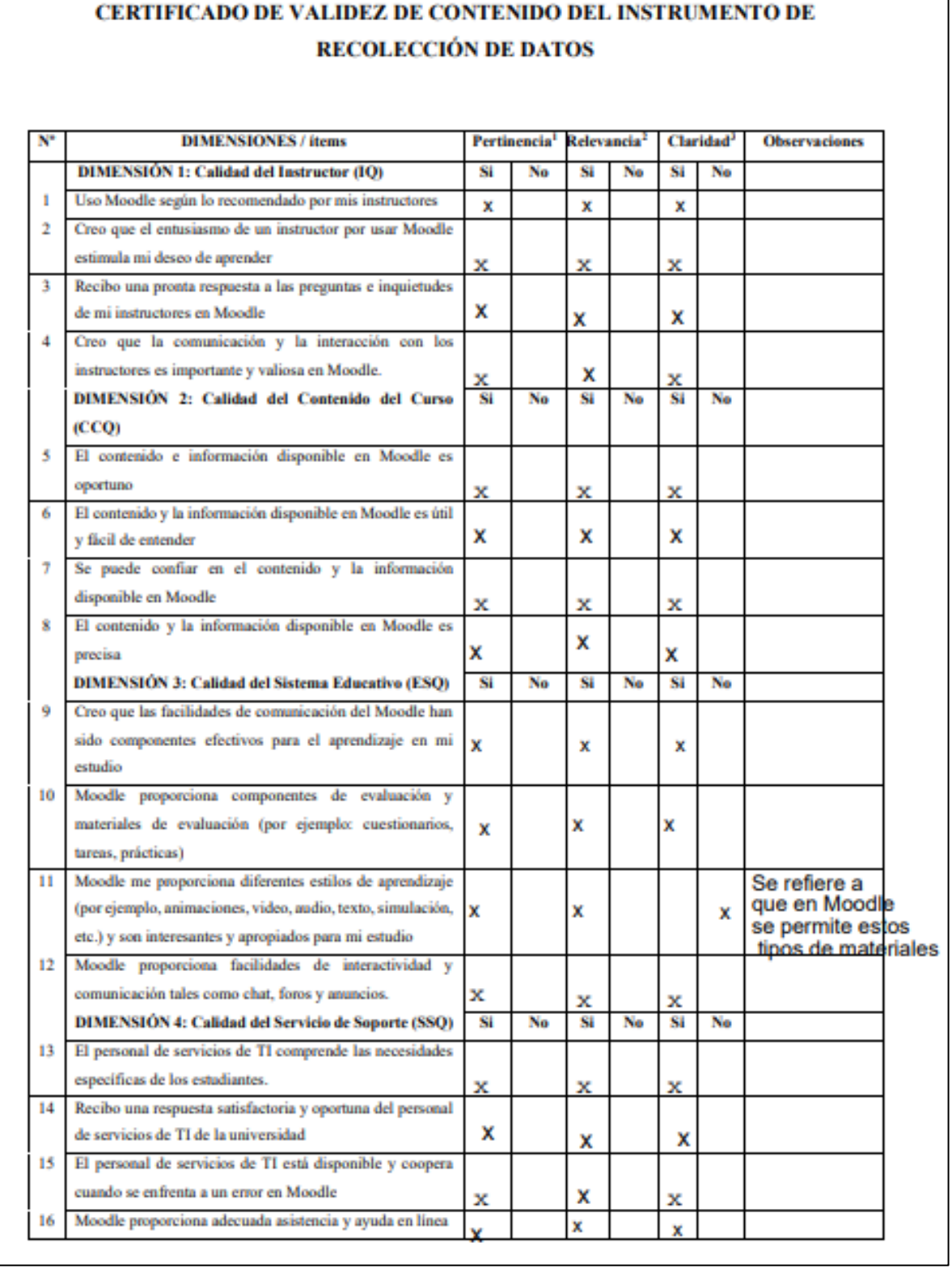

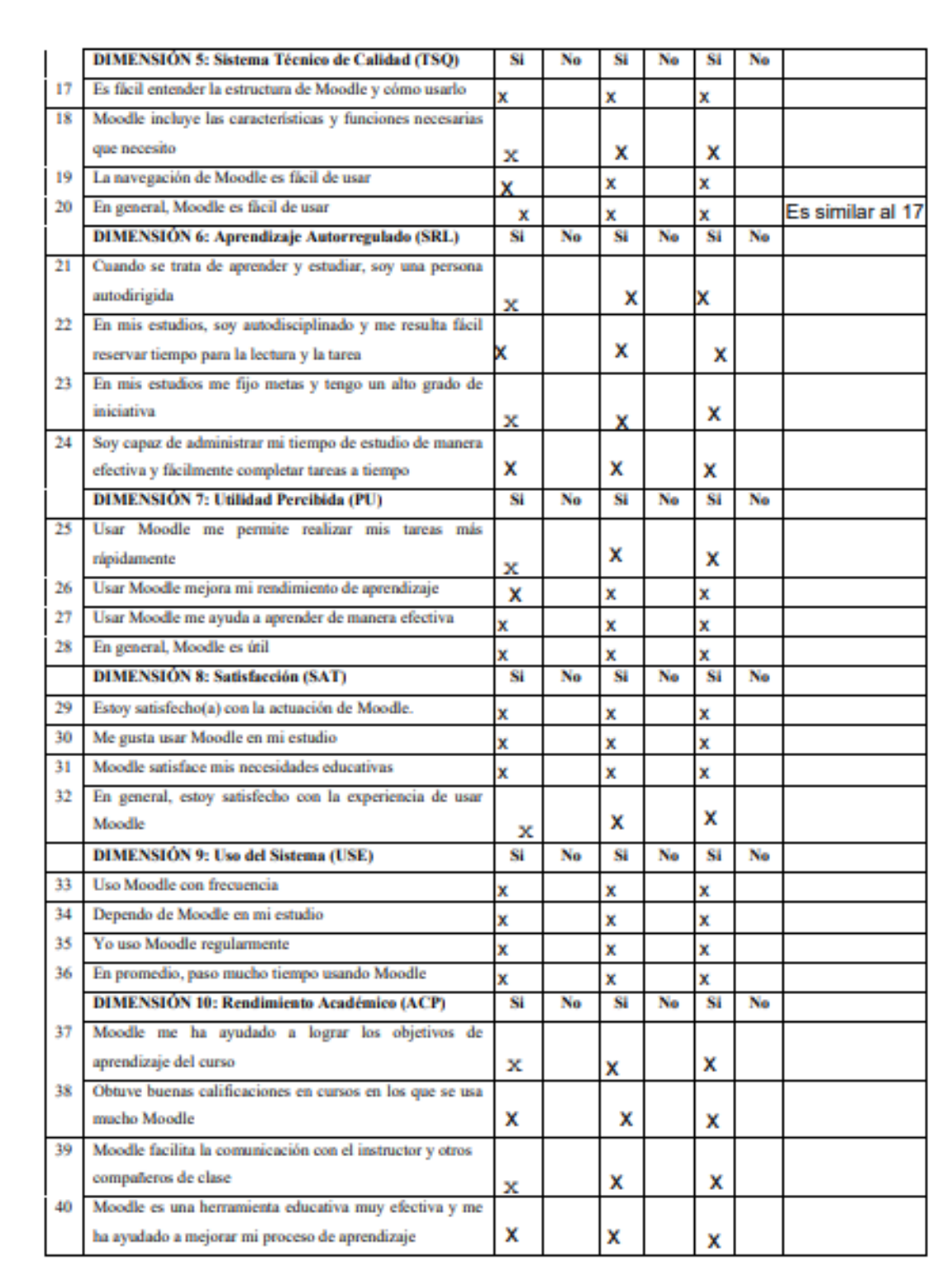

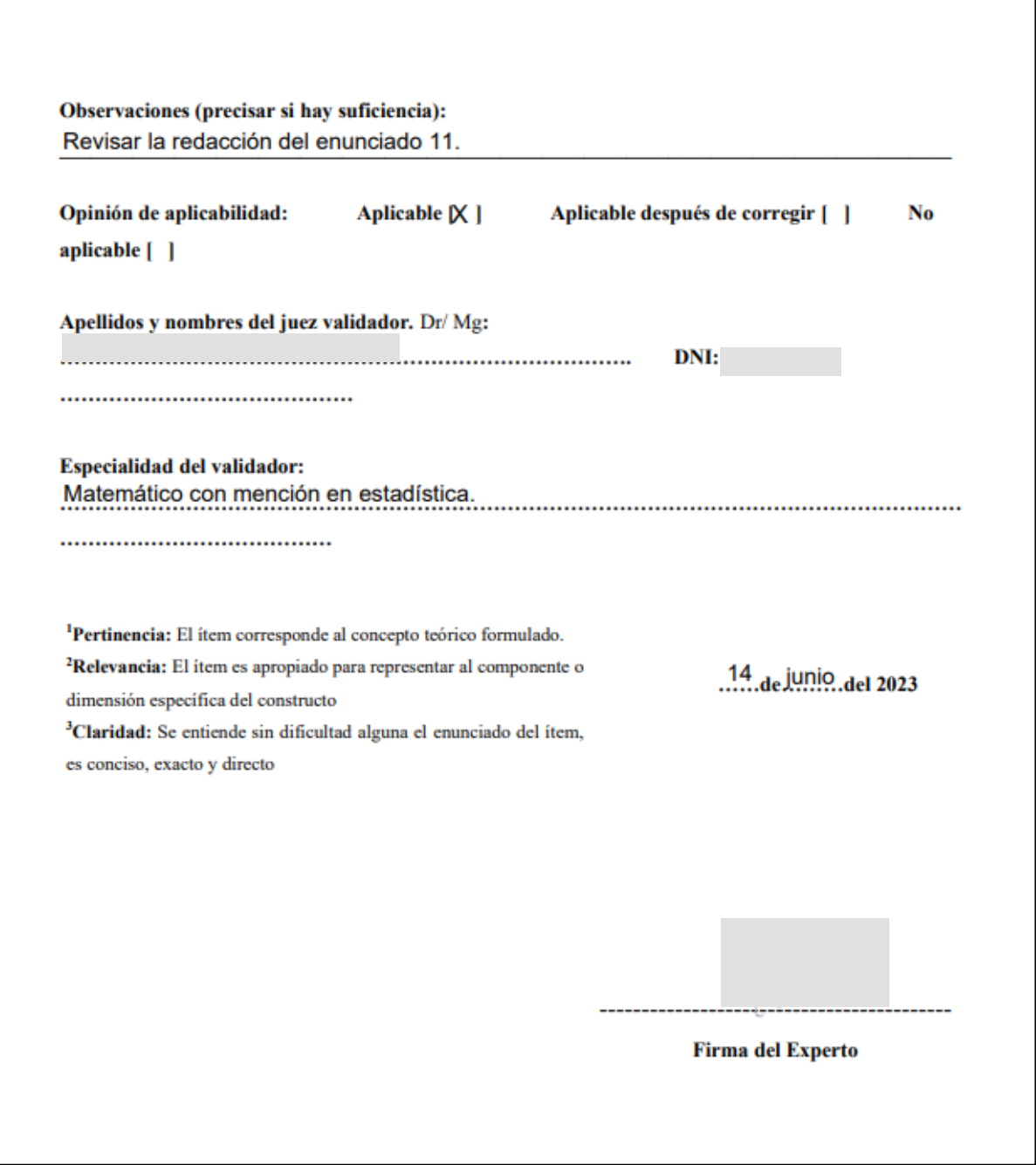

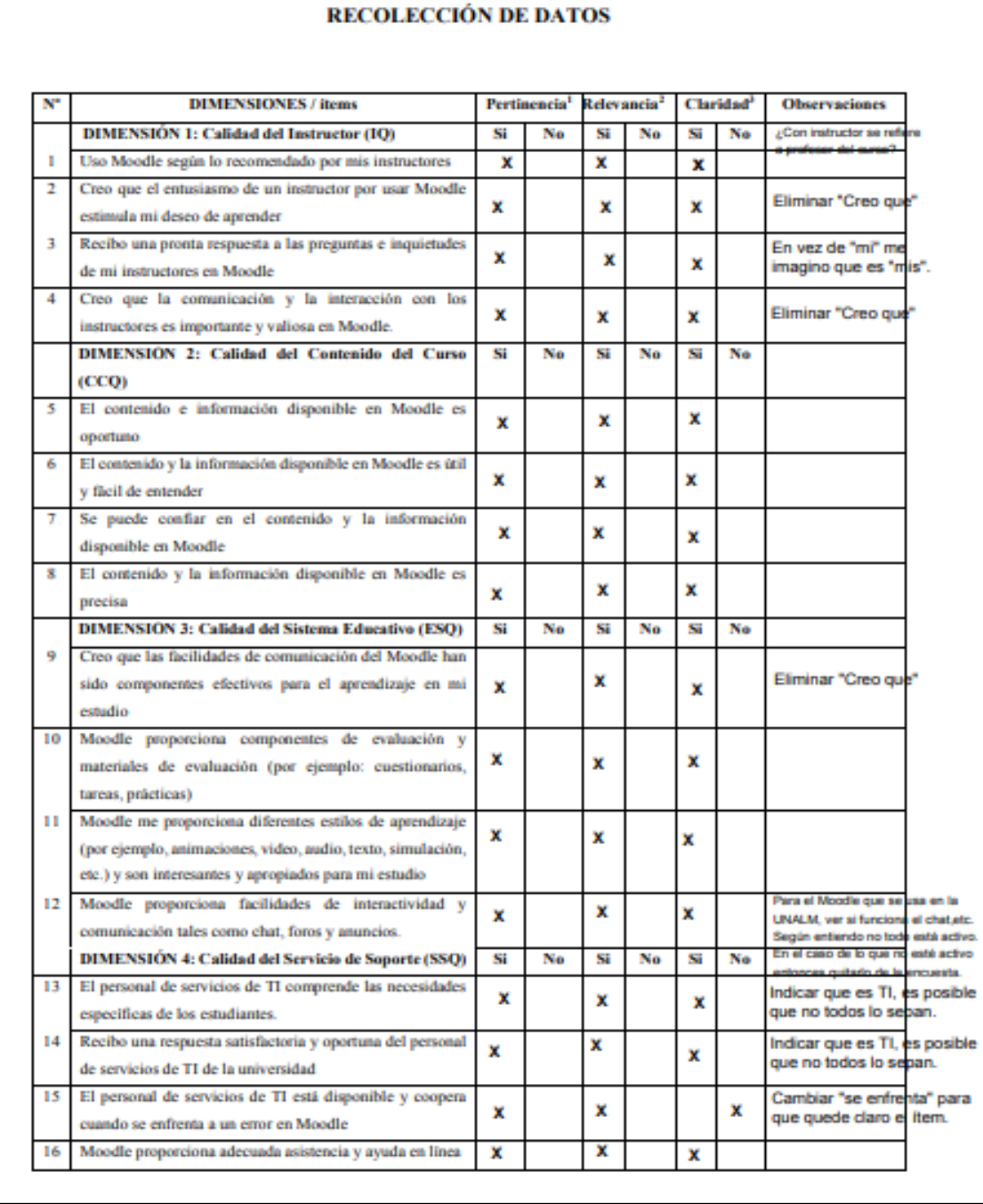

CERTIFICADO DE VALIDEZ DE CONTENIDO DEL INSTRUMENTO DE

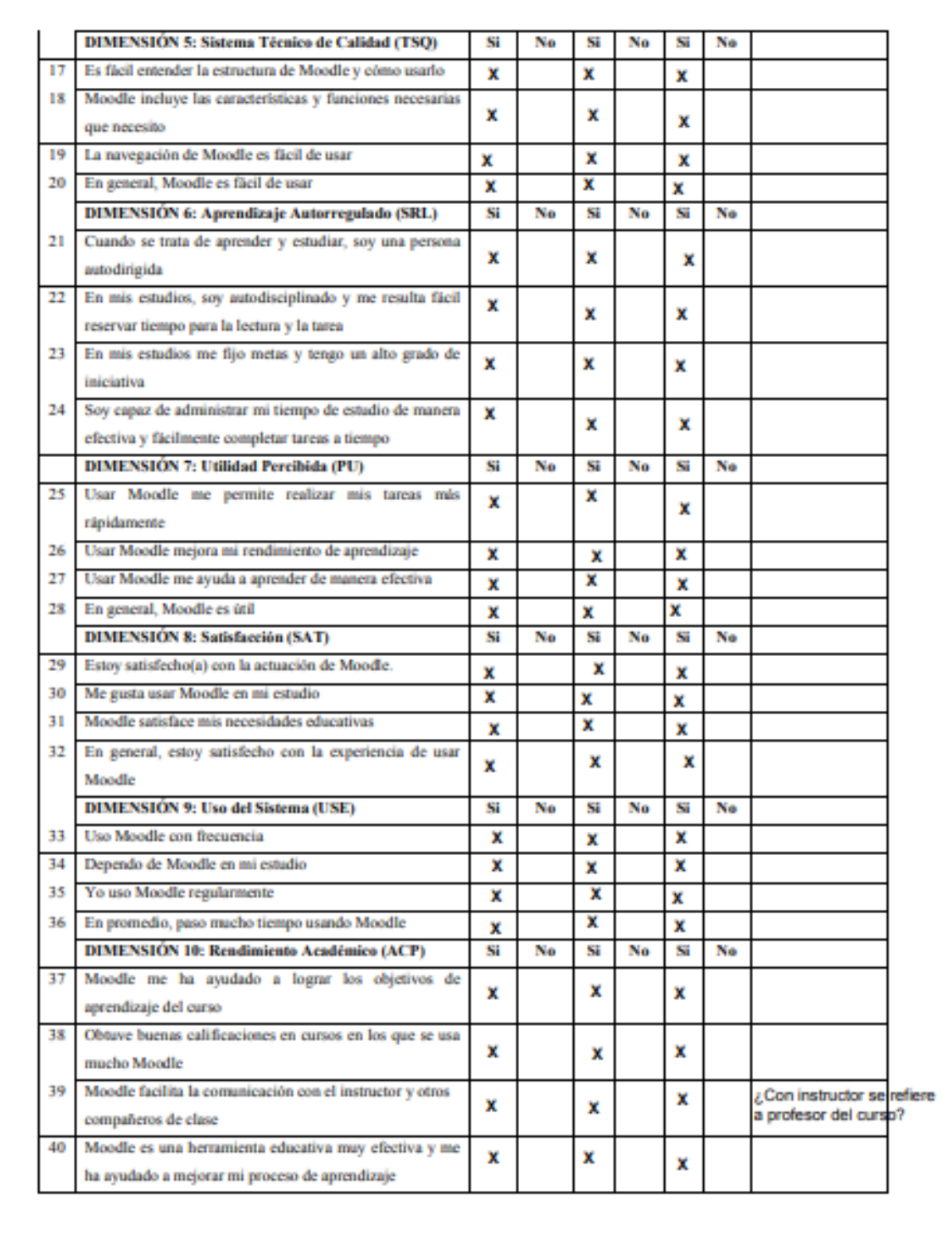

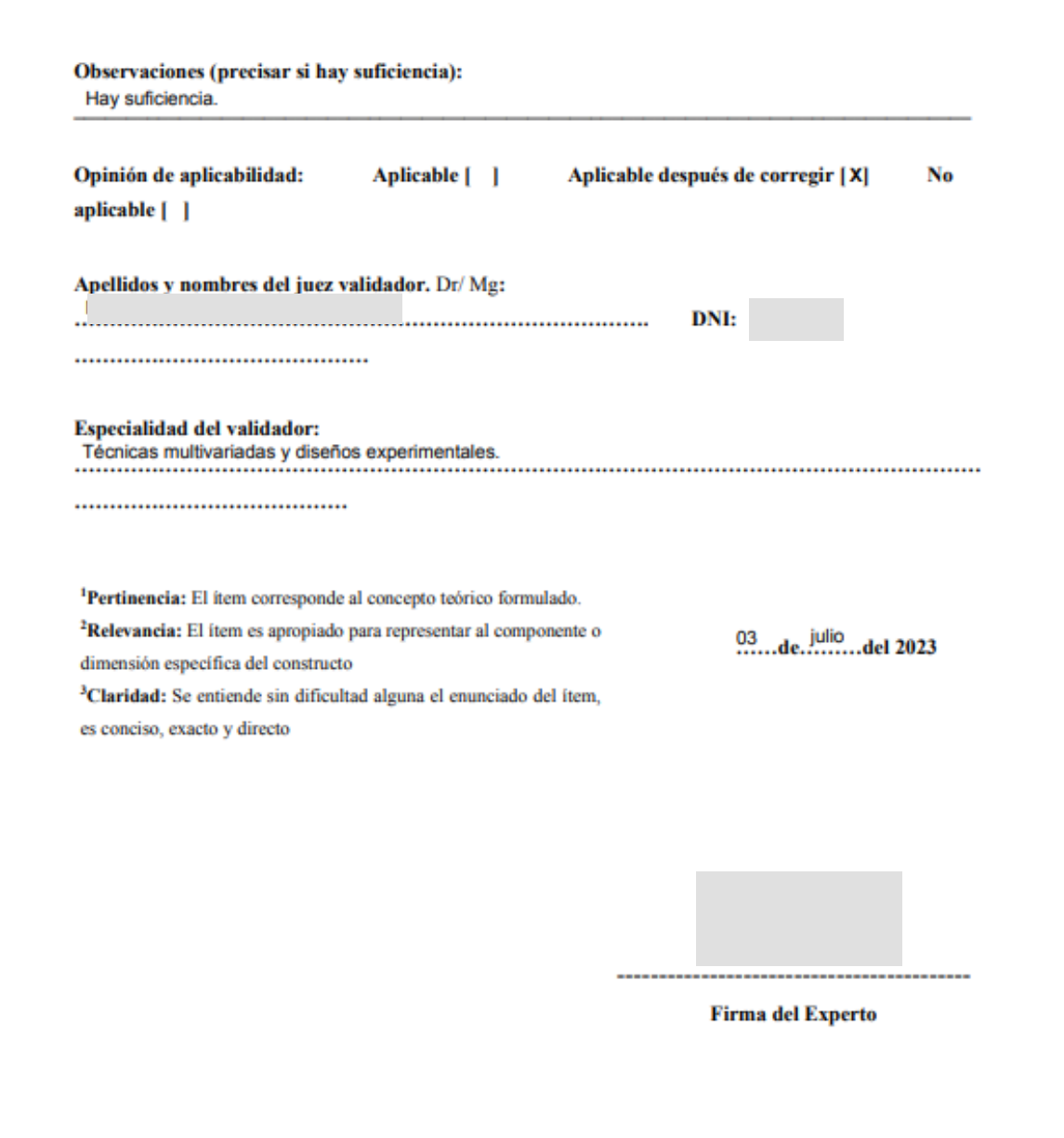

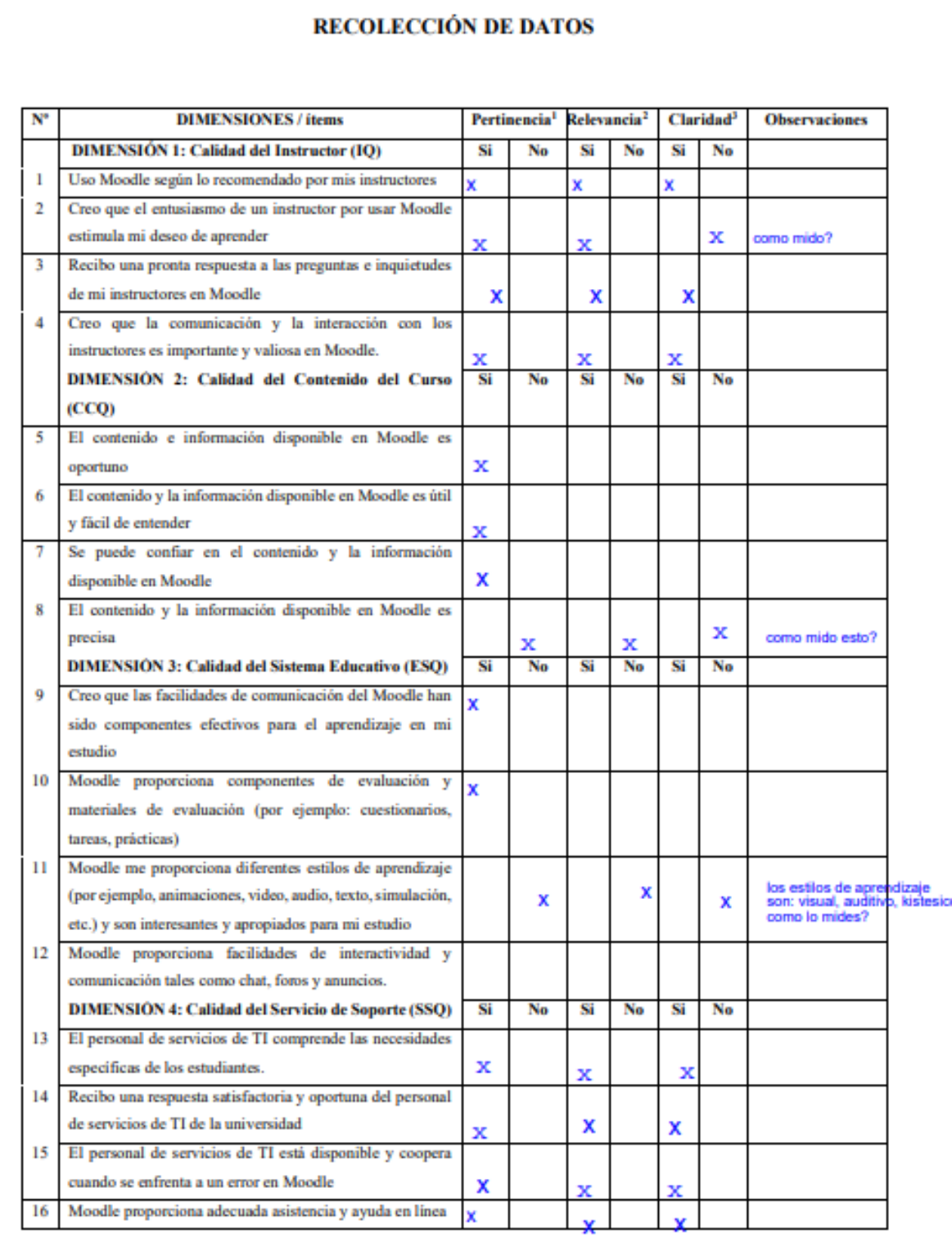

# CERTIFICADO DE VALIDEZ DE CONTENIDO DEL INSTRUMENTO DE

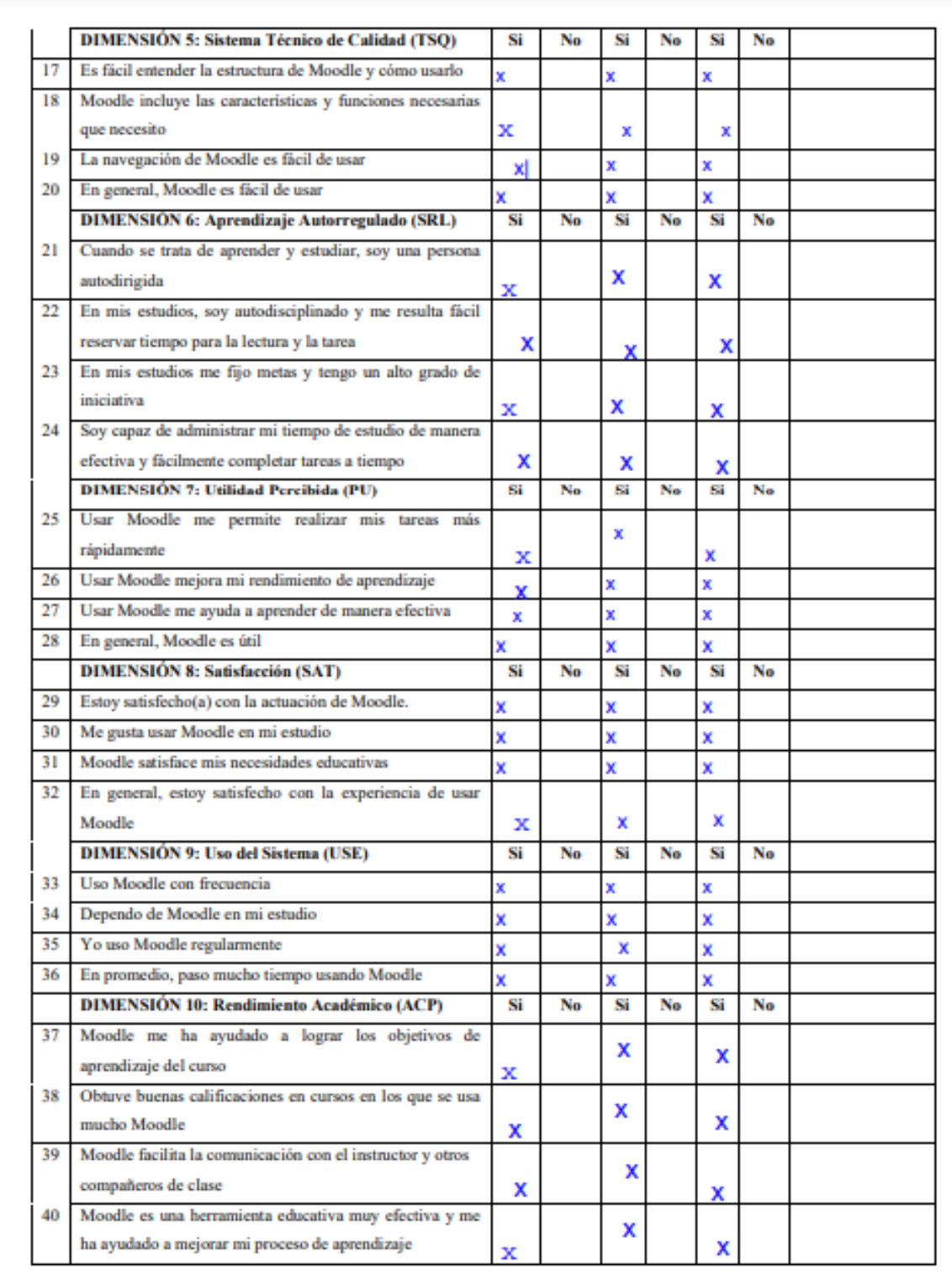

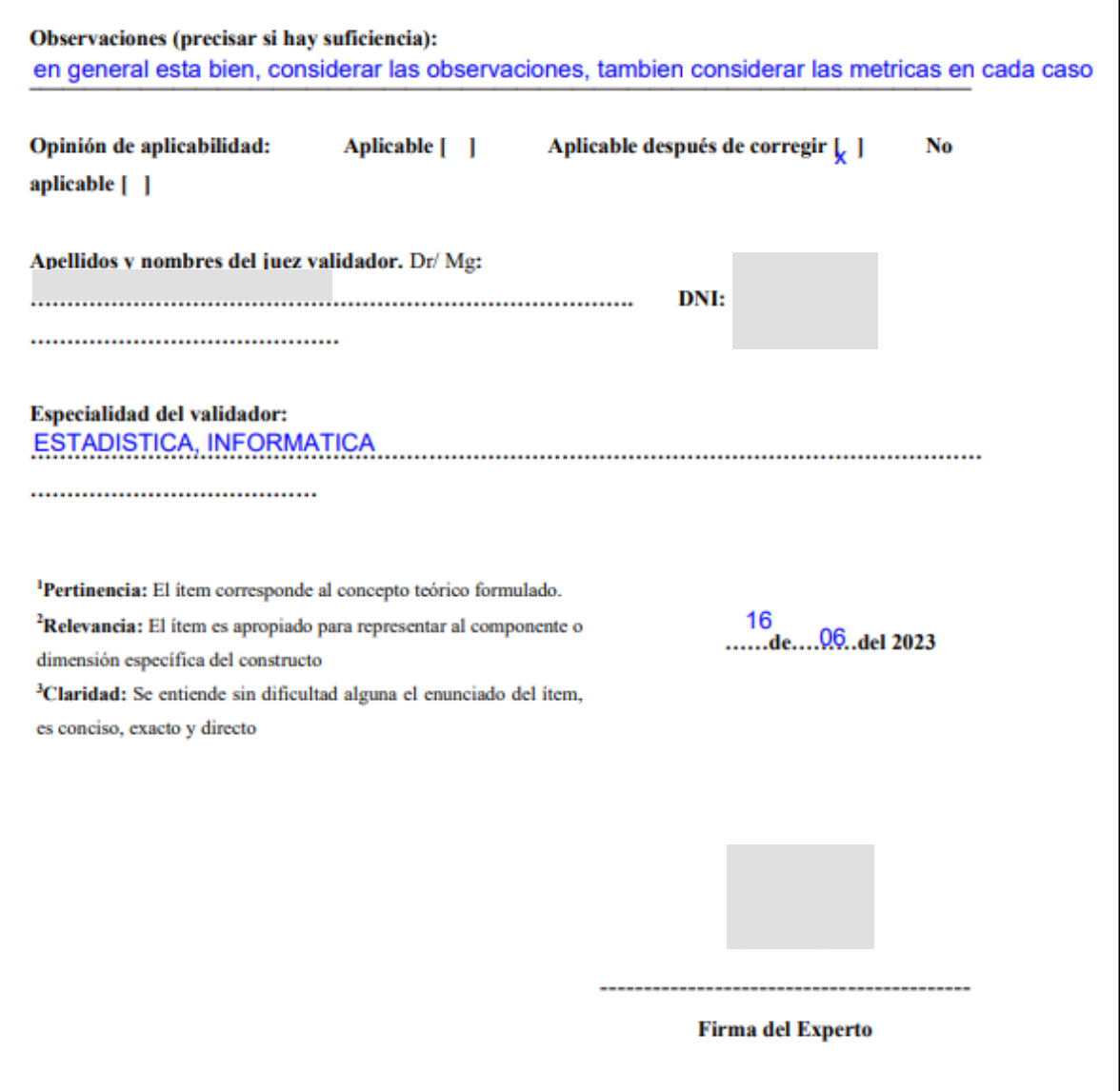

# **Anexo 6:** Análisis Factorial Exploratorio

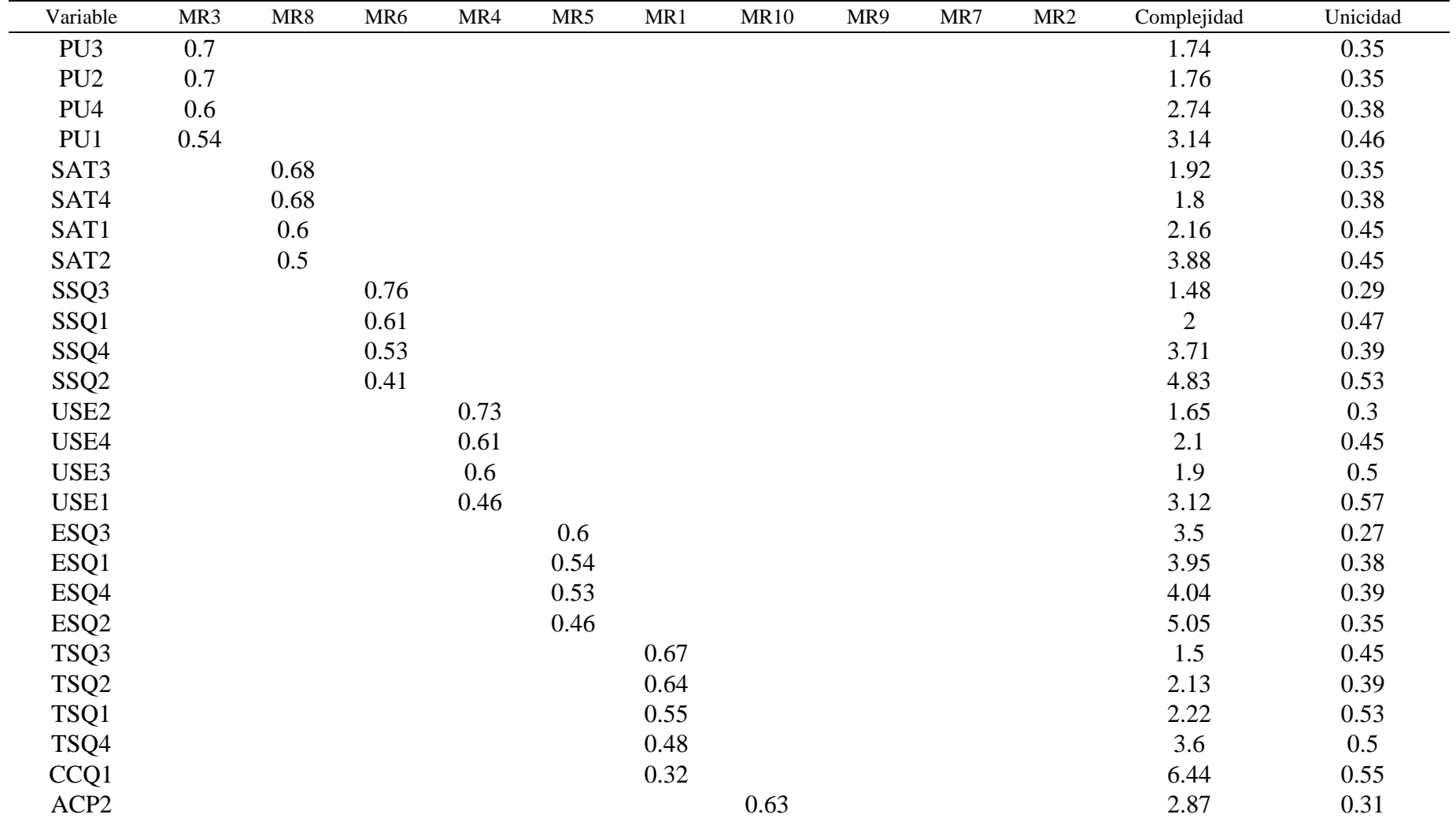

Cargas rotadas del análisis factorial exploratorio (equamax-rotation)

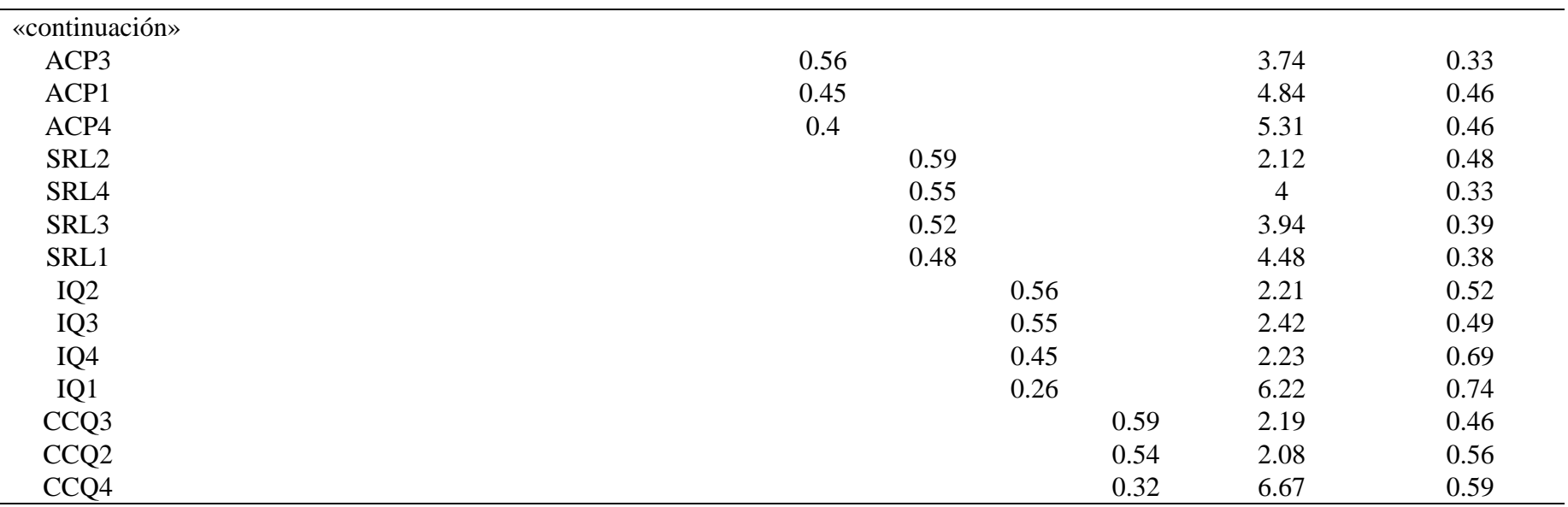

Nota. Los 10 factores latentes (rotación equamax) representaron el 55,77% de la varianza total de los datos originales (MR3 = 6,35%, MR4 = 6,08%, MR6 = 5,80%, MR5 = 5,77%, MR1 =  $5,62\%$ , MR8 =  $5,58\%$ , MR10 =  $5,54\%$ , MR9 =  $5,40\%$ , MR7 =  $4,87\%$ , MR2 =  $4,76\%$ ).

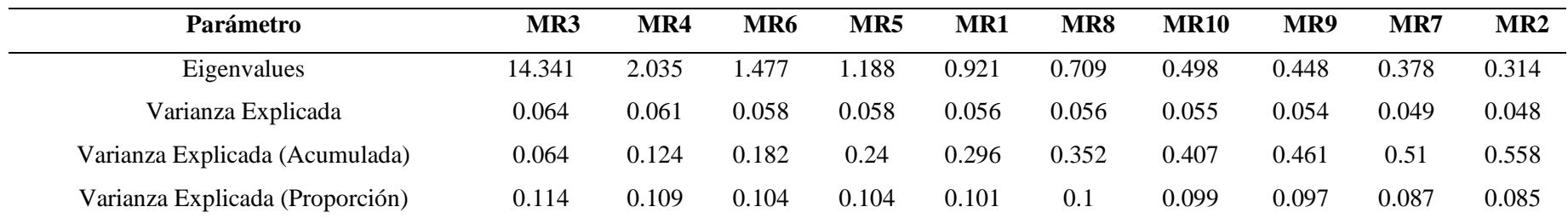

### Anexo 7: Modelo CB-SEM

> ###### Lavaan: CB-SEM con metodo ML escalado ##

 $\geq$ 

 $>$  # Estimacion con Modelo CB-SEM

> fit\_fsem<-cfa(model\_fsem, data=Data,estimator="MLF")

> #model\_parameters(fit\_fsem) # Visualizar detalles de cargas, regresiones, correlaciones)

 $\geq$ 

 $\geq$ 

 $>$  # Resumen general e indices de bondad de ajuste

 $>$  summary(fit\_fsem, standardized=T, fit.measures=T)

lavaan 0.6.17 ended normally after 122 iterations

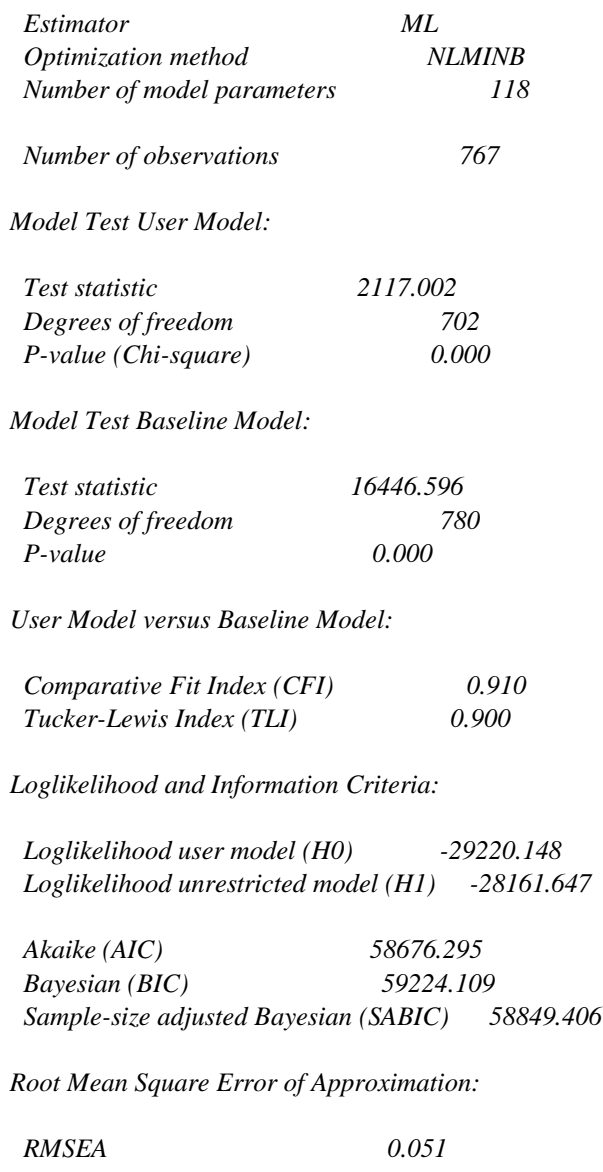

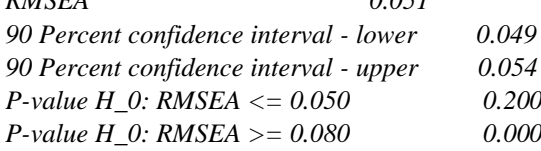

Standardized Root Mean Square Residual:

 $SRMR$ 

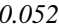

*Parameter Estimates:*

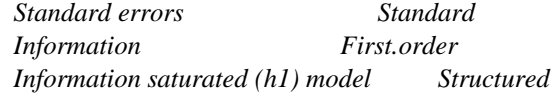

*Latent Variables:*

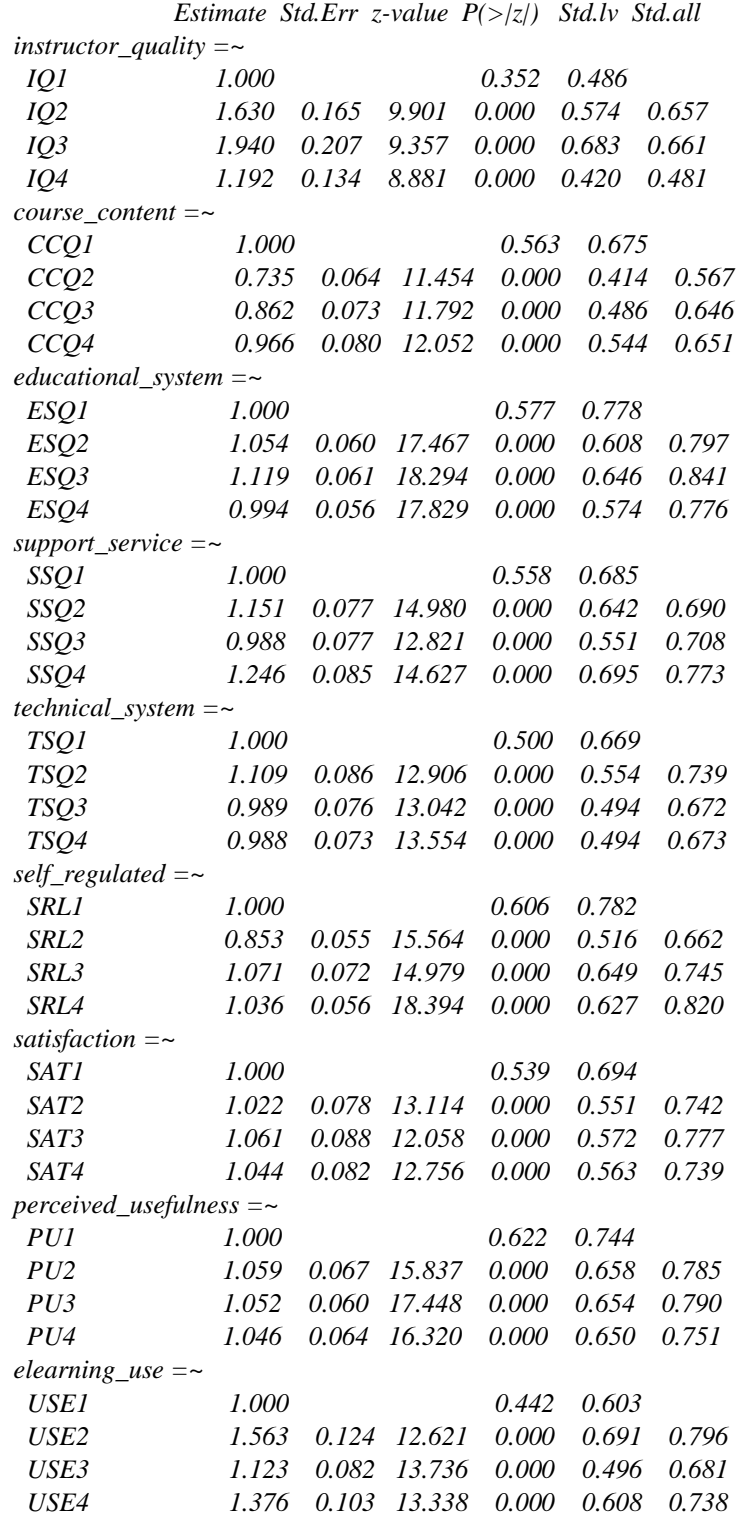

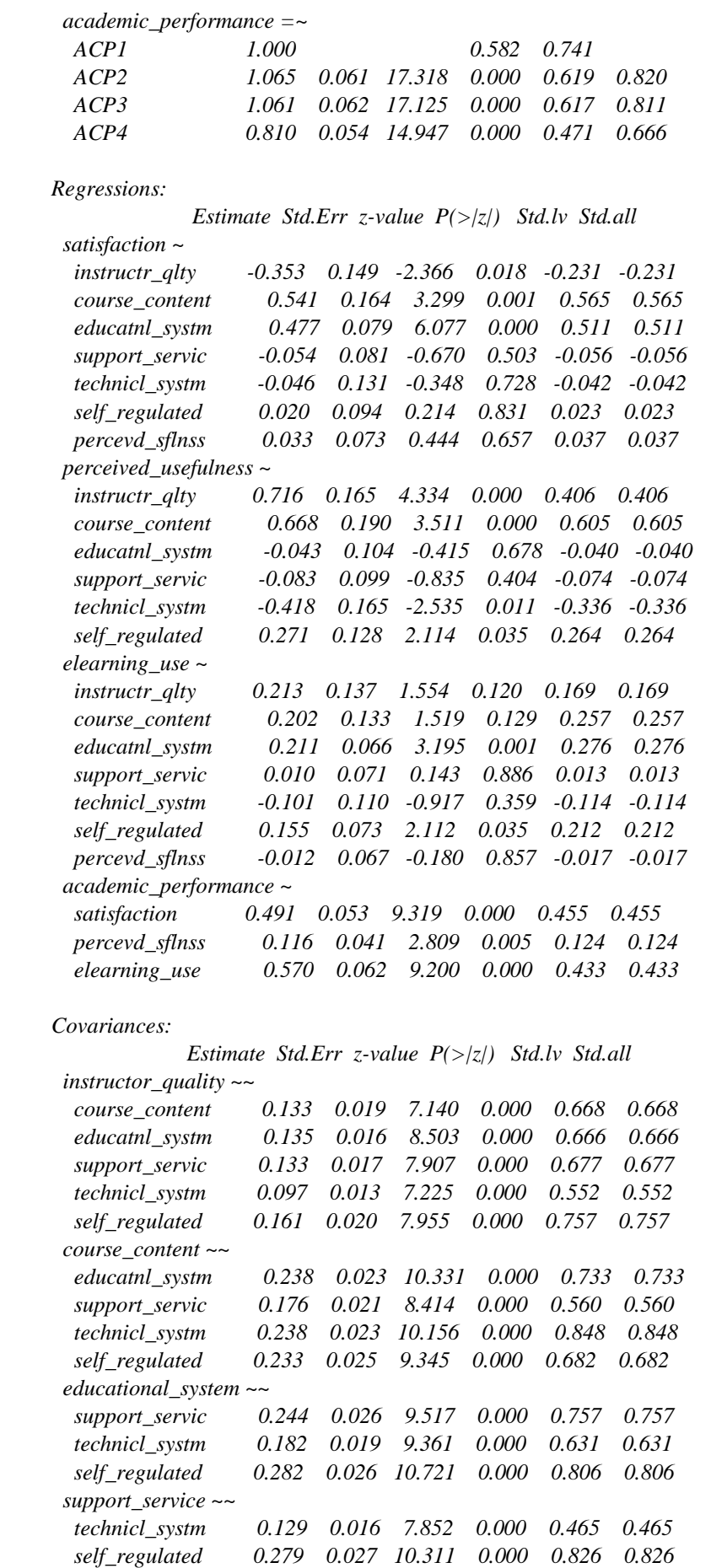

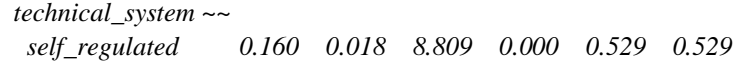

## *Variances:*

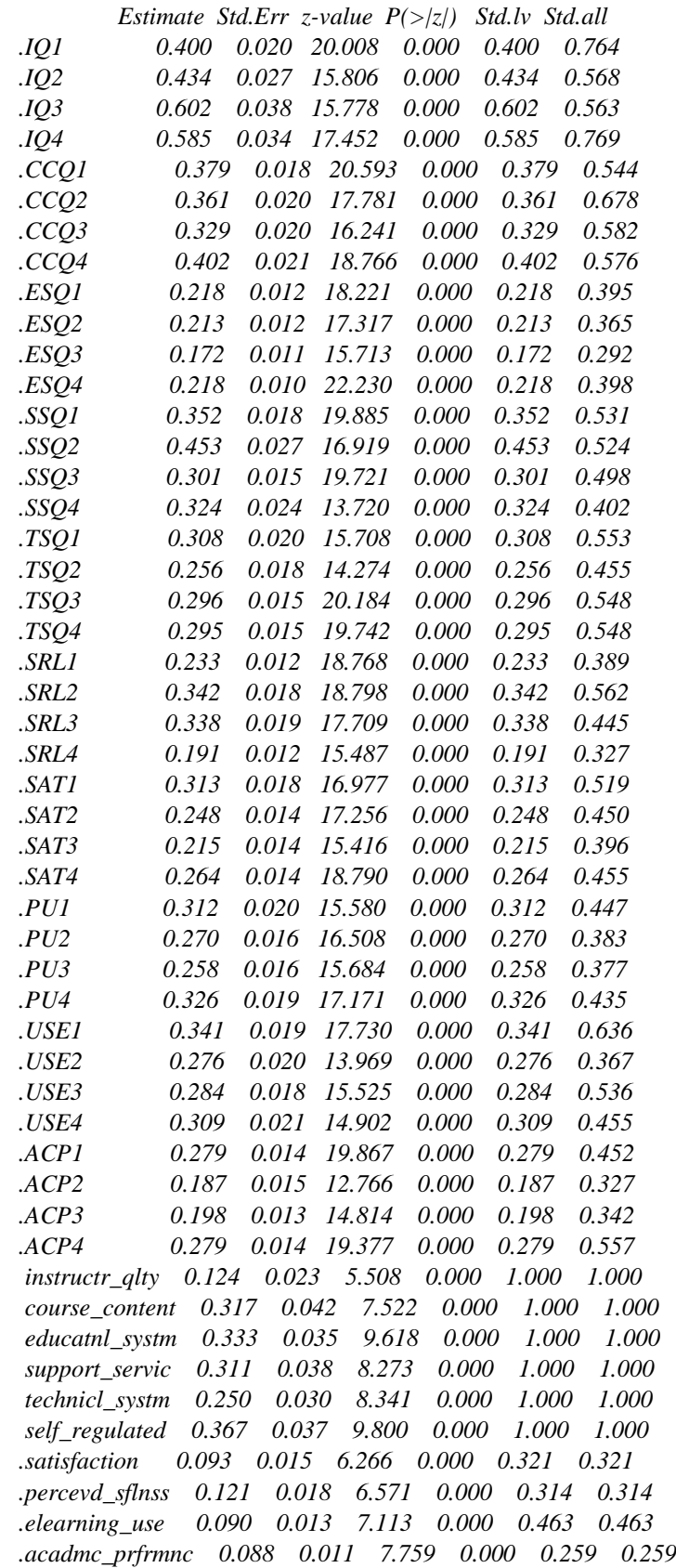

> summary(fit\_ip2) blavaan 0.5.3 ended normally after 1000 iterations

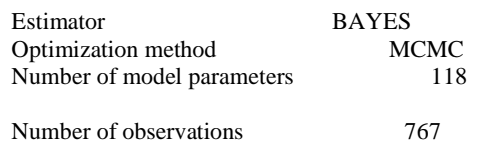

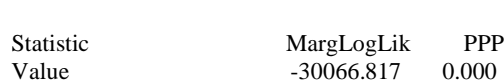

#### Parameter Estimates:

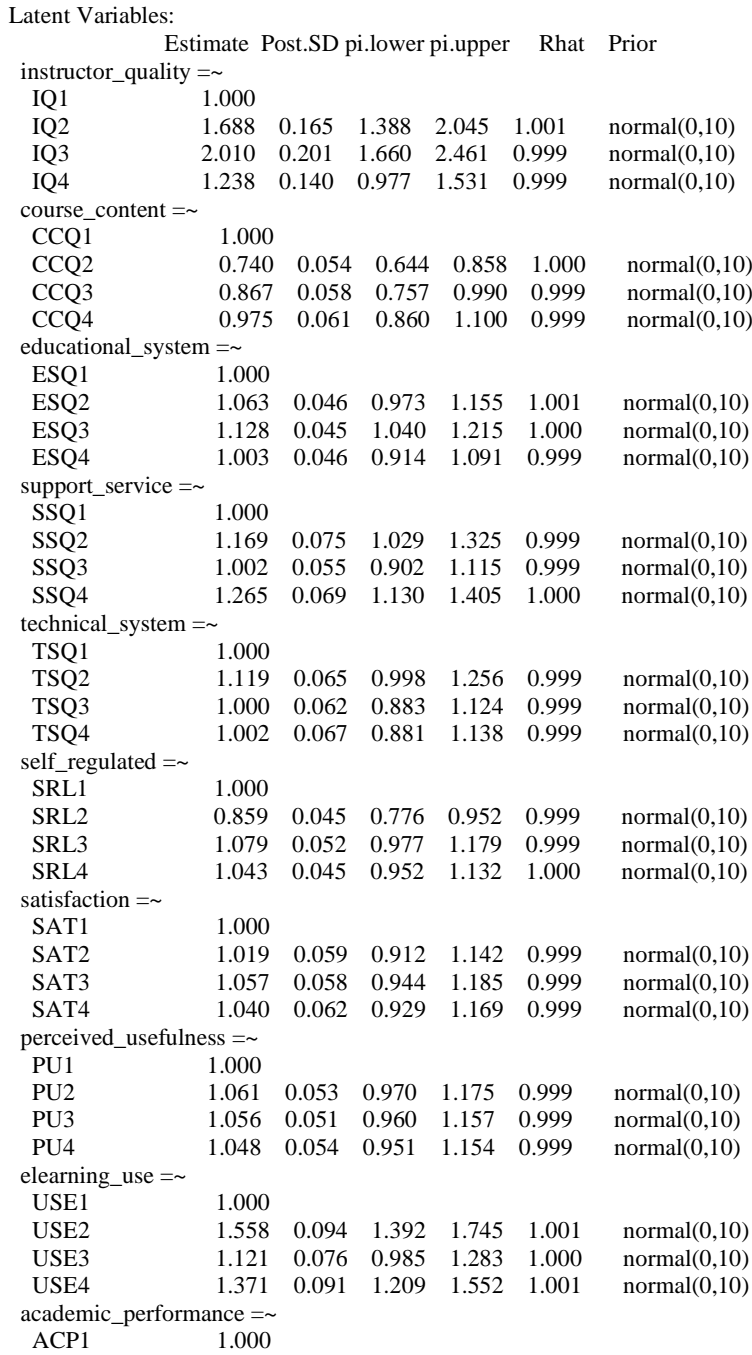

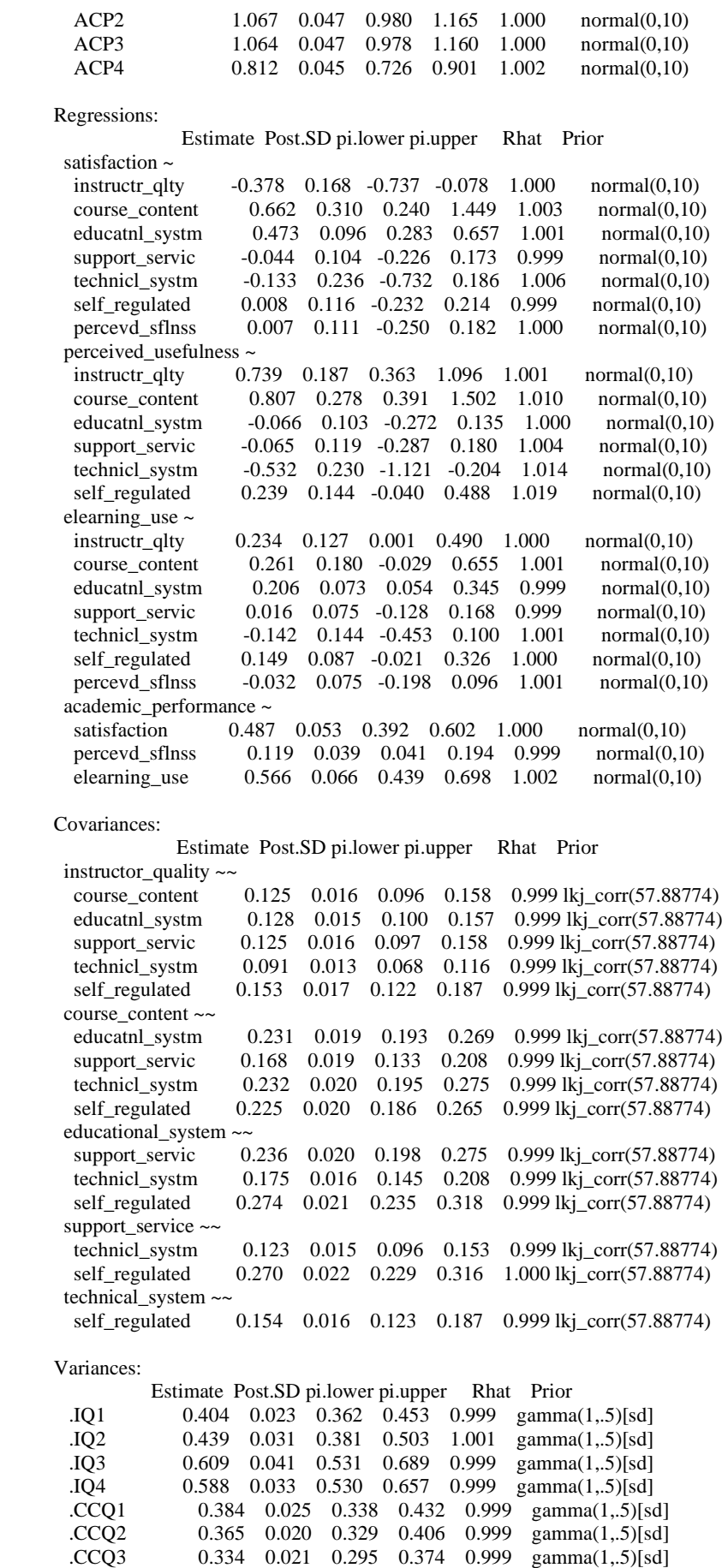

.CCQ4 0.408 0.023 0.366 0.458 1.008 gamma(1,.5)[sd]

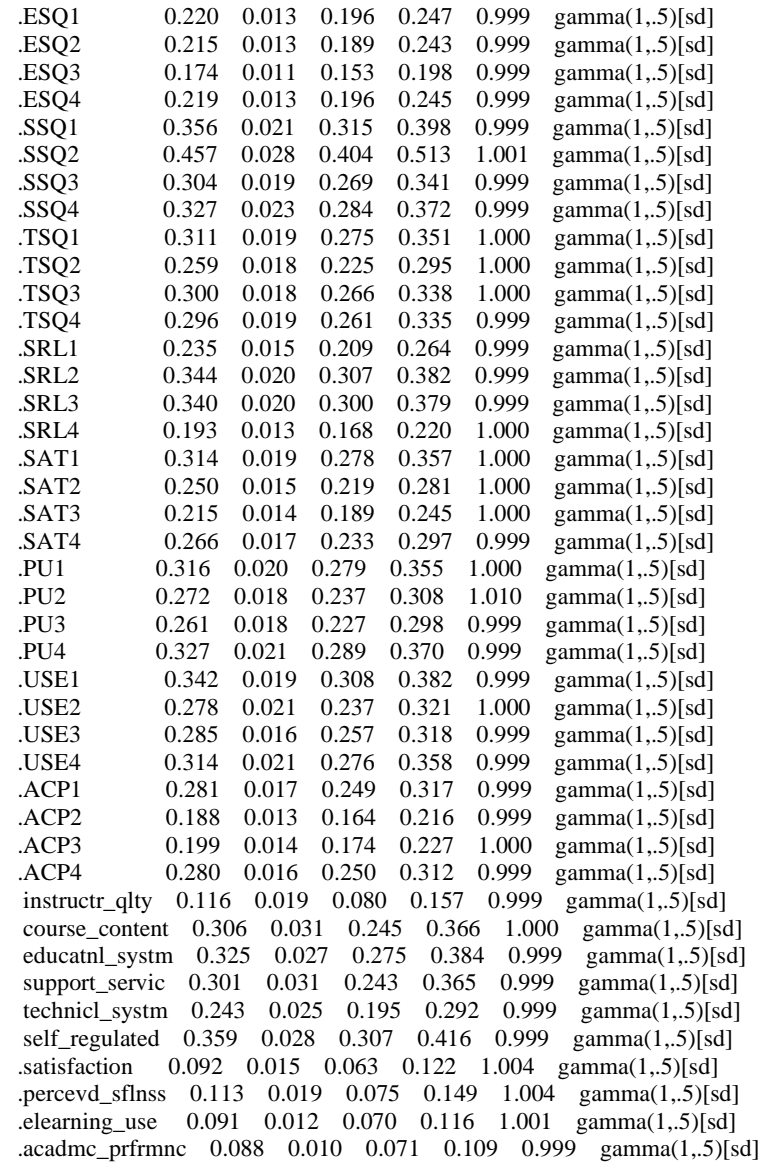